REPUBLIQUE ALGERIENNE DEMOCRATIQUE ET POPULAIRE MINISTERE DE L'ENSEIGNEMENT SUPERIEUR ET DE LA RECHERCHE SCIENTIFIQUE Ecole Nationale Polytechnique

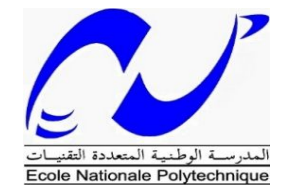

### **Département d'Hydraulique**

### **PROJET DE FIN D'ETUDES**

En vue de l'obtention du diplôme d'ingénieur d'état en hydraulique  **Réalisé par :**

**Mr. AIT ABED Ahcene**

**Mr. CHELIL Samy**

*Thème :*

**Élaboration d'un Dashboard pour la gestion de la STEP de Boumerdes par l'analyse multicritère.**

Soutenue publiquement le 17/06/2015 devant le jury composé de :

**Encadreur :** 

 **Mr. A.BERMAD Professeur (ENP) Président de jury : Mr. A.BALI Professeur (ENP) Examinateurs : Mr. A.LEFKIR Docteur (ENTP) Mr A.SAHNOUN Enseignant (ENP) Mr. M.AMITOUCHE M.A.A (Université de Boumerdes) Invité :**

**Mr CHOUIKH Directeur Exploitation à l'ONA** 

Promotion 2015

# *Remerciements*

Avant tout, nous remercions Allah le tout puissant qui nous a donné le courage, la volonté et la patience pour accomplir ce travail.

Nous saisissons cette occasion pour exprimer nos vifs remerciements à toute personne ayant contribué, de près ou de loin, à la réalisation de ce travail.

Nous souhaitons tout d'abord remercier notre encadreur le professeur **A.BERMAD**, qui a accepté de nous encadrer avec patience durant la réalisation de ce travail de fin d'études. On tient à le remercier aussi pour sa générosité en matière de formation. Ses conseils nous ont été très précieux, notamment pour la rédaction de ce mémoire.

On remercie aussi Monsieur **A.LEFKIR**, Enseignent à l'ENTP, pour nous avoir apporté une aide précieuse dans l'élaboration de ce mémoire, ainsi pour ses remarques et ses encouragements tout au long de ces cinq derniers mois.

Nous exprimons toute notre gratitude à Monsieur **A.BALI** qui nous a fait l'honneur de présider le jury de ce mémoire.

Nous exprimons également notre gratitude aux membres du jury, qui nous ont honorés en acceptant de juger ce travail.

Nous remercions Monsieur **CHOUIKH**, Directeur d'exploitation à l'ONA d'avoir accepté d'assister à notre soutenance.

Enfin, un grand remerciement destiné à nos enseignants et enseignantes, eux qui ont contribué à notre formation, depuis le cycle primaire jusqu'au cursus universitaire.

Que tous ceux qui nous ont aidés de près ou de loin, trouvent ici l'expression de notre gratitude.

# *Dédicace*

# *Mes parents…*

*Aucune dédicace ne saurait exprimer mon respect, mon amour éternel et ma considération pour les sacrifices que vous avez consenti pour mon instruction et mon bien être. Je vous remercie pour tout le soutien et l'amour que vous me portez depuis mon enfance et j'espère que votre bénédiction m'accompagne toujours. Que ce modeste travail soit l'exaucement de vos vœux tant formulés, le fruit de vos innombrables sacrifices, bien que je ne vous en acquitterai jamais assez. Puisse Dieu, le Très Haut, vous accorder santé, bonheur et longue vie et faire en sorte que jamais je ne vous déçoive. Maman, Papa… MERCI.*

# *A mes frères…*

*Wassim et Nabil pour leur encouragement et leur soutien inconditionnel.*

# *A ma grande famille…*

*Mes grands-mères « rebbi yahfedkoum w ytewel f la3mer ».*

*A mes oncles et tantes.*

*A mes cousins et cousines.*

*Une pensée à Khalti Zohra « que Dieu l'accueille dans son vaste paradis »*

### *A une personne chère à mon cœur...*

*Un grand merci à elle pour m'avoir soutenue et encouragé tout au long de mon parcours, que Dieu te garde pour moi.*

### *A mes amis…*

*A leur tête mon binôme Ahcene avec lequel j'ai passé la période la plus belle de ma vie « ma jeunesse », que des beaux souvenirs… Sans oublier, Salah, Samir, Zizou, Yasser et Moh…* 

*<sup>A</sup> tous ceux et toutes celles qui me connaissent et qui m'aiment.*

 *Samy* 

*Je dédie ce mémoire à : Mes parents* 

*Ma mère, qui a œuvré pour ma réussite, de par son amour, son soutien, tous les sacrifices consentis et ses précieux conseils, pour toute son assistance et sa présence dans ma vie, reçois à travers ce travail aussi modeste soit-il, l'expression de mes sentiments et de mon éternelle gratitude.*

*Mon père, qui peut être fier et trouver ici le résultat de longues années de sacrifices pour m'aider à avancer dans la vie. Puisse Dieu faire en sorte que ce travail porte son fruit ; Merci pour les valeurs nobles, l'éducation et le soutient permanent venu de toi.* 

*Mes frères et sœurs Ahmed Mouloud et Soraya, qui n'ont cessé d'être pour moi des exemples de persévérance, de générosité et qui m'ont encouragé tout le long de mon périple.*

*Mon frère et ami Nacer que j'ai trouvé près de moi quand j'en avais le plus besoin et avec qui j'ai partagés les plus beaux moments de ma jeunesse.*

*Mon ami, binôme, camarade, confident et bras droit Samy avec qui j'ai partagé les bancs d'école depuis que j'étais très jeune et avec qui je vais quitter cette formidable école aujourd'hui.*

*Mes amis Yasser, Saleh, Samir et Mohamed avec qui j'ai grandi et avec qui j'ai tant partagé.*

*Ahcene*

**ملخص**

محطة معالجة میاه الصرف الصحي یمكن أن تعالج میاه الصرف الصحي اللتي یمكن ان تكون من أصل صناعي أم تأتي من الأنشطة الیومیة للإنسان. الھدف ھو جمع میاه الصرف الصحي وتنقیة بالعلاج، قبل تصریفھا في البیئة الطبیعیة دون التعرض لخطر تلوث بیئتنا. محطة معالجة میاه الصرف الصحي ھي بالتالي أداة لتحسین نوعیة المیاه التي تتطلب إدارة دقیقة وصارمة. في الواقع، ھناك حاجة الفنیین والعمال المھرة للحصول على عوائد تنقیة مرضیة وبما یتفق مع معاییر التصریف المطلوب. في ھذا السیاق، سوف نركز عملنا على تطویر أداة من شأنھا أن تساعد في إدارة ومراقبة ورصد تشغیل محطة لمعالجة میاه الصرف الصحي، وكذلك لاتخاذ القرارات المناسبة لجمیع الحالات التي تواجھھا، ھذا الأداة ھي "لوحة التحكم لمحطة معالجة میاه الصرف الصح". سوف تتحقق ھذه الأخیرة لمحطة معالجة میاه الصرف الصحي لبومرداس. تستند إلى المنھجین الإحصائیین: "عملیة التحلیل الھرمي" جنبا إلى جنب مع "تحلیل المكون الرئیسي". **الكلمات الرئیسیة:** معالجة میاه الصرف الصحي، والتحلیل متعدد المعاییر، وأسالیب التحلیل الھرمي، تحلیل المكون الرئیسي (PCA( ، وتحسین إدارة محطة لمعالجة میاه الصرف الصحي، ومؤشر الأداء، لوحة القیادة.

#### **Résumé :**

Une **station d'épuration** permet de traiter les eaux usées qu'elles soient d'origines industrielles ou qu'elles proviennent des activités quotidiennes de l'homme. Le but est de collecter les eaux usées, puis de les épurer par traitement, avant de pouvoir les rejeter dans le milieu naturel sans risquer de polluer notre environnement. Une station d'épuration est donc un outil d'amélioration de la qualité de l'eau qui demande un pilotage précis et rigoureux. En effet, des techniciens et agents compétents sont nécessaires afin d'obtenir des **rendements épuratoires satisfaisants** et compatibles **avec les normes de rejets** exigés.

Dans ce contexte, notre travail s'intéressera à élaborer un outil qui va aider à la gestion, au contrôle, et à la surveillance du fonctionnement d'une station d'épuration et aussi à prendre les bonnes décisions pour toutes les situations rencontrées, cet outil est « **un Dashboard (Tableau de bord) d'une station d'épuration**».

Ce dernier sera réalisé pour la STEP de Boumerdes. En se basant sur deux approches statistiques : « analyse hiérarchique des procédés » combiné à « l'analyses en composantes principales ».

**Mots clé :** Epuration des eaux usées, analyse multicritères, analyse hiérarchique des procédés, analyse en composantes principales (ACP), optimisation de la gestion d'une station d'épuration, indicateur de performance, Dashboard.

#### **Abstract:**

A wastewater treatment plant (WWTP) can treat the wastewater of industrial origin or come from man's daily activities. The goal here is to collect wastewater and then purify it with treatment, before discharging it into the natural environment without the risk of polluting our environment. A wastewater treatment plant (WWTP) is thus a tool to improve the quality of water that requires precise and rigorous management. Indeed, technicians and skilled workers are needed to obtain purification yields satisfactory and consistent with the required discharge standards.

In this context, our work will focus on developing a tool that will assist in the management, control, and monitoring the operation of a wastewater treatment plant and also to make the right decisions for all the situations encountered, this tool is a "Dashboard of a wastewater treatment plant"

It will be realized for the WWTP of Boumerdes. Based on two statistical approaches: "Analytic Hierarchy Process" combined with "the principal component analysis".

**Key words:** Wastewater treatment, multi-criteria analysis, hierarchical analysis methods, principal component analysis (PCA), optimization of the management of a wastewater treatment plant, performance indicator, Dashboard.

# *Sommaire*

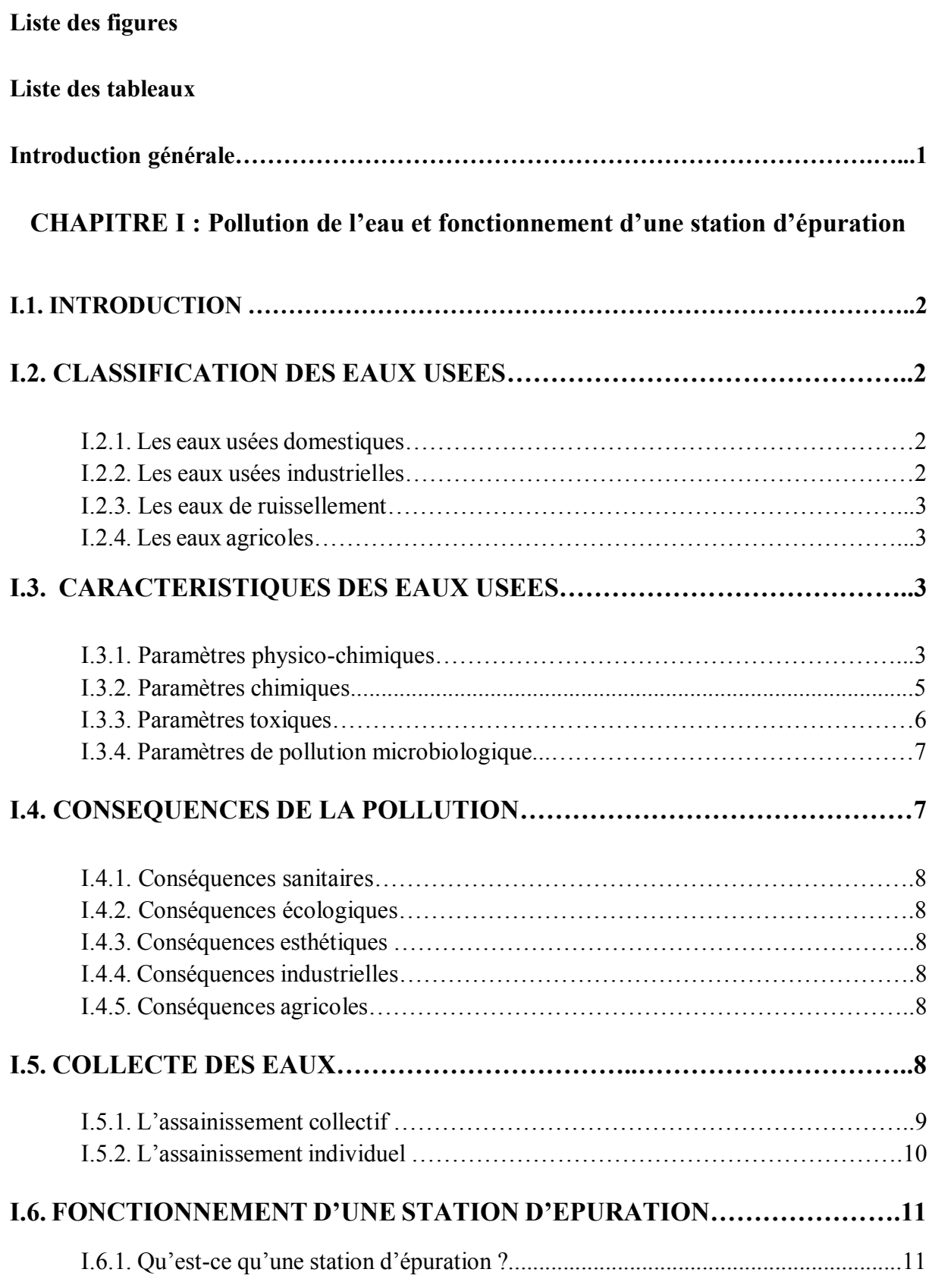

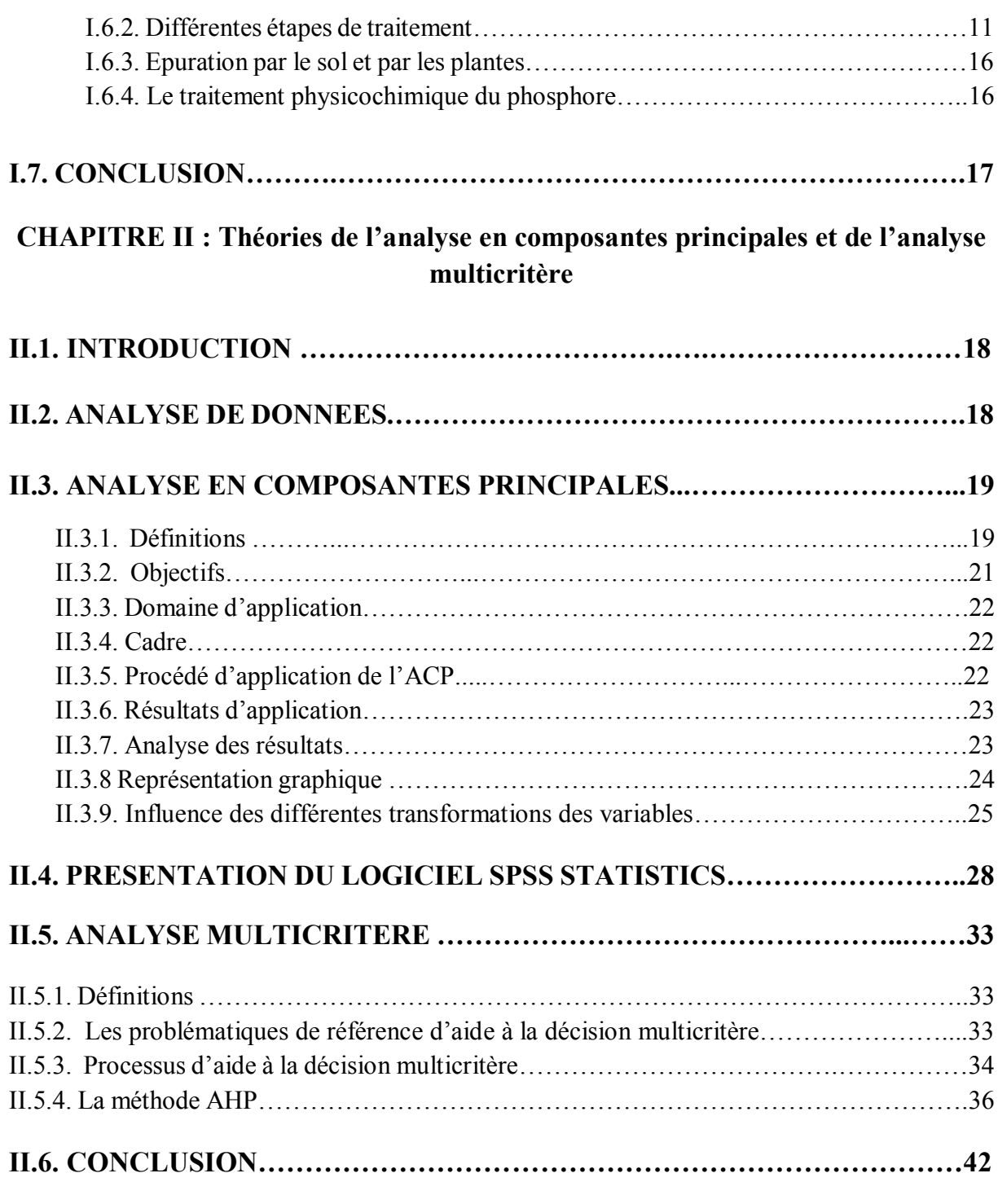

### **CHAPITRE III : Présentation et étude de la STEP de Boumerdes**

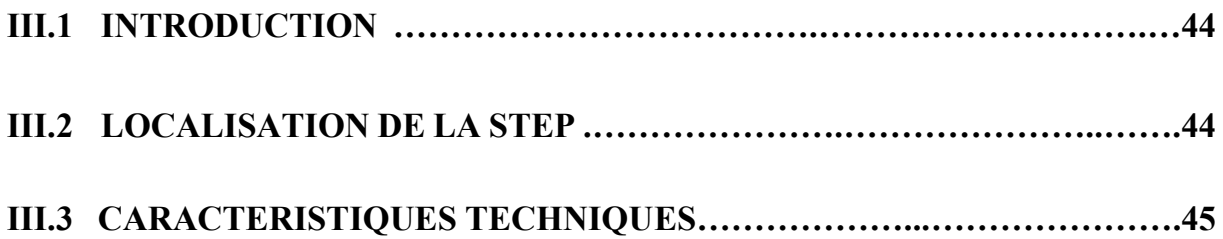

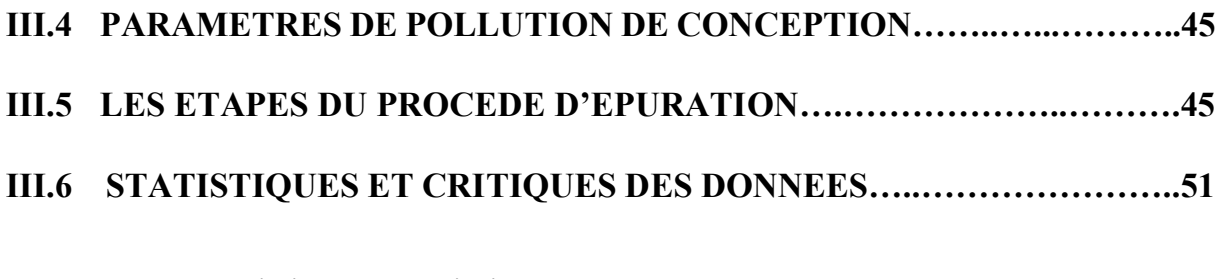

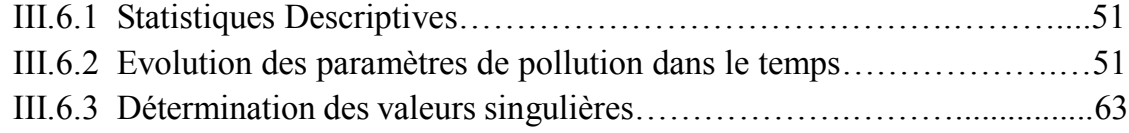

## **CHAPITRE IV : Elaboration du Dashboard de la STEP de Boumerdes**

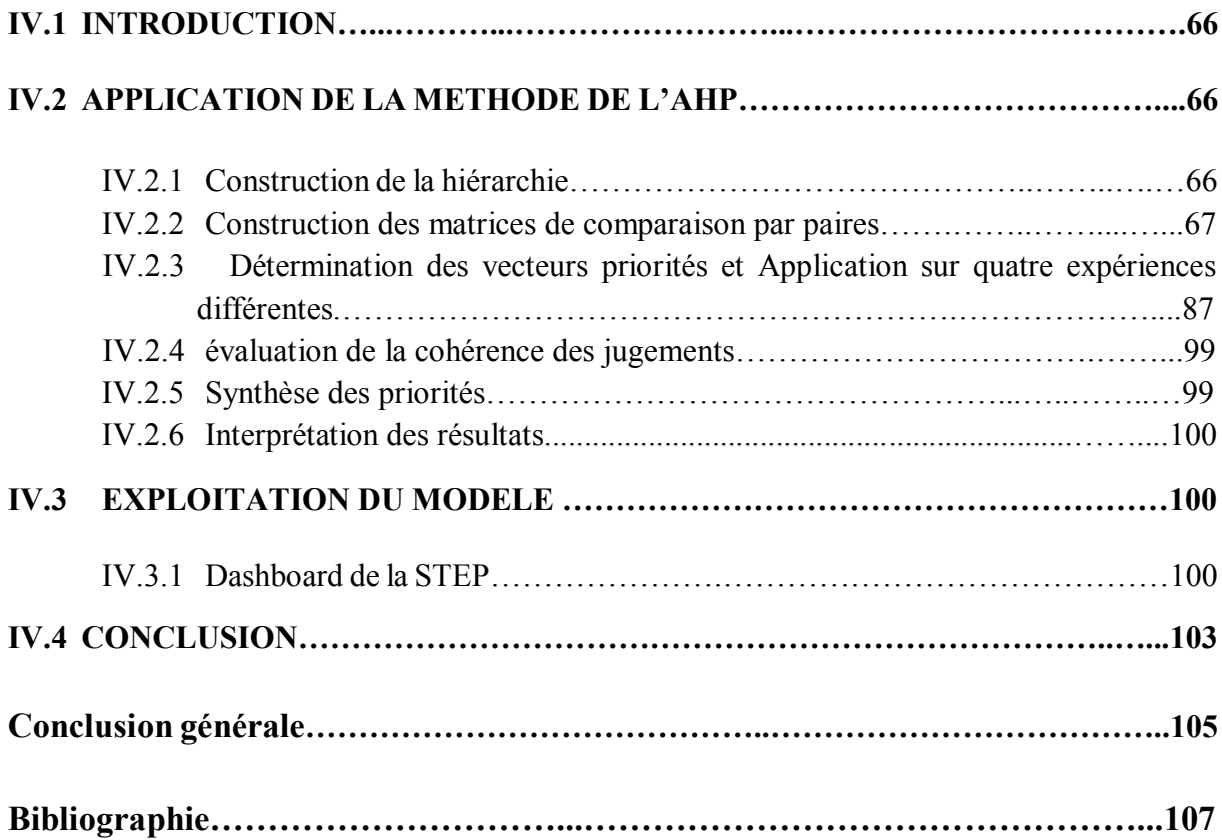

# **Liste des figures**

### **CHAPITRE I : Pollution de l'eau et fonctionnement d'une station d'épuration**

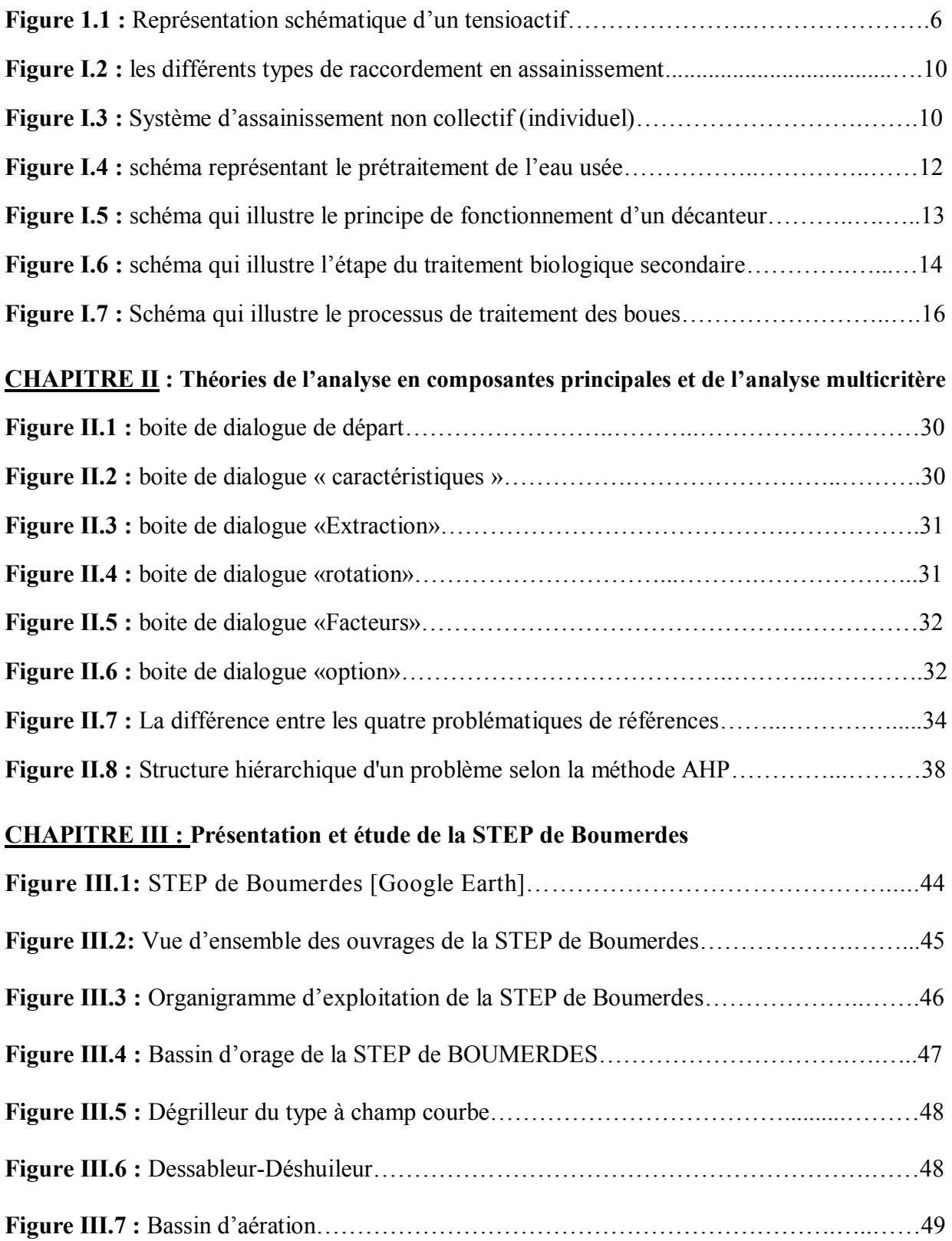

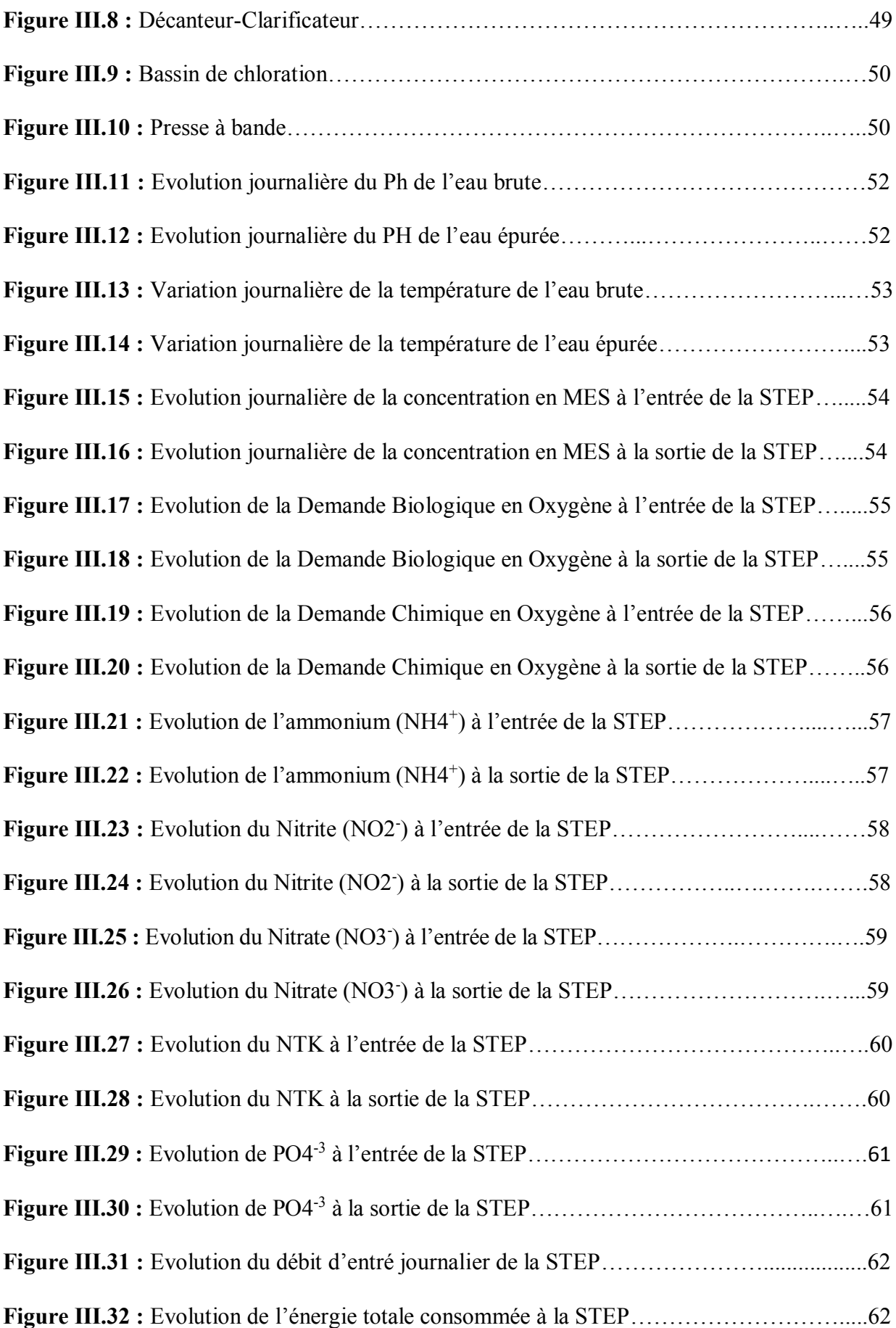

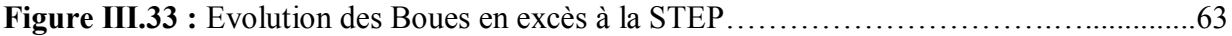

# **CHAPITRE IV : Elaboration du Dashboard de la STEP de Boumerdes**

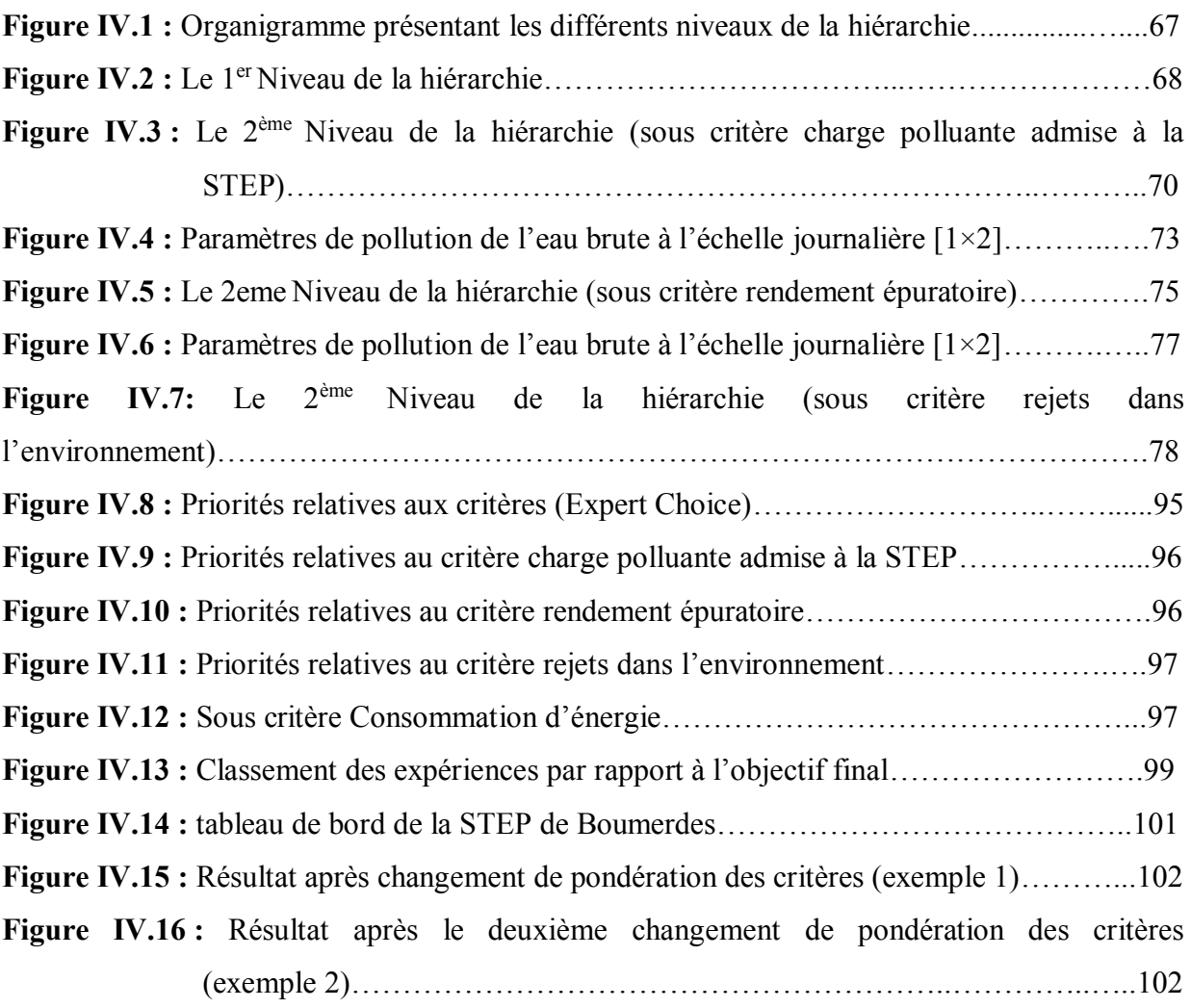

# **Liste des tableaux**

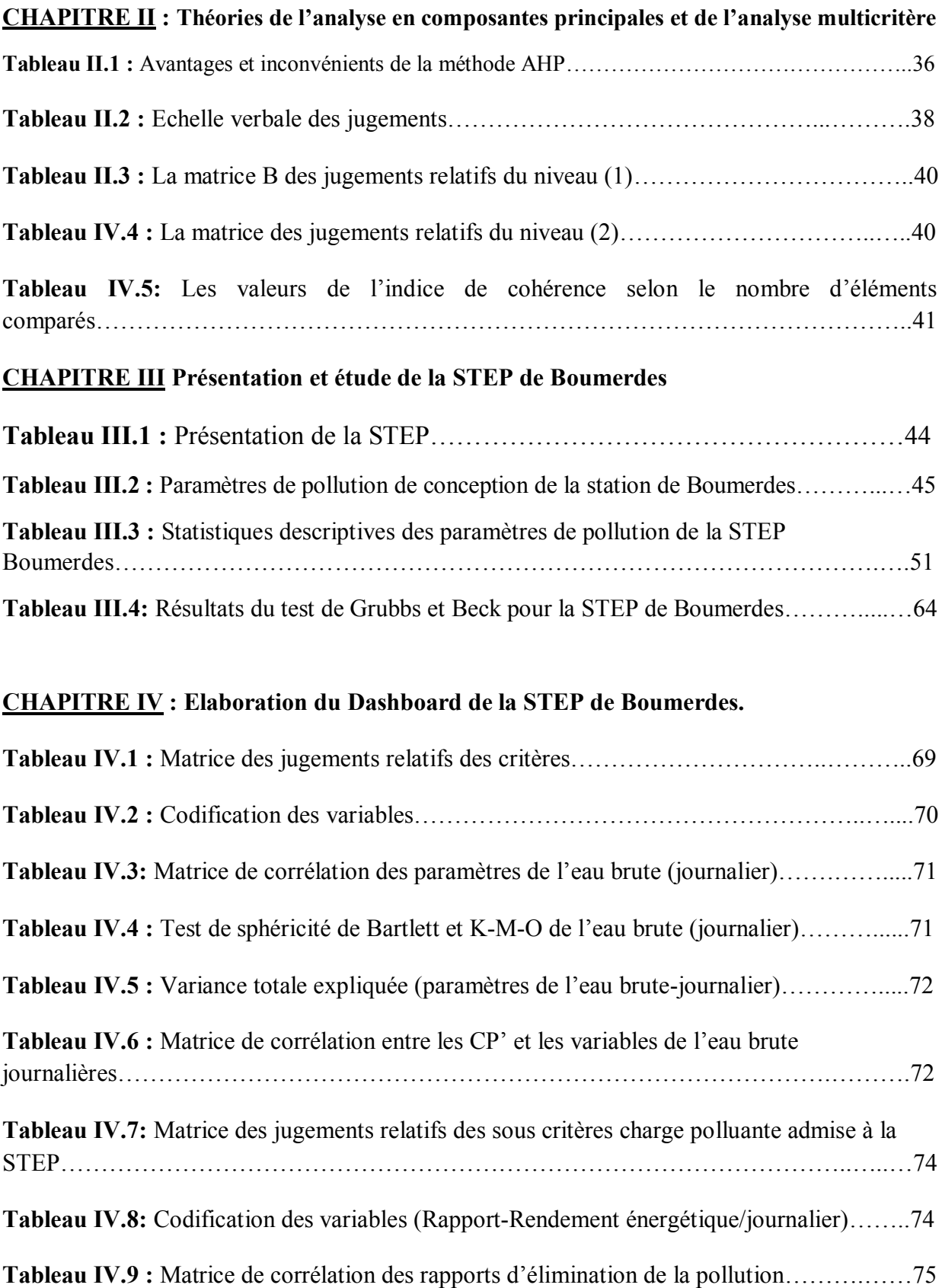

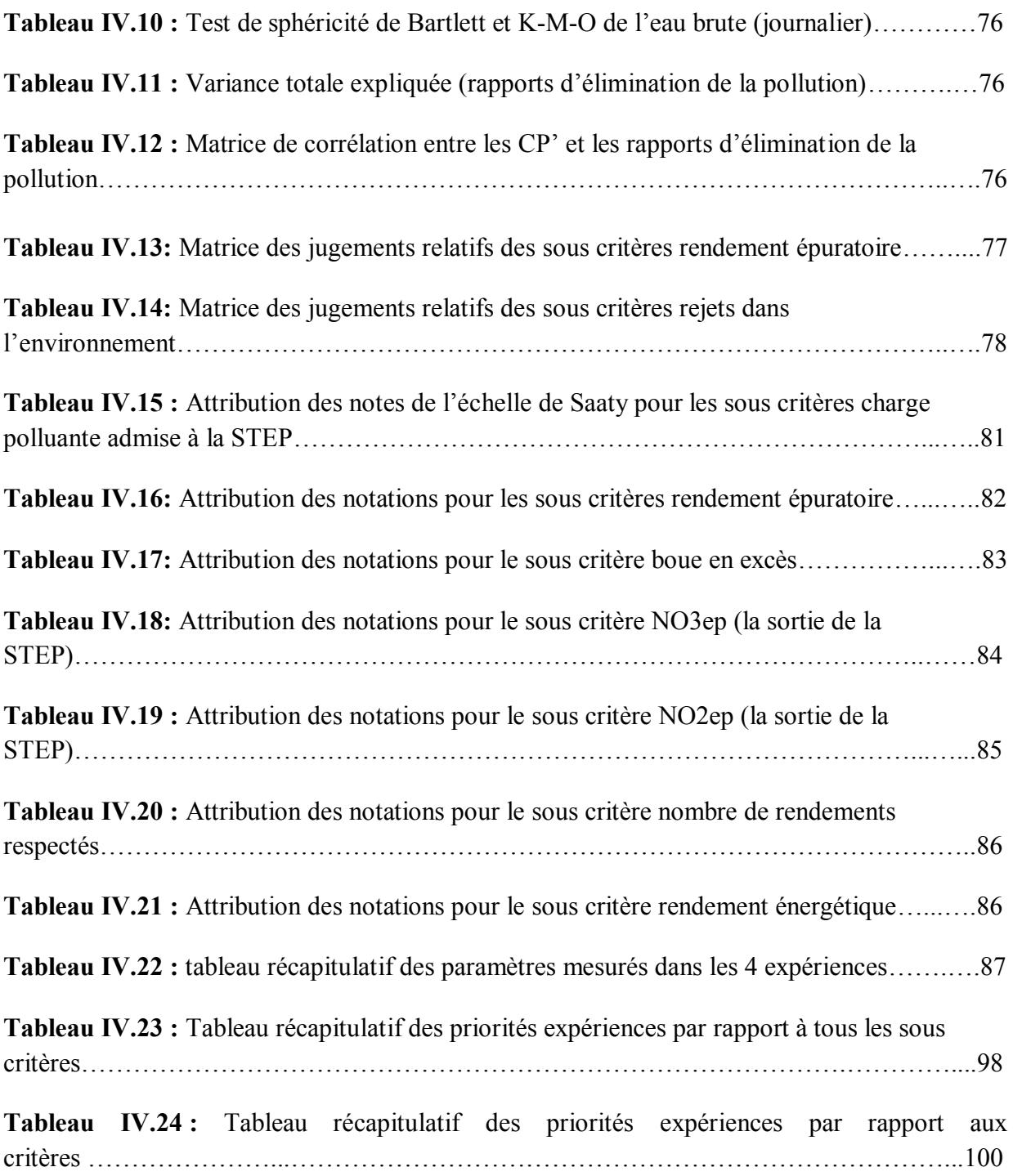

### **Introduction générale**

De nos jours, les eaux usées doivent être épurées avant d'être renvoyées vers les rivières ou la mer, où elles réintègrent le cycle de l'eau. A ce stade, ces eaux doivent répondre à des normes de qualité fixées par les autorités responsables de la gestion des ressources en eau.

L'eau est menacée dans sa qualité et dans sa quantité. Malgré la construction de nouveaux barrages et le recours au dessalement de l'eau de mer par notre pays, et pour subvenir aux besoins de la population, la gestion optimale d'une station d'épuration et la maitrise des procédés et étapes de traitement reste un but et un objectif à atteindre afin de protéger au mieux l'environnement et la santé publique.

L'épuration s'applique principalement aux eaux usées ; pour les eaux pluviales ; on parle plutôt de traitement du rejet urbain en temps de pluie. L'épuration peut être assurée à l'échelle individuelle (assainissement autonome ou individuel) ; semi-collective ou plus généralement à l'échelle collective (à l'aval d'un réseau d'assainissement ; dans une station d'épuration).

Les responsables et gérants des stations d'épurations ont toujours cherché à optimiser le fonctionnement de cette dernière en fixant à chaque fois des objectifs tout en essayant de les atteindre. L'aspect économique (coût), temporel (délai) ainsi que environnemental (Rejet dans le milieu naturel) doivent être maitrisés afin d'assurer une meilleure performance de la STEP.

L'objectif de notre travail est de mettre en place un « Dashboard » de gestion de la STEP de Boumerdes dans le but d'aider les gérants de celle-ci dans leurs prises de décisions afin qu'ils puissent atteindre leurs objectifs tout en optimisant le fonctionnement de la station.

On a commencé ce travail par une introduction générale où on a mis l'accent sur l'importance qu'on doit accorder au sujet de l'épuration des eaux usées ainsi qu'à la protection du milieu récepteur des effets désastreux que peut procurer la pollution de cette ressource.

Le premier chapitre est intitulé « pollution de l'eau et fonctionnement d'une station d'épuration » et qui n'est qu'une synthèse des différents agents et paramètres qui entrent en jeu dans l'analyse de l'eau avant et après son traitement et une décortication des différentes étapes du procédé de l'épuration des eaux usées ainsi que les formes que peut prendre une boue suite à son traitement.

On a expliqué dans le deuxième chapitre les bases mathématiques des deux méthodes utilisées dans ce projet, à savoir l'analyse en composantes principales (ACP) ainsi que l'analyse hiérarchique des procédés (AHP).

Le troisième chapitre a été consacré à la présentation de la STEP de Boumerdes et aux critiques et aux interprétations des données recueillies.

L'élaboration et l'application de notre modèle a été expliquée dans le quatrième chapitre, on trouvera ainsi les différents résultats avec leurs interprétations.

Enfin, une conclusion générale, dans laquelle on a fait valoir notre étude de recherche, tout en précisant la méthode suivie et l'objectif principal de cette étude.

### **I.1. Introduction**

Le traitement des eaux usées est devenu un impératif pour nos sociétés modernes. En effet, le développement des activités humaines, qu'elles soient domestiques, industrielles, artisanales ou bien agricoles s'accompagne inévitablement d'une production croissante de rejets polluants. Les ressources en eau ne sont pas inépuisables. Leur dégradation, sous l'effet des rejets d'eaux polluées, peut non seulement détériorer gravement l'environnement, mais aussi entraîner des risques de pénurie.

La plupart des pays en voie de développement y compris l'Algérie s'intéressent de plus en plus au problème de la protection de l'environnement en général et à la pollution de l'eau en particulier.

Toute station d'épuration des eaux usées quel que soit son mode de fonctionnement regroupe plusieurs types d'ouvrages qui sont interconnectés entre eux et chaque ouvrage a un rôle bien précis dans le procédé mais visant tous le même objectif : la transformation de l'eau usée en amont de la station en eau épurée en aval.

Ce chapitre est un bilan des sources de pollution de l'eau, une synthèse des différents types de raccordement proposés en assainissement urbain ainsi qu'une explication du mode de fonctionnement d'une station d'épuration et des étapes de traitement des eaux usées.

### **I.2. Classification des eaux usées**

Les eaux usées sont classées selon leur origine et leur composition.

Pour l'estimation des capacités à donner aux ouvrages de transport et de traitement des eaux usées, on opère une distinction entre :

### **I.2.1. Les eaux usées domestiques**

Qui comprennent les effluents provenant de ménages ainsi que de bâtiments publics et d'autres installations, y compris les eaux de voirie pour le nettoiement des rues et pour l'extinction des incendies. **[42]**

### **I.2.2. Les eaux usées industrielles**

Nous comprendrons, sous le vocable eaux résiduaires industrielles, toutes les eaux qui sont en principe rejetées par l'usine dans le milieu extérieur, après avoir contribués à la fabrication, au nettoyage, au transport, au refroidissement, etc., en excluant généralement les eaux pluviales sauf si elles sont polluées par des eaux de ruissellement suite aux lessivages des toitures d'usines à l'origine d'une forte pollution atmosphérique (par exemple, cimenteries, centrales thermiques, etc.) ou des sols de sites industriels en activité ou à l'abandon, contaminés par des substances diverses (composés azotés, hydrocarbures, sels métalliques).**[24]**

D'une façon générale, ces eaux résiduaires industrielles se différencient, en fonction de l'utilisation de l'eau dans l'usine, en différentes catégories à savoir :

- $\triangleright$  Eaux des circuits de refroidissement
- $\triangleright$  Eaux de lavage des sols et machines
- $\triangleright$  Eaux de fabrication
- Rejets des services généraux (eaux usées domestiques de l'usine) **[31] [32]**

### **I.2.3. Les eaux de ruissellement**

Regroupent toutes les précipitations naturelles, voire : pluie, neige, grêle et brouillard. Elles sont soit canalisées et transportées par les collecteurs d'assainissement vers la station d'épuration ou bien acheminées vers les rivières et cours d'eau.

Elles représentent un danger lorsqu'elles contiennent une grande concentration en substance chimique engendrée généralement par les industries polluantes.

### **I.2.4. Les eaux agricoles**

Ce sont les eaux d'origine agricole généralement polluées par les substances chimiques contenues dans les pesticides et fertilisants utilisés pour augmenter la quantité et améliorer la qualité des produits agricoles. Elles se caractérisent par de fortes concentrations en composés azotés et phosphorés.

### **I.3. Caractéristiques des eaux usées**

Nous allons maintenant détailler les principaux paramètres physico-chimiques analysés à l'amont d'une STEP (eau brute) et à l'aval de cette dernière (eau épurée) ainsi que les paramètres bactériologiques les plus rencontrés dans les eaux usées.

### **I.3.1. Paramètres physico-chimiques**

### **I.3.1.1. La température**

 Des variations de température affectent tous les processus biologiques. La vitesse de réaction augmente jusqu'à une valeur optimale variable selon les micro-organismes qui se différencient en fonction de leur zone optimale de développement en : psychrophiles (θ de 10 à 20 °C) ; mésophiles (θ de 25 à 35 °C) ; thermophiles (θ de 50 à 60 °C).

Les températures basses ralentissent l'activité bactérienne et plus particulièrement les biomasses spécifiques nitrifiantes ou méthanogènes.

En aérobiose, l'élévation excessive de température n'est jamais très favorable car elle agit négativement sur la dissolution de l'oxygène dans l'eau. **[23]**

### **I.3.1.2. Le potentiel Hydrogène (pH)**

Le potentiel hydrogène, plus connu sous le nom de « pH » permet de mesurer l'acidité ou la basicité d'une solution. Le pH de l'eau pure à 25°C, qui est égal à 7, a été choisi comme valeur de référence d'un milieu neutre.

Le pH mesure l'activité chimique des ions hydrogènes  $H^+$  (appelés aussi couramment protons) en solution. En solution aqueuse, ces ions sont présents sous la forme de l'ion oxonium ou ion hydronium. Plus couramment le pH mesure l'acidité ou la basicité d'une solution. Ainsi dans un milieu aqueux à 25°C :

une solution de  $pH = 7$  est dite neutre ;

une solution de pH < 7 est dite acide ; plus son pH s'éloigne de 7 et plus elle est acide ;

- une solution de pH  $>$  7 est dite basique ; plus son pH s'éloigne de 7 et plus elle est basique.

 Un pH compris entre 6 et 9 permet d'assurer la protection et la survie des poissons d'eau douce et des invertébrés benthiques. **[9]**

### **I.3.1.3. L'oxygène dissous (OD)**

 Les concentrations en oxygène dissous constituent, avec les valeurs de pH, l'un des plus importants paramètres de qualité des eaux pour la vie aquatique.

L'oxygène dissous dans les eaux de surface provient essentiellement de l'atmosphère et de l'activité photosynthétique des algues et des plantes aquatiques. La concentration en oxygène dissous est également fonction de la vitesse d'appauvrissement du milieu en oxygène par l'activité des organismes aquatiques et les processus d'oxydation et de décomposition de la matière organique présente dans l'eau. **[9]**

### **I.3.1.4. Matières En Suspension (MES)**

 Paramètre (exprimé en mg/L) qui correspond à la pollution insoluble particulaire, c'està-dire à la totalité des particules solides véhiculées par les eaux résiduaires constituées par :

Les matières en suspension décantables en 2 heures (MESD), le chiffre 2 est arbitraire mais correspond à de bonnes conditions de décantation de la fraction grossière et dense des particules ;

- Les matières en suspension non décantables (MESND), il s'agit de la fraction colloïdale du MEST.

La calcination à 550 °C des MES permet de connaître l'importance relative des matières minérales (MM) et des matières organiques ou matières volatiles solides (MVS). **[23]**

#### **I.3.1.5. La conductivité électrique (CE)**

 La mesure de la conductivité électrique, paramètre non spécifique, est l'une des plus simples et des plus importantes pour le contrôle de la qualité des eaux usées.

Elle permet d'évaluer, approximativement la minéralisation globale de l'eau. **[39][18]**

#### **I.3.2. Paramètres chimiques**

### **I.3.2.1. Demande Chimique en Oxygène (DCO)**

Elle représente la consommation d'oxygène (exprimée en mgO<sub>2</sub>/L) dans les conditions d'une réaction d'oxydation par le bichromate de potassium, en milieu sulfurique à chaud et en présence d'un catalyseur, de l'ensemble des matières oxydables (sels minéraux oxydables et la majeure partie des matières organiques).

#### **I.3.2.2. Demande Totale en Oxygène (DTO)**

Mesure de la consommation d'oxygène (exprimée en mgO<sub>2</sub>/L) par une technique instrumentale qui réalise l'oxydation directe des matières organiques par une combustion catalytique à 900 °C.

#### **I.3.2.3. Demande Biochimique en Oxygène (DBO5)**

Quantité d'oxygène consommée (exprimée en mg $O_2/L$ ) dans les conditions d'essai (incubation à 20 °C et à l'obscurité après un laps de temps de 5 jours) pour assurer par voie bactérienne l'oxydation biologique des matières organiques dites biodégradables.

#### **I.3.2.4. Azote Kjeldahl (NTK)**

 Quantité (exprimée en mgN/L) correspondant aux formes réduites de l'azote (azote ammoniacal et azote organique).

L'azote total Kjeldahl (NTK) est une appellation qui désigne la somme de l'azote ammoniacal et de l'azote organique. L'azote qui se retrouve sous forme oxydée, tel que les nitrites ou les nitrates par exemple, n'est pas mesuré par cette technique. Les composés azotés mesurés par cette méthode proviennent principalement de la dégradation bactérienne des composés organiques provenant de l'azote. L'industrie alimentaire, certaines industries de traitement des viandes non comestibles, les procédés de nettoyages industriels et l'épandage d'engrais sont aussi des sources importantes d'azote dans l'environnement. **[15]**

#### **I.3.2.5. Phosphore Total (PT)**

 C'est un élément nutritif qui se trouve généralement en faibles concentrations dans l'eau des lacs. La rareté du phosphore par rapport aux besoins des végétaux en fait l'élément qui contrôle leur croissance. Il y a un lien étroit entre la concentration de phosphore, l'abondance des algues et des plantes aquatiques et le niveau trophique d'un lac. Les lacs eutrophes ont généralement une plus forte concentration de phosphore.

En laboratoire la quantité phosphore totale (PT) est exprimée en mgP/L et elle correspond à la somme du phosphore contenu dans les orthophosphates, les polyphosphates et les phosphates organiques. **[33]** 

### **I.3.3. Paramètres toxiques**

### **I.3.3.1. Métaux lourds**

 On appelle métaux lourds les éléments métalliques naturels dont la masse volumique dépasse 5g/cm<sup>3</sup>. Ceux-ci sont présents le plus souvent dans l'environnement sous forme de traces : mercure, plomb, cadmium, cuivre, arsenic, nickel, zinc, cobalt, manganèse. Les plus toxiques d'entre eux sont le plomb, le cadmium et le mercure. **[36]**

### **I.3.3.2. Tensioactifs**

 Une molécule tensioactive se définit par la présence conjointe d'une partie hydrophile et d'une partie hydrophobe, qui lui donne son caractère amphiphile (Figure I.1). C'est l'antagonisme de cette structure qui lui confère ses propriétés particulières **[28]**

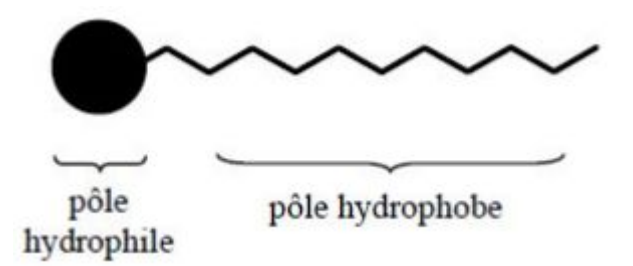

**Figure I.1 :** *Représentation schématique d'un tensioactif*

La présence des tensioactifs dans les eaux usées affecte le transfert de l'oxygène dans les boues activées au niveau des bassins d'aération dans les stations d'épuration car ils réduisent la capacité d'oxygénation de 40 à 70% par rapport à l'eau claire. **[35]**

### **I.3.3.3. Hydrocarbures**

 Ce terme fait la plupart du temps référence aux huiles minérales qui comportent des substances telles que les alcanes, les alcènes, etc. Outre leur toxicité, ces substances peuvent limiter l'apport d'oxygène dans les eaux de surface lorsqu'elles sont présentes en concentrations élevées. Ces polluants incluent également les hydrocarbures aromatiques polycycliques (HAP) ainsi que les hydrocarbures aromatiques monocycliques (HAM). **[22]**

### **I.3.4. Paramètres de pollution microbiologique**

Une eau résiduaire est caractérisée aussi par :

### **I.3.4.1. Bactéries**

Les bactéries sont des organismes unicellulaires simples et sans noyau. Leur taille est comprise entre 0,1 et 10 μm. La quantité movenne de bactéries dans les fèces est d'environ  $10^{12}$ bactéries/g **[4]**

Les eaux usées urbaines contiennent environ  $10^6$  à  $10^7$  bactéries/100 ml dont  $10^5$  proteus et entérobactéries,  $10^3$  à  $10^4$  streptocoques et  $10^2$  à  $10^3$  clostridiums.

Parmi les plus communément rencontrées, on trouve les salmonellas dont on connaît plusieurs centaines de sérotypes différents, dont ceux responsables de la typhoïde, des paratyphoïdes et des troubles intestinaux. Des germes témoins de contamination fécale sont communément utilisés pour contrôler la qualité relative d'une eau ce sont les coliformes thermotolérants. **[16]**

### **I.3.4.2. Virus**

 Les virus sont des parasites intracellulaires qui ne peuvent se multiplier que dans leur cellule hôte. Leur concentration estimée dans les eaux usées urbaines est comprise entre 103 et 104 particules par litre. Leur isolement et leur dénombrement dans les eaux usées restent difficiles, ce qui conduit à une sous-estimation de leur nombre réel.

Une eau fortement turbide protège les virus et augmente leur transmission. La coagulation chimique peut enlever entre 88 et 99.8 % des virus. La filtration enlève une quantité variable de virus. La meilleure méthode d'enlèvement des virus demeure la désinfection. **[8]**

### **I.3.4.3. Les protozoaires**

Les protozoaires sont des organismes unicellulaires munis d'un noyau, plus complexes et plus gros que les bactéries. La plupart des protozoaires pathogènes sont des organismes parasites, c'est-à-dire qu'ils se développent aux dépens de leur hôte. Certains protozoaires adoptent au cours de leur cycle vital une forme de résistance, appelée kyste qui peut être véhiculé par les eaux résiduaires. Cette forme peut résister généralement aux procédés de traitements des eaux usées. **[7]**

### **I.4. Conséquences de la pollution**

On peut classer les conséquences de la pollution de l'eau en plusieurs catégories, les principaux sont :

### **I.4.1. Conséquences sanitaires**

Elles sont essentiellement dues à la mauvaise gestion de l'eau donnant suite à l'apparition des maladies à transmission hydrique (Choléra, Paludisme, Typhoïde…). Elles sont donc celles à prendre en compte en priorité. Elles peuvent être liées à l'ingestion d'eau, de poissons, mais aussi au simple contact avec le milieu aquatique.

### **I.4.2. Conséquences écologiques**

Les conséquences écologiques se mesurent en comparant l'état du milieu pollué par rapport à ce qu'il aurait été sans pollution. Ceci n'a rien d'évident, la pollution se traduisant parfois uniquement par l'accentuation d'un phénomène naturel. D'une manière générale, les conséquences écologiques sont à considérer au travers de la réduction des potentialités d'exploitation du milieu (pêche, aquaculture, tourisme, …). **[13]**

### **I.4.3. Conséquences esthétiques**

Il s'agit de pollutions n'ayant pas de conséquences sanitaires ou écologiques importantes, mais perturbant l'image d'un milieu (par exemple, par des bouteilles plastiques). Les conséquences esthétiques sont, par définition, les plus perceptibles, et c'est donc celles dont les riverains et le grand public auront, en premier, conscience. **[13]**

Deux autres conséquences sont liées à l'utilisation de l'eau comme produit :

### **I.4.4. Conséquences industrielles**

L'industrie est un gros consommateur d'eau : il faut par exemple  $1m<sup>3</sup>$  d'eau pour produire 1 kg d'aluminium. La qualité requise pour les utilisations industrielles est souvent très élevée, tant sur le plan chimique (pour limiter la minéralisation, corrosion, entartrage), que biologique (problème de *biofouling*, c'est-à-dire d'encrassement des canalisations par des organismes). Le développement industriel peut donc être retardé par la pollution. **[13]**

### **I.4.5. Conséquences agricoles**

L'eau est largement utilisée pour l'arrosage ou l'irrigation sous forme brute (non traitée). La texture du sol (complexe argilo humique), sa flore bactérienne, les cultures et le bétail, sont sensibles à la qualité de l'eau. De même, les boues issues du traitement des eaux usées pourront, si elles contiennent des toxiques (métaux lourds) être à l'origine de la pollution des sols. **[13]**

### **I.5. Collecte des eaux**

Le but d'un réseau d'assainissement des eaux usées est de collecter ces dernières afin de les conduire à une station d'épuration.

La collecte s'effectue par l'évacuation des eaux usées domestiques, industrielles et pluviales dans ces canalisations spécifiques dites collecteurs.

Le transport des eaux usées dans les collecteurs se fait en général par gravité, dans le cas où la configuration du terrain ne permet pas un écoulement gravitaire (pente faible, contre-pente) on procède par la construction d'une station de relevage (visse d'Archimède) ou bien d'une station de refoulement (pompage) afin de faciliter l'acheminement des eaux et éviter le risque de débordement lors de fortes pluies.

Le prétraitement de certaines eaux usées industrielles s'avère nécessaire avant leur rejet dans le réseau et cela pour ne pas affecter l'état des collecteurs et le bon fonctionnement de la station de traitement en aval.

On distingue deux types d'assainissement selon que l'habitation est raccordée ou non à un réseau public d'assainissement.

- L'assainissement collectif.
- L'assainissement non collectif (individuel).

### **I.5.1. L'assainissement collectif**

On dit que l'assainissement est collectif lorsque l'habitation est raccordée à un réseau public d'assainissement, c'est le cas des villes urbanisées et côtières ou proches d'un cours d'eau.

Ce type d'assainissement regroupe deux modes de branchement réseau :

- $\triangleright$  Réseau unitaire.
- Réseau séparatif.

### **a. Réseau unitaire**

L'évacuation de l'eau usée domestique et pluviale se fait dans la même canalisation.

Cette solution a les avantages suivants :

- Simplicité due à la présence d'une seule canalisation par rue.
	- Un seul réseau à construire et à gérer (solution économique)

Par contre cette dernière présente tout de même un inconvénient :

La nécessité de tenir compte des fluctuations très importantes du débit des eaux pluviales dans la conception et le dimensionnement des collecteurs et des ouvrages de traitement.

### **b. Réseau séparatif**

Le système des réseaux séparatifs consiste à évacuer les eaux usées (EU) et les eaux pluviales (EP) séparément, les eaux pluviales sont acheminées et rejetées directement dans le cours d'eau (supposées propres) par contre les eaux usées issues des habitations sont collectées et évacuées vers une station de traitement avant leurs rejet dans le milieu naturel. Ce système a l'avantage d'éviter le risque de débordement d'eaux usées dans le milieu naturel lorsqu'il pleut. Il permet

de mieux maîtriser le flux et sa concentration en pollution et de mieux adapter la capacité des stations d'épuration.

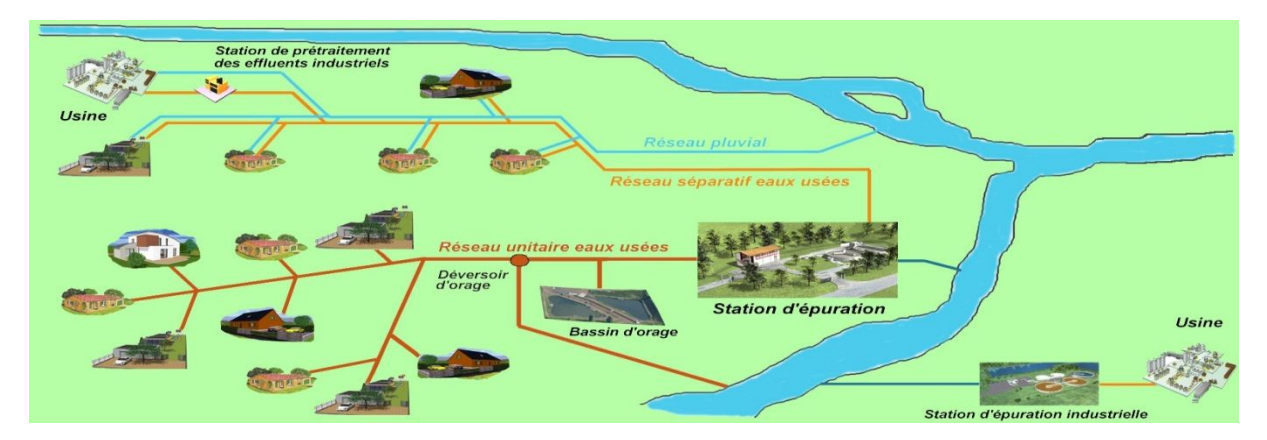

**Figure I.2 :** *Les différents types de raccordement en assainissement*

### **I.5.2. L'assainissement individuel**

Appelé aussi assainissement non collectif (ANC) représente la solution technico-économique la mieux adaptée lorsqu'on a des habitations loin du centre-ville (milieu rural).

Ce type d'assainissement concerne les maisons d'habitations individuelles non raccordées à un réseau public de collecte des eaux usées. Elles doivent en conséquence traiter leurs eaux usées avant de les rejeter dans le milieu naturel (sol ou milieu superficiel).

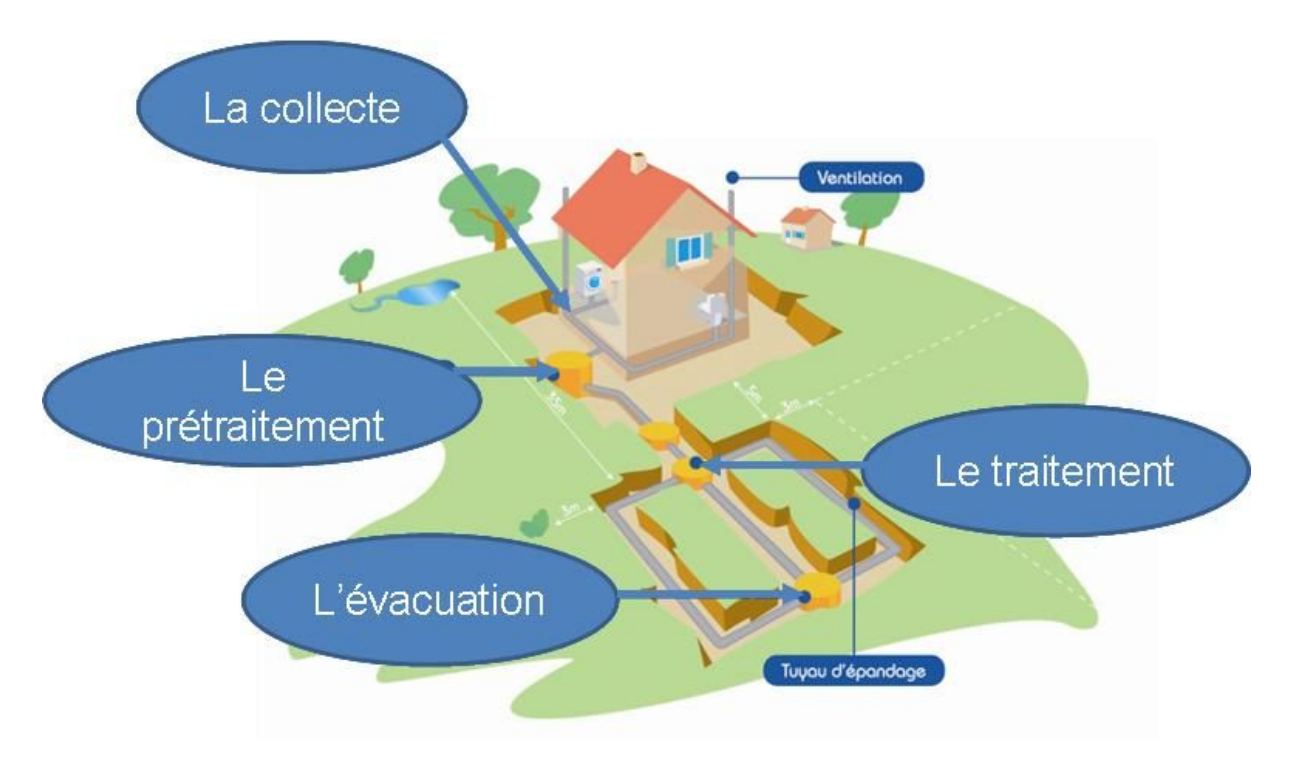

**Figure I.3 :** *Système d'assainissement non collectif (individuel)*

### **I.6. Fonctionnement d'une station d'épuration**

### **I.6.1. Qu'est-ce qu'une station d'épuration ?**

 C'est une installation destinée à épurer les eaux usées domestiques ou industrielles et les eaux pluviales avant le rejet dans le milieu naturel. Le but du traitement est de séparer l'eau des substances indésirables pour le milieu récepteur.

Une station d'épuration est généralement installée à l'extrémité d'un réseau de collecte. Elle peut utiliser plusieurs principes, physiques et biologiques. Le plus souvent, le processus est biologique car il fait intervenir des bactéries capables de dégrader les matières organiques. La taille et le type des dispositifs dépendent du degré de pollution des eaux à traiter.

Une station d'épuration est constituée d'une succession de dispositifs, conçus pour extraire en différentes étapes les différents polluants contenus dans les eaux. La pollution retenue dans la station d'épuration est transformée sous forme de boues. La succession des dispositifs est calculée en fonction de la nature des eaux usées recueillies sur le réseau et des types de pollutions à traiter. **[14]**

### **I.6.2. Différentes étapes de traitement**

Cinq grandes étapes à retenir au niveau du fonctionnement d'une station d'épuration :

- Prétraitements
- Traitements primaires
- Traitements secondaires
- Traitements tertiaires
- Traitements des boues

### **I.6.2.1 Prétraitements**

Le prétraitement a pour objectif l'extraction des matières les plus grossières (brindilles, feuilles, tissus,….) et des éléments susceptibles de gêner les étapes ultérieures du traitement. Il comprend : **[5]**

### **a. Le dégrillage**

 En passant par le dégrilleur l'eau collectée est débarrassée des matières grossières et inertes (chiffons, morceaux de bois, plastiques, feuilles,...).

Après le nettoyage des grilles, les déchets sont évacués avec les ordures ménagères.

### **b. Le dessablage**

Pour prévenir les dépôts dans les canalisations, protéger les organes mécaniques (pompes) contre l'abrasion et éviter de perturber les autres étapes de traitement. Les sables, recueillis généralement par raclage en fond de bassin, sont recyclés. **[5]**

### **c. Le dégraissage-déshuilage**

Pour éviter l'encrassement de la station par des corps gras. Effectuée dans le même bassin que l'étape de dessablage, la récupération des graisses et huiles se fait en surface. Les composés collectés seront alors incinérés (cas du traitement d'un effluent urbain) ou recyclés pour la fabrication de savons ou détergents (cas de certains effluents industriels) en fonction de leur qualité. **[6]**

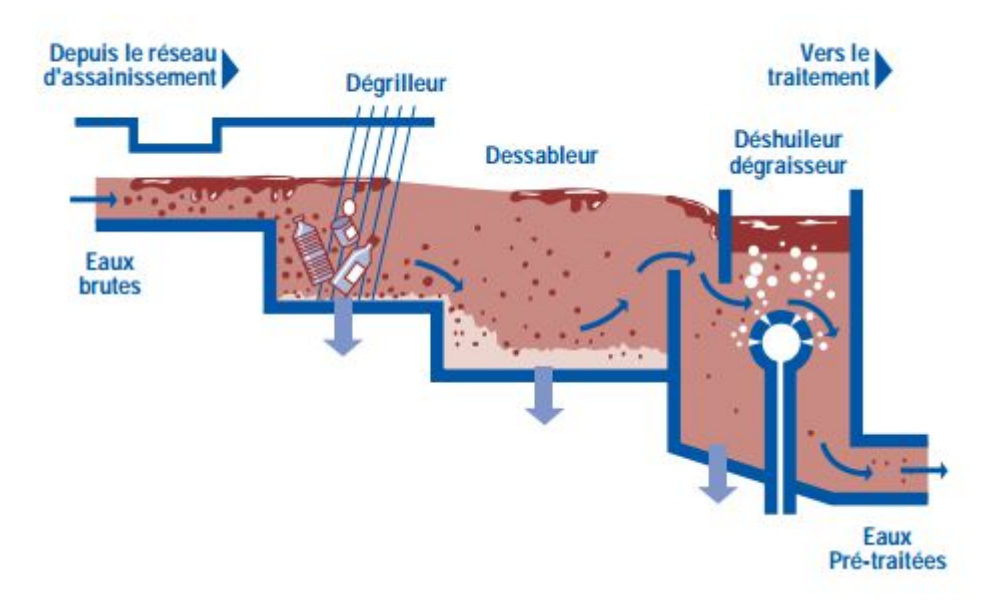

**Figure I.4 :** *Schéma représentant le prétraitement de l'eau usée*

### **I.6.2.2 Traitements primaires**

Permet d'éliminer de l'eau plus de la moitié des matières en suspension sous forme de boues dites « boues primaires », recueillies ensuite par pompage de fond. Il fait appel à différents procédés physiques : **[41]**

### **a. La flottation**

La flottation vise à séparer les phases solides des phases liquides par la poussée d'Archimède. En flottation naturelle, les flocs de faible densité remontent librement à la surface. La flottation assistée s'obtient par injection d'air. **[41]**

### **b. La décantation (physique)**

 Le principe de séparation solide-liquide est la pesanteur, les matières en suspension ou colloïdales tendent à se séparer du liquide par sédimentation. **[5]**

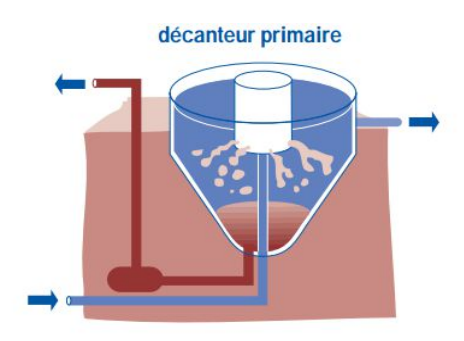

**Figure I.5 :** *Schéma qui illustre le principe de fonctionnement d'un décanteur*

### **c. La décantation associée à l'utilisation d'un coagulant- floculant (voie physicochimique)**

Le principe est ici de favoriser l'agrégation des molécules en suspension grâce aux techniques de coagulation et de floculation de façon à augmenter la sédimentation grâce à l'obtention de flocs plus gros. **[5]**

### **d. La filtration**

C'est le passage du mélange liquide-solide à travers un milieu poreux (filtre) qui retient les solides et laisse passer les liquides. **[41]**

### **I.6.2.3 Traitements secondaires**

Le traitement secondaire a pour objectif principal l'élimination des matières en suspension et des composants solubles dans l'eau (matières organiques, substances minérales…). Il fait habituellement appel aux procédés biotechnologiques, car les matières présentes dans les eaux usées sont généralement d'origine organique. Au terme du traitement secondaire, l'eau, débarrassée des éléments qui la polluaient est épurée à 90%. Les matières polluantes agglomérées à la suite de ce traitement sont recueillies par décantation sous forme de boues. On utilise typiquement :

### **a. Les traitements physico-chimiques**

Consistent à transformer chimiquement, à l'aide de réactifs, les éléments polluants non touchés par les traitements biologiques (matières non biodégradables).

### **b. Les traitements biologiques**

Ils sont appliqués aux matières organiques en utilisant des cultures de microorganismes (notamment bactéries) reproduisent le processus de l'autoépuration naturelle dans des bassins adaptées à ce propos (les bioréacteurs). Plus récemment, le traitement biologique de l'azote a été intégré à cette étape, et de la même manière, le traitement des phosphates commence aussi à y être intégré.

Les impuretés sont alors digérées par des êtres vivants microscopiques et transformées en boues. La culture des bactéries se fait soit en milieu aéré (aérobie), soit en absence d'oxygène (anoxie). On distingue aussi les cultures fixées (lits bactériens, disques biologiques), et les cultures libres (lagunage aéré, boues activées). **[41]**

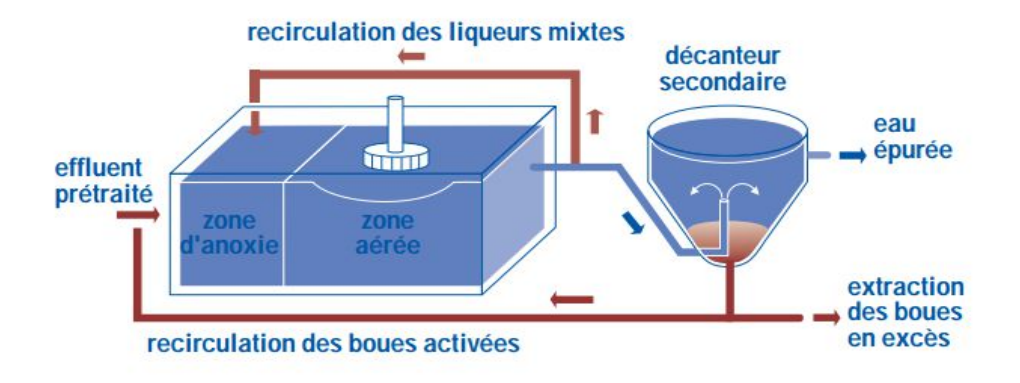

**Figure I.6 :** *Schéma qui illustre l'étape du traitement biologique secondaire*

### **1.6.2.4 Traitements tertiaires [41]**

C'est un traitement complémentaire qui a un rôle d'affinage, dans le but soit d'une réutilisation des eaux épurées à des fins agricoles ou industrielles (exemple : refroidissement des turbines), soit de la protection du milieu récepteur pour des usages spécifiques (rejet dans les milieux aquatiques en zone plus ou moins sensible), soit encore de la protection des prises d'eau situées en aval. Différentes méthodes de nature variée peuvent alors être utilisées :

### **a. Biologiques**

Pour l'élimination de l'azote (processus de nitrification-dénitrification) et Biologiques du phosphore (déphosphatation)

### **b. Physico-chimiques**

Pour la précipitation du phosphore (coagulation-décantation) ou l'élimination des dernières matières en suspension (filtration sur lits de sable, tamis métalliques ou charbon actif). L'élimination de l'azote et du phosphore par voie biologique ou chimique évite la prolifération de végétaux dans les corps d'eau (les lacs, les étangs ou les rivières) et protège la vie aquatique.

### **c. Chimiques**

Pour la désinfection dans le traitement final des effluents. L'élimination des risques de contamination bactériologique ou virale se fait souvent par *oxydation* en utilisant des agents tels que le chlore et l'ozone. Les procédés chimiques sont utilisés aussi pour l'adoucissement de l'eau et pour la *neutralisation* en agissant sur le pH.

### **d. Radioactifs**

Pour les opérations de désinfection de l'eau telle que les rayonnements ultraviolets qui irradient les cellules vivantes indésirables permettant d'éliminer les risques de contamination due aux bactéries et virus. Suivant la quantité d'énergie UV reçue, elles sont soit stérilisées (effet bactériostatique) soit détruites (effet bactéricide).

### **I.6.2.5. Le traitement des boues**

 Une station d'épuration produit en moyenne deux litres de boues résiduaires par habitant et par jour. Les boues récupérées lors de la décantation, le traitement biologique et la clarification doivent être traitées.

Les boues sont présentes dans la station d'épuration sous plusieurs formes, on cite :

÷ Les boues physico-chimiques (qui sont produites dans les stations physico-chimiques).

÷ Les boues dites primaires, qui est le résultat de la décantation des matières en suspension contenues dans les eaux usées brutes (celles récupérées après le traitement primaire).

÷ Les boues secondaires sont formées à partir de la charge polluante dissoute durant la période de dessablage et de déshuilage (celles récupérées après le traitement secondaire).

₩ Les boues "mixtes" formées par les boues primaires et secondaires. Elles vont subir un traitement de stabilisation biologique.

Le traitement comprend une ou plusieurs étapes :

÷ L'épaississement, grâce auquel la siccité atteint 3 à 5% ; il est obtenu soit dans un silo (appelé épaississeur) soit par passage sur une grille d'égouttage.

÷ la stabilisation, nécessaire surtout pour les boues issues d'une décantation primaire. Elle est obtenue soit par une fermentation produisant du méthane (appelée digestion anaérobie), soit par mélange avec des matières carbonées (sciure, écorces, paille), c'est le compostage.

÷ La déshydratation permettant d'atteindre une siccité de 20 à 30%. On recourt à un procédé mécanique généralement combiné à l'injection de réactif (chaux lorsque les boues sont destinées à l'agriculture, réactifs "polymères"). Les procédés mécaniques habituels sont la centrifugation (provoquant un essorage) et le passage dans un filtre à bande ou un filtre-presse.

4 le séchage (siccité de 60 à 90%) nécessitant un apport énergétique onéreux.

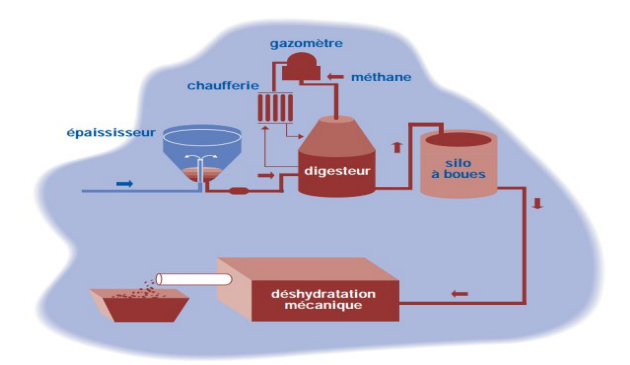

**Figure I.7 :** *Schéma qui illustre le processus de traitement des boues*

Les techniques utilisées sont également liées à la taille des stations : ainsi, en milieu rural offrant des facilités d'épandage, on pourra se contenter d'un simple épaississement, alors que les unités de grande taille doivent souvent recourir à une déshydratation, voire un séchage, en vue de l'incinération.

L'usage de cette boue diffère d'une région à une autre selon les besoins, on distingue :

*l'épandage agricole*, qui représente une valorisation de ce sous-produit fertilisant.

- *l'élaboration de compost*, par incorporation de paille ou de sciure.

- *l'incinération*, pour quelques grosses unités ou lorsqu'une installation locale existe déjà pour les ordures ménagères.

la mise en décharge, solution qui devrait être progressivement abandonnée dans les années à venir.

### **I.6.3. Epuration par le sol et par les plantes**

Ces techniques utilisées pour l'assainissement individuel le sont aussi pour des collectivités en milieu rural. On peut distinguer :

÷ Les systèmes d'épandage souterrain par drains, dans ce cas l'épuration est assurée par les bactéries fixées sur le sol support. L'eau épurée est généralement collectée à la base (imperméable) du dispositif.

÷ Les systèmes d'épandage sur sol plantés (encore appelés rhizosphères). La pollution est ici "consommée" par les végétaux (historiquement jacinthes d'eau, actuellement roseaux). Ce dispositif est dépendant du cycle végétatif et son efficacité globale reste à vérifier.

### **I.6.4. Le traitement physicochimique du phosphore**

Le traitement du phosphore par voie physicochimique consiste à « piéger » le phosphore dissous sous forme particulaire. Ce changement de phase a lieu au contact de cations (ions calcium, magnésium ou ferriques) apportés soit par les eaux usées (précipitation naturelle), soit par ajout

de réactifs à base de fer, d'aluminium ou de chaux (précipitation forcée). Les principaux mécanismes intervenant sont au nombre de trois : **[17]**

- d. précipitation chimique de complexes hydroxo-métalliques ;
- ÷. adsorption sélective d'espèces phosphorées dissoutes sur la surface de complexes déjà précipités ;
- ÷ floculation et co-précipitation de matière colloïdale finement dispersée.

Ces trois mécanismes ont normalement lieu simultanément, et leur action combinée est responsable des hautes performances de déphosphatation généralement atteintes dans les stations de traitement chimiques. La séparation du phosphore particulaire de l'eau a ensuite lieu lors de la décantation (solution la plus courante), soit avec des équipements spécifiques comme la flottation ou la filtration.

### **I.7. Conclusion**

L'élimination de la pollution contenue dans les eaux usées est devenue indispensable pour préserver la ressource en eau qui devient de plus en plus rare notamment en Algérie.

Toutes les activités humaines, qu'elles soient domestiques, industrielles, artisanales ou bien agricoles produisent des eaux usées d'où la nécessité de concevoir un réseau d'assainissement de qualité et de traiter par la suite ces eaux là avant tout rejet au milieu naturel.

L'optimisation de la gestion d'une station d'épuration des eaux usées est fortement liée au bon fonctionnement de cette dernière.

En s'appliquant d'avantage dans le processus de traitement on peut avoir une bonne qualité d'eau tout en respectant l'environnement.

Le devenir des boues extraites du processus d'épuration a fait l'objet d'un grand débat, ce qui a poussé beaucoup de chercheurs et experts du domaine à s'investir d'avantage dans le but de trouver une solution définitive au problème posé.

# **CHAPITRE II : Théories de l'analyse en composantes principales et de l'analyse multicritère**

### **II.1. Introduction**

L'Analyse en Composantes Principales (ACP) est une technique mathématique de l'analyse de données. Elle cherche à synthétiser l'information contenue dans un tableau croisant des individus et des variables quantitatives.

Produire un résumé d'information au sens de l'ACP c'est établir une similarité entre les individus, chercher des groupes d'individus homogènes, mettre en évidence une typologie d'individus. Quant aux variables c'est mettre en évidence des bilans de liaisons entre elles, moyennant des variables synthétiques et mettre en évidence une typologie de variables. L'ACP cherche d'une façon générale à établir des liaisons entre ces deux typologies. **[2]**

 L'analyse multicritère regroupe un ensemble d'outils opérationnels d'aide à la décision qui ont pour objectif principal d'orienter un décideur dans n'importe quelle situation à trancher entre plusieurs variantes et ainsi lui permettre de choisir la meilleure solution.

Le présent chapitre regroupe la théorie de la méthode d'analyse en composantes principales et de l'analyse multicritère, nous allons tout d'abord faire le point sur la méthode de l'ACP puis nous passerons à la présentation du processus d'aide à la décision multicritère et nous terminerons par un aperçu de la méthode AHP (**A**nalytic **H**ierarchy **P**rocess).

### **II.2. Analyse de données :**

Les statistiques peuvent être vues en fonction de l'objectif fixé ; classiquement les méthodes statistiques sont employées soit pour explorer les données (nommée statistique exploratoire) soit pour prédire un comportement (nommée statistique prédictive ou décisionnelle).

La statistique exploratoire s'appuie sur des techniques descriptives et graphiques. Elle est généralement décrite par la statistique descriptive qui regroupe des méthodes exploratoires simples, uni- ou bidimensionnelles (moyenne, moments, quantiles, variance, corrélation, ...) et la statistique exploratoire multidimensionnelle.

L'analyse de données s'inscrit dans ce cadre de la statistique exploratoire multidimensionnelle.

Les objectifs en analyse de données sont de répondre aux problèmes posés par des tableaux de grandes dimensions. Les objectifs sont souvent présentés en fonction du type de méthodes, ainsi deux objectifs ressortent : la visualisation des données dans le meilleur espace réduit et le regroupement dans tout l'espace.

Les méthodes de l'analyse de données doivent donc permettre de représenter synthétiquement de vastes ensembles numériques pour aider l'opérateur dans ses décisions. En fait d'ensembles numériques, les méthodes d'analyse de données se proposent également de traiter des données qualitatives, ce qui en fait des méthodes capables de considérer un grand nombre de problèmes. Les représentations recherchées sont bien souvent des représentations graphiques, comme il est difficile de visualiser des points dans des espaces de dimensions supérieures à deux, nous chercherons à représenter ces points dans des plans.

Ces méthodes ne se limitent pas à une représentation des données, ou du moins pour la rendre plus aisée, elles cherchent les ressemblances entre les individus et les liaisons entre les variables. Ces proximités entre individus et variables vont permettre à l'opérateur de déterminer une typologie des individus et des variables, et ainsi il pourra interpréter ses données et fournir une synthèse des résultats des analyses. Nous voyons donc que les deux objectifs précédemment cités sont très liés voir indissociables, ce qui entraîne souvent l'utilisation conjointe de plusieurs méthodes d'analyse de données. **[3]**

### **II.3. Analyse en composantes principales :**

### **II.3.1. Définitions :**

L'Analyse en Composantes Principales (ACP) fait partie du groupe de méthodes descriptives multidimensionnelles appelées méthodes factorielles.

Elle propose à partir d'un tableau rectangulaire de données comportant les valeurs de m variables quantitatives pour p unités (appelées aussi individus), des représentations géométriques de ces unités et de ces variables. Ces données peuvent être issues d'une procédure d'échantillonnage ou bien de l'observation d'une population entière. Les représentations des unités permettent de voir s'il existe une structure non connue à priori, sur cet ensemble d'unités de façon analogue, les représentations des variables permettent d'étudier les structures de liaisons linéaires sur l'ensemble des variables considérées. Ainsi on cherchera si l'on peut distinguer des groupes dans l'ensemble des unités en regardant quelles sont les unités qui se ressemblent, celles qui se distinguent des autres. Pour les variables, on cherchera quelles sont celles qui sont très corrélées entre elles, celles qui au contraire ne sont pas corrélées aux autres. **[11]**

### **i. Notion d'individu et de caractère**

### **Individu**

L'individu peut désigner selon les cas : une année d'observations ou une autre unité de temps. Il peut être défini comme étant tout élément de la population étudiée.

Un individu « i » est décrit dans un espace  $R<sup>P</sup>$  quelconque, par le vecteur :

$$
X_i = \{X_{ij}/j = 1 \text{ à } P\}
$$
 (II.1)

Le terme Xij est un nombre réel qui représente la mesure de la variable Xj relevée sur l'individu i. **[21]**

### **Caractère**

Sur un individu, on relève un certain nombre de caractères, dits aussi variables, désignant en général un paramètre intervenant dans un phénomène complexe à étudier. **[21]**

Le caractère (ou variable) "j" est décrit par le vecteur appartenant à  $R^N$  :

$$
X_j = \{ X_{ij} / i = 1 \text{ à } N \} \quad (II.2)
$$

#### **ii. Définition algébrique**

L'analyse en composantes principales considère P variables pour lesquelles on dispose de N individus, on aura ainsi une matrice dite de données, qui résulte du croisement « NxP », on la note [X] et elle décrite comme suit :

$$
[X] = \begin{vmatrix} X_{11} & X_{12} & \dots & X_{1j} & \dots & X_{1p} \\ X_{21} & X_{22} & \dots & X_{2j} & \dots & X_{2p} \\ \vdots & \vdots & \vdots & \ddots & \vdots & \vdots \\ X_{i1} & X_{i2} & \dots & X_{ij} & \dots & X_{ip} \\ \vdots & \vdots & \vdots & \vdots & \ddots & \vdots \\ X_{N1} & X_{N2} & \dots & X_{Nj} & \dots & X_{Np} \end{vmatrix}
$$
 (II.3)

Nous pouvons ensuite définir les paramètres statistiques pour chaque variable de la matrice  $[X]$ :

#### **La moyenne**

$$
\overline{X}_{j} = \frac{1}{N} \sum_{i=1}^{N} X_{ij}
$$
 (II.4)

 $\overline{X}_i$  : Moyenne de la j<sup>ieme</sup> variable

**Variance**

$$
\sigma_{xj}^{2} = \text{Var}_{j} = \frac{1}{N} \sum_{i=0}^{n} (X_{ij} - \overline{X}_{j})
$$
 (II.5)

Var j : variance de la j<sup>ieme</sup>variable.  $\sigma_{Xj}$ : Écart type de la j<sup>ieme</sup> variable. N : Nombre d'individus.

#### **Covariance**

Le coefficient de covariance entre les variables  $X$ j et Xk est définit par :

$$
Cov(X_j, X_k) = \sum_{i=1}^{N} (X_{ij} - \overline{X}_j)^* (X_{ik} - \overline{X}_{ik})
$$
 (II.6)

**Corrélation**

$$
Cor(X, X_k) = \frac{Cov(X_j, X_K)}{S_j * S_k} = \frac{\sum_{i=1}^N (X_{ij} - X_j) * (X_{ik} - X_k)}{\left[\sum_{i=1}^N (X_{ij} - X_j)^2 * \sum_{i=1}^N (X_{ik} - X_k)^2\right]^{1/2}}
$$
(II.7)

Après avoir définis ces paramètres, il s'agit de remplacer la matrice de données [X] par une nouvelle matrice constituée par le croisement (individu x nouvelles variables), ces nouvelles variables sont **« les composantes principales (CP) »**,
Celles-ci (notées ici Cj) sont calculées par détermination de P relations linéaires entre les variable Xj, tel que :

$$
C_{1} = a_{10} + a_{11}X_{1} + ... + a_{1j}X_{j} + ... + a_{1N}X_{N}
$$
  
\n
$$
C_{2} = a_{20} + a_{21}X_{1} + ... + a_{2j}X_{j} + ... + a_{2N}X_{N}
$$
  
\n
$$
...
$$
  
\n
$$
C_{j} = a_{j0} + a_{j1}X_{1} + ... + a_{jj}X_{j} + ... + a_{jN}X_{N}
$$
  
\n
$$
...
$$
  
\n
$$
C_{N} = a_{N0} + a_{N1}X_{1} + ... + a_{Nj}X_{j} + ... + a_{NN}X_{N}
$$
  
\n(II.8)

Cj : jème Composante Principale

Xj : Vecteur variable initiale

ajk : Coefficient du système.

Notons au passage que les termes a<sub>j0</sub> désignent le vecteur permettant la translation de l'origine de l'ancien repère vers le centre de gravité du nuage de points. Un centrage des données initiales annule les coefficients a<sub>i0</sub>. [21]

#### **iii. Définition géométrique**

L'Analyse en Composantes Principales est puissante par son support géométrique :

La méthode consiste à rechercher un premier axe qui soit le plus près possible de tous les points au sens des moindres carrés : tel que la somme des moindres carrés des distances des N points à cet axe soit minimale, ou encore la projection de ces derniers sur cet axe ait une dispersion maximale. Cet axe est appelé « axe factoriel ».

Un second axe est obtenu après projection des N points sur un hyperplan orthogonal au premier axe, tel que la dispersion des projections des N points sur celui-ci soit toujours maximale, et le processus se réitère P fois. **[21]**

# **II.3.2. Objectifs**

L'ACP à comme objectifs finaux de :

 $\checkmark$  fournir des outils simples et lisibles de représentation des informations traitées, permettant de faire ressortir des données brutes les éventuels liens existant entre les variables (en terme de corrélation),

 $\checkmark$  donner des indications sur la nature, la force et la pertinence de ces liens, afin de faciliter leur interprétation et découvrir quelles sont les tendances dominantes de l'ensemble de données,  réduire efficacement le nombre de dimensions étudiées (et ainsi simplifier l'analyse), en cherchant à exprimer le plus fidèlement possible l'ensemble original de données grâce aux relations détectées entre les variables.

# **II.3.3. Domaine d'application**

Les applications sont très nombreuses. Il y a en fait deux façons d'utiliser l'ACP :

- Soit pour l'étude d'une population donnée en cherchant à déterminer la typologie des individus et des variables. Par exemple, en hydrologie, l'ACP est utilisé dans la critique, la reconstitution et/ou la cartographie de données hydrologique, et aussi en analyses de séries chronologiques provenant de réseaux de mesures hydrométéorologiques et hydrogéologiques, et enfin l'élaboration de méthodologie de simulation et de prévision des variables climatologiques aléatoires et cycliques par l'analyse en composantes principales. **[1]**

- Soit pour réduire les dimensions des données sans perte importante d'information, par exemple en hydrologie l'ACP intervient dans l'élaboration des bilans énergétiques en expliquant un phénomène précis, en réduisant la quantité de variables qui peuvent l'expliquer et en évitant la redondance (telle que le phénomène de l'évapotranspiration qui peut être influencé par de nombreuses variables telles que la température, l'insolation, la vitesse du vent, l'humidité…ect, l'ACP intervient ici et nous aide en prenant l'évapotranspiration comme variable à expliquer de trouver les variable explicatifs de celle-ci et d'éliminer celles qui n'interviennent pas dans le phénomène) .

# **II.3.4. Cadre**

L'analyse en composantes principales s'applique à tout tableau quantitatif où la population est constituée de **«** *N»* individus numérotés de 1 à n, ainsi que de « *P* » caractères quantitatifs *X1………….Xn,* les 'individus' doivent être de même nature. Néanmoins, les caractères peuvent ne pas être homogènes, c'est-à-dire les unités de mesure peuvent être différentes.

# **II.3.5. Procédé d'application de l'ACP**

- 1- Formation de la matrice des données brutes [X] (composée par le croisement de N individus x P variables)
- 2- Calcul des paramètres statistiques :(moyenne, écart type)
- 3- Calcul des variables centrées réduites :

$$
X_{CR} = \frac{X - \bar{X}}{\sigma}
$$

4- Calcul des coefficients de corrélation :

$$
Cor(X, X_k) = \frac{Cov(X_j, X_K)}{S_j * S_k} = \frac{\sum_{i=1}^N (X_{ij} - X_j) * (X_{ik} - X_k)}{\left[\sum_{i=1}^N (X_{ij} - X_j)^2 * \sum_{i=1}^N (X_{ik} - X_k)^2\right]^{1/2}}
$$

- 5- Calcul des valeurs propres et des vecteurs propres de la matrice de corrélation obtenue.
- 6- Calcul des composantes principales, avec : CP = matrice des variables centrées réduites (NxP) x matrice des vecteurs propres (NxN).
- 7- Calcul des composantes principales centrées réduites

$$
\text{CP'}(i,j) = \frac{CP(i,j)}{\sqrt{Vp}(j)}
$$

Avec  $Vp$  (j) : la valeur propre correspondant à l'individu j.

- 8- Calcul de la matrice de corrélation entre CP'et  $X_{CR}$  (cor(CP',  $X_{CR}$ ))
- 9- Tracé des cercles de corrélation.

# **II.3.6. Résultats d'application**

Une analyse en composantes principales fournit trois sources de renseignements, toutes nécessaires à l'interprétation : **[1]**

- $\checkmark$  Un tableau de vecteurs et valeurs propres.
- $\checkmark$  Un tableau de corrélation des individus avec les axes factoriels.
- $\checkmark$  Un tableau de corrélation des variables avec les axes principaux.

# **II.3.7. Analyse des résultats**

Analyser les résultats d'une ACP, c'est répondre à trois questions :

#### **a) Les données sont-elles en factorisation ?**

Dans un premier temps, il convient d'observer la matrice de corrélation. Si plusieurs variables sont corrélées (> 0.5), la factorisation est possible. Sinon, la factorisation n'a pas de sens et n'est donc pas conseillée.

Pour tester la corrélation parfaite, il faut calculer le déterminant de la matrice. Notons que nous recherchons un déterminant petit, ce qui constitue un bon indice de l'existence de patrons de corrélations entre les variables, mais non égal à zéro.

Dans un deuxième temps, il faut observer l'indice de KMO (Kaiser-Meyer-Olkin) qui doit tendre vers 1. Il indique jusqu'à quel point l'ensemble de variables retenu est un ensemble cohérent et permet de constituer une ou des mesures adéquates de concepts.

Pour juger de l'indice de KMO, on peut utiliser l'échelle suivante :

- $\checkmark$  Misérable en dessous de 0,5
- $\checkmark$  Médiocre entre 0,5 et 0,6
- $\checkmark$  Moyen entre 0,6 et 0,7
- $\checkmark$  Bien entre 0,7 et 0,8
- $\checkmark$  Très bien entre 0,8 et 0,9
- $\checkmark$  Et excellent au-delà de 0.9

Enfin, on utilise le test de sphéricité de Bartlett, dont l'échelle qui peut être utilisée est :

- Si la signification (Sig.) tend vers 0.000 c'est très significatif,
- Inférieur à 0.05, significatif,
- Entre 0.05 et 0.10, acceptable
- Au- dessus de 0.10, on rejette.

#### **CHAPITRE II Théories de l'analyse en composantes principales et de l'analyse multicritère**

Toutefois le test est très sensible au nombre de cas, il est presque toujours significatif lorsque le nombre de cas est grand. **[12]**

# **b) Combien de facteurs retenir ?**

Trois règles sont applicables :

#### **1ère règle :**

La règle de Kaiser qui veut qu'on ne retienne que les facteurs aux valeurs propres supérieures à 1.

#### **2ème règle :**

On choisit le nombre d'axes en fonction de la restitution minimale d'informations que l'on souhaite.

#### **3ème règle :**

Le « Scree-test » ou test du coude. On observe le graphique des valeurs propres et on ne retient que les valeurs qui se trouvent à gauche du point d'inflexion. Graphiquement, on part des composants qui apportent le moins d'information (qui se trouvent à droite), on relie par une droite les points presque alignés et on ne retient que les axes qui sont au-dessus de cette ligne.

#### **c) Comment interpréter les résultats ?**

C'est la phase la plus délicate de l'analyse. On donne un sens à un axe grâce à une recherche lexicale à partir des coordonnées des variables et des individus. Ce sont les éléments extrêmes qui concourent à l'élaboration des axes.

Si la variance expliquée est trop faible, on peut choisir d'exclure certaines variables. Pour choisir les variables à éliminer, on observe leur qualité de représentation : plus la valeur associée à la ligne «Extraction » est faible, moins la variable explique la variance.

Il faut également tenir compte du positionnement de chaque variable sur chaque axe. **[28]**

# **II.3.8 Représentation graphique**

Une fois les résultats numériques obtenus nous passons à la représentation graphique.

# **a) La carte des variables**

Nous pouvons représenter chaque variable par un point dont les coordonnées sont les covariances avec les CP réduites (car dans les représentations graphiques les axes sont orthonormés).

$$
Cov(X_j, C_k) = (\lambda)^{1/2} * V_{k(j)} \qquad (II.9)
$$

Dans l'hypothèse où les variables sont bien représentées dans un plan formé par deux CP :

#### **CHAPITRE II Théories de l'analyse en composantes principales et de l'analyse multicritère**

- La distance d'une variable à l'origine des axes est égale à sa norme (écart type).
- Le cosinus de l'angle formé par deux variables est égal à leur coefficient de corrélation.

 Deux variables fortement corrélées et éloignées l'une de l'autre possèdent une covariance élevée négative.

Si nous considérons une variable centrée réduite Yj au lieu de la variable initiale Xj, les coordonnées de cette nouvelle variable dans le plan factoriel sont calculées par :

Cov(Y<sub>j</sub>, C<sub>i</sub>) = Cov (
$$
\frac{X_j}{S_j}
$$
, C<sub>i</sub>) = Cor(X<sub>j</sub>, C<sub>i</sub>) (II.10)

- C<sup>i</sup> : Composante principale normée ;
- Sj : Ecart type de la jème variable.

Comme la variance de Yj est égale à 1, cela signifie que son point représentatif se trouve sur une sphère de rayon égal à 1. C'est pourquoi le cercle unité tracé sur chacun des plans étudiés s'appelle cercle de corrélation. La variable sera d'autant mieux expliquée, que son point représentatif se rapproche du cercle et inversement. **[21]**

#### **b) La carte des individus**

Nous pouvons aussi observer la répartition des individus selon les principaux axes choisis. Ainsi deux individus seront proches dans l'espace  $\mathbb{R}^P$ , s'ils sont proches dans le plan factoriel. Dans le graphique des individus on s'intéresse aux distances inter-individus qu'on peut interpréter comme étant des ressemblances.

# **II.3.9. Influence des différentes transformations des variables**

La matrice de corrélation (variable centrée réduite) ou de covariance (variable brute) constitue le point de départ de toute analyse en composantes principales, c'est l'une ou l'autre en effet qui permet après diagonalisation de calculer les valeurs et les vecteurs propres, et par conséquent les composantes principales (CP).

Or la valeur du coefficient de corrélation (ou de covariance) entre les variables  $X_i$  et  $X_k$  dépend essentiellement des couples d'observations  $X_{ii}$  et  $X_{ik}$  et par conséquent toute transformation appliquée aux p variables Xj modifiera les coefficients de corrélation (ou de covariance), et de ce fait la structure même des composantes principales. **[1]**

#### **c) Variable centrée**

$$
Y_j = X_j - \overline{X}_j \qquad (II.11)
$$

Avec :

Xj : Variable initiale.

 $\overline{X}_l$ : Moyenne de la variable initiale.

Y<sup>j</sup> : Variable transformée (centrée).

#### **d) Variable réduite**

$$
Y_j = \frac{X_j}{\sigma_{xj}} \qquad (II.12)
$$

Avec :

Y<sup>j</sup> : Variable transformée (réduite).

Xj : Variable initiale.

 $\sigma_{xi}$  : Ecart type de la variable initiale ;

#### **e) Variable centrée réduite**

$$
Y_j = \frac{X_j - X_j}{\sigma_{xj}}
$$
 (II.13)

Avec :

Xj : Variable initiale.

 $\overline{X}_l$  : Moyenne de la variable initiale ;

 $\sigma_{xi}$  : Ecart type de la variable initiale ;

*Yj* : Variable transformée (centrée réduite).

L'analyse en composantes principales peut donc être effectuée sur quatre types de variables :

- ACP sur variables brutes (sans transformation) ;
- ACP sur variables centrées ;
- ACP sur variables réduites ;
- ACP sur variables centrées réduites.

Le traitement des variables brutes et des variables centrées donne lieu à la même matrice de covariance, et par conséquent, les résultats de la diagonalisation sont identiques.

En effet, considérons la variable brute X et la variable centrée Y, et montrons que la covariance des deux variables brutes (Xj, Xk) est équivalente à celle des deux variables centrées respectives (Yj, Yk).

$$
Y_j = X_j - \overline{X_j} \implies \overline{Y}_j = 0 \tag{II.14}
$$

$$
Y_{k} = X_{k} - \overline{X_{k}} \implies \overline{Y}_{k} = 0 \tag{II.15}
$$

Or:

$$
Cov(Y_j, Y_k) = \frac{1}{N} \sum_{i=1}^{N} (Y_{u-} \overline{Y}_j)^* (Y_{ik} - \overline{Y}_k) = \frac{1}{N} \sum_{i=1}^{N} Y_u^* Y_{ik}
$$
 (II.16)

En remplaçant chaque variable par son expression nous obtenons :

$$
Cov(Y_j, Y_k) = \frac{1}{N} \sum_{i=1}^{N} Y_u * Y_{ik} = \frac{1}{N} \sum_{i=1}^{N} (X_{u-} \overline{X}_j)^* (X_{ik} - \overline{X}_k) = Cov(X_j, X_k)
$$
(II.17)

D'où :

$$
Cov(Y_j, Y_k) = Cov(X_j, X_k)
$$
 (II.18)

Le traitement des variables réduites et centrées réduites se fait de la manière :

Soient Yj et Zj les variables obtenues par les transformations précédentes, montrons que la covariance des deux variables réduites (Yj,Yk) est égale à celle des deux variables centrées réduites (Zj, Zk), qui n'est autre que la corrélation entre les deux variables brutes correspondantes.

$$
Y_j = \frac{x_j}{\sigma_{xj}} \qquad \Longrightarrow \qquad \overline{Y_j} = \frac{\overline{X}_j}{\sigma_{xj}} \qquad (II.19)
$$

$$
Y_k = \frac{X_k}{\sigma_{xk}} \qquad \Longrightarrow \qquad \overline{Y_k} = \frac{\overline{X}_k}{\sigma_{xk}} \tag{II.20}
$$

$$
Z_j = \frac{x_j - \overline{x}_j}{\sigma_{xj}} \quad \Longrightarrow \quad \overline{Z_j} = 0 \quad (\text{II}.21)
$$

$$
Z_{k} = \frac{X_{k} - \overline{X}_{k}}{\sigma_{x k}} \quad \Longrightarrow \quad \overline{Z_{k}} = 0 \tag{II.22}
$$

 $\ddot{\phantom{0}}$ 

Evaluons maintenant les covariances des variables (Yj, Yk) et (Zj, Zk) :

$$
Cov(Y_j, Y_k) = \frac{1}{N} \sum_{i=1}^N (Y_{ij} - \overline{Y}_j)^* (Y_{ik} - \overline{Y}_k) = \frac{1}{N} \sum_{i=1}^N (\frac{X_{ij}}{\sigma_{xj}} - \frac{\overline{X}_j}{\sigma_{xj}})^* (\frac{X_{ik}}{\sigma_{xk}} - \frac{\overline{X}_k}{\sigma_{xk}})
$$
  

$$
= \frac{\frac{1}{N} \sum_{i=1}^N (X_{ij} - \overline{X}_j)^* (X_{ik} - \overline{X}_k)}{\sigma_{xj}^* \sigma_{xk}}
$$
  

$$
= \frac{Cov(X_j, X_k)}{\sigma_{xj}^* \sigma_{xk}}
$$
  

$$
= Cov(X_j, X_k)
$$

Donc :

$$
Cov(Y_j, Y_k) = Cor(X_j, X_k)
$$
 (II.23)

$$
\begin{split} \text{Cor } (Z_j, \ Z_k) &= \frac{1}{N} \sum_{i=1}^N (Z_{ij} - \overline{Z_j})^* (Z_{ik} - \overline{Z_k}) = \frac{1}{N} \sum_{i=1}^N \left( \frac{Z_{ij}}{\sigma_{xj}} - \frac{\overline{Z_j}}{\sigma_{xj}} \right)^* \left( \frac{Z_{ik}}{\sigma_{xk}} - \frac{\overline{Z_k}}{\sigma_{xk}} \right) \\ &= \frac{\frac{1}{N} \sum_{i=1}^N (X_{ij} - \overline{X_j})^* (X_{ik} - \overline{X_k})}{\sigma_{xj}^* \sigma_{xk}} \\ &= \frac{\text{Cov}(X_j, X_k)}{\sigma_{xj}^* \sigma_{xk}} \\ &= \text{Cor } (X_j, \ X_k) \end{split}
$$

Donc:

$$
Cov(Z_j, Z_k) = Cor(X_j, X_k)
$$
 (II.24)

 $D'$ où  $\cdot$ 

$$
Cov(Y_j, Y_k) = Cov(Z_j, Z_k) = Cor(X_j, X_k)
$$
 (II.25)

En conclusion nous aurons deux types de variantes à appliquer :

- **ACP brute = ACP centrée.**
- **ACP centrée réduite (ou normée) = ACP réduite.**

L'ACP brute peut être utilisée pour tous les types de variables homogènes c'est à dire possédant les mêmes unités de mesure alors que l'ACP normée peut être utilisée pour des variables homogènes et hétérogènes. En effet en centrant et en réduisant la variable, on élimine le problème de l'hétérogénéité de celle-ci. **[1]**

#### **II.4. Présentation du logiciel SPSS Statistics**

Un logiciel très utile pour une manipulation simple et facile de l'analyse de données, et surtout utile lorsque la taille de celles-ci est importante, son nom est aussi le nom de la société qui le revend (SPSS Inc). En 2009, la compagnie décide de changer le nom de ses produits en **PASW**, pour *Predictive Analytics Software* et est rachetée par IBM pour 1,24 milliard de dollars.

Le logiciel de base contient les fonctions suivantes :

- Statistique descriptive : Cross tabulation, frequencies, Descriptives, Explore, Descriptive Ratio Statistics.
- Statistique bivariée : Moyennes, test t, ANOVA, Corrélation (bivariée, partielle, distances), tests non paramétriques.
- Prédiction pour numérique outcomes : régression linéaire.

 Prédiction pour groupes identifiants : analyse de facteur, analyse de groupe (deux pas, Kmoyennes, hiérarchique), analyse discriminante (en marketing).

Des modules peuvent être ajoutés pour augmenter les possibilités du logiciel. Les modules disponibles sont :

- l'extension de programmabilité SPSS ("SPSS Programmability Extension" (ajoutée dans la version 14) qui permet la programmation en Python pour contrôler SPSS,
- la validation de données SPSS ("SPSS Data Validation") (ajouté dans la version 14) qui permet la programmation du contrôle de la logique des données et donne la liste des valeurs suspectes,
- les modèles de régression SPSS ("SPSS Regression Models" Logistic regression, ordinal regression, multinomial logistic regression, and mixed models (modèles multiniveaux),
- les modèles avancés SPSS ("SPSS Advanced Models" Multivariate GLM and repeated measures ANOVA (enlevés de la version de base dans la version 14),
- le module des arbres de classification SPSS ("SPSS Classification Trees") qui crée des arbres de classification et de décision pour l'identification de groupes et la prévision de comportements,
- les tableaux SPSS ("SPSS Tables"), qui permettent de contrôler la manière d'effectuer les exportations de données pour les rapports,
- les tests exacts SPSS ("SPSS Exact Tests") permettant le test statistique sur de petits échantillons,
- les catégories SPSS ("SPSS Categories"),
- SPSS Trends,
- SPSS Conjoint,
- l'analyse de valeur manquante SPSS ("SPSS Missing Value Analysis") qui est une imputation simple à base de régression,
- SPSS Map.
- le module des échantillons complexes SPSS ("SPSS Complex Samples") (ajouté dans la version 12) qui réalise des ajustements pour la stratification et le groupage et autres biais de choix d'échantillon,

# **La démarche à suivre pour l'application de l'ACP sous SPSS**

Aller dans Analyse > réduction des dimensions > Analyse factorielle… La boîte de dialogue suivante apparaît alors :

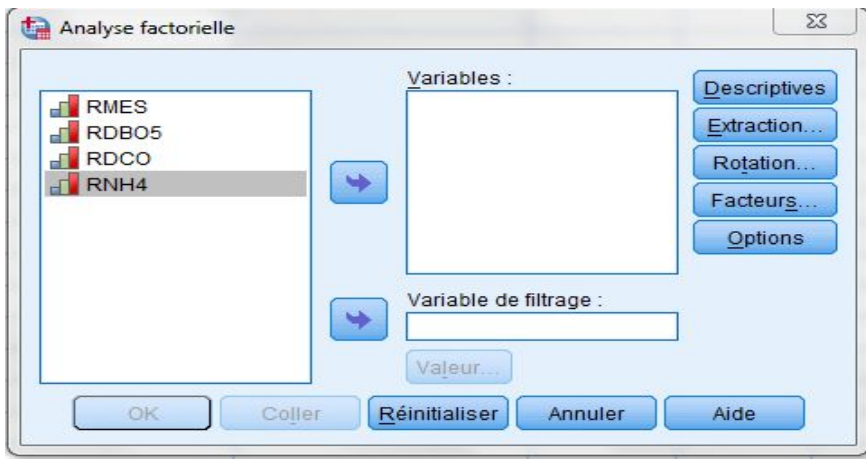

**Figure II.1 :** *Boite de dialogue de départ*

On choisit les variables qui nous paraissent les mieux adaptées à l'analyse en les sélectionnant dans la partie de droite puis en cliquant sur la flèche qui pointe vers la droite.

Cinq boites de dialogue d'options s'offrent maintenant à nous : 1. Descriptives… 2. Extraction… 3. Rotation… 4.Facteurs… 5. Options… que nous allons maintenant examiner une à une.

#### **a. « Descriptives »**

La boîte de dialogue « Analyse factorielle : caractéristiques » apparaît.

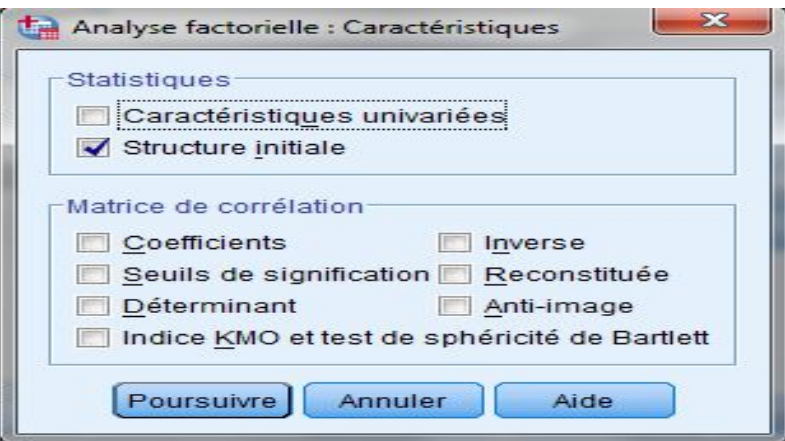

**Figure II.2 :** *Boite de dialogue « caractéristiques »*

Dans « matrice de corrélation », cliquer sur « Coefficients » et « KMO and Bartlett's test de sphericity »

# **b. « Extraction »**

La boîte de dialogue « Analyse factorielle : Extraction » apparaît.

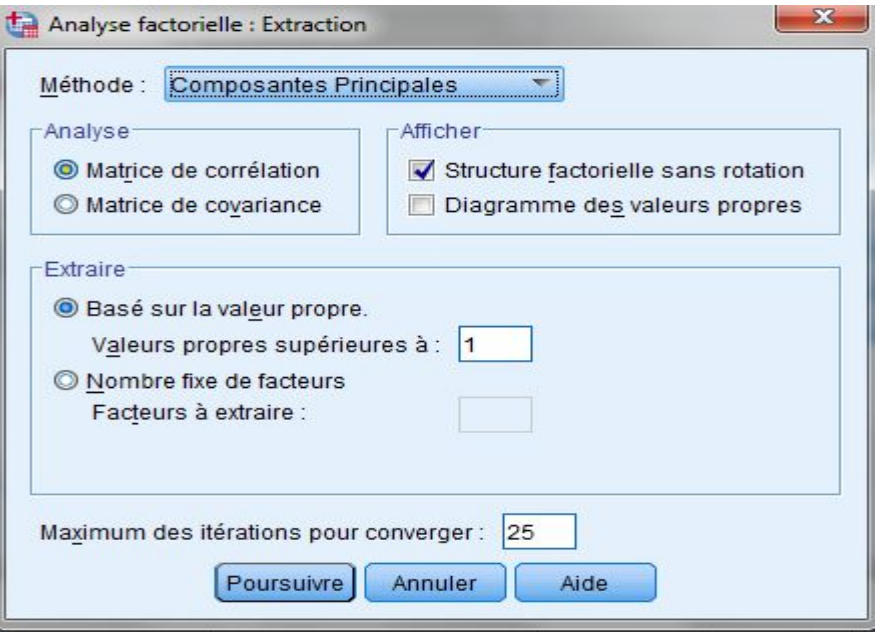

**Figure II.3 :** *Boite de dialogue «Extraction»*

Cliquer sur « Diagramme des valeurs propres ». Ne pas toucher aux autres options.

#### **c. « Rotation »**

La boîte de dialogue « Analyse factorielle : Rotation » apparaît.

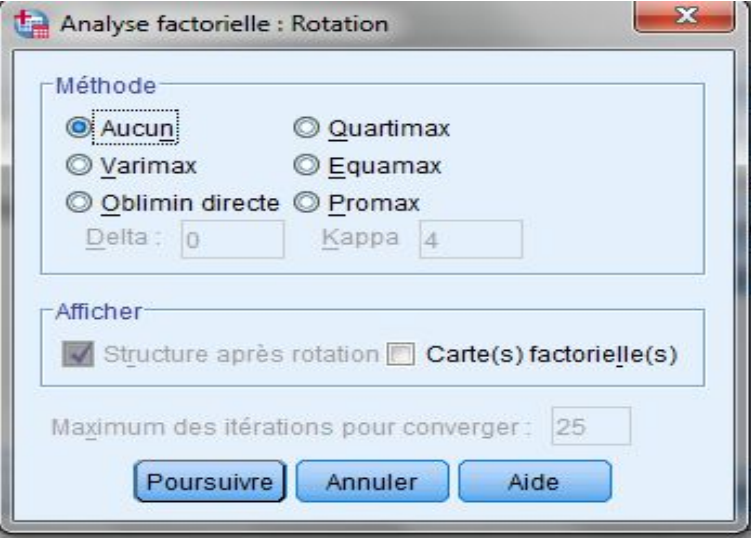

**Figure II.4 :** *Boite de dialogue «rotation»*

#### **CHAPITRE II Théories de l'analyse en composantes principales et de l'analyse multicritère**

- Choisir la méthode de travail.

- Cocher l'option « Carte(s) factorielle(s) ». Cette option permet d'avoir une représentation des différents axes.

#### **d. « Facteurs »**

La boîte de dialogue « Analyse factorielle : Facteurs » apparaît.

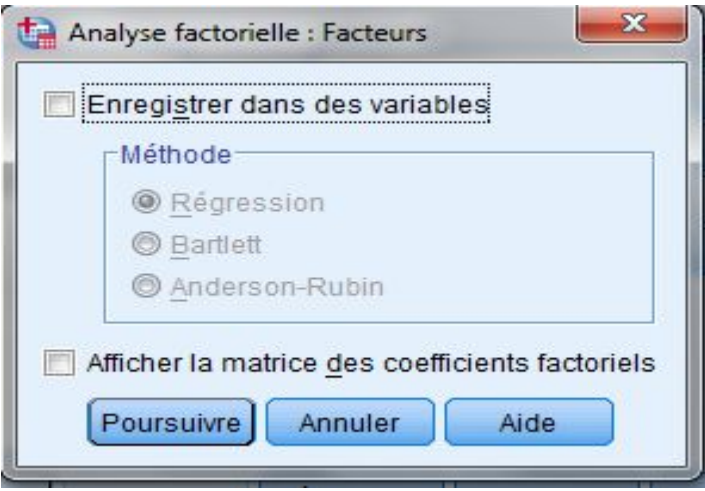

**Figure II.5 :** *Boite de dialogue «Facteurs»*

Pour l'instant, il ne faut toucher à rien. L'option (enregistrer dans des variables) permettra d'attribuer à chaque individu ses coordonnées factorielles une fois l'analyse terminée.

#### **e. « Options»**

La boîte de dialogue « Analyse factorielle : Options » apparaît.

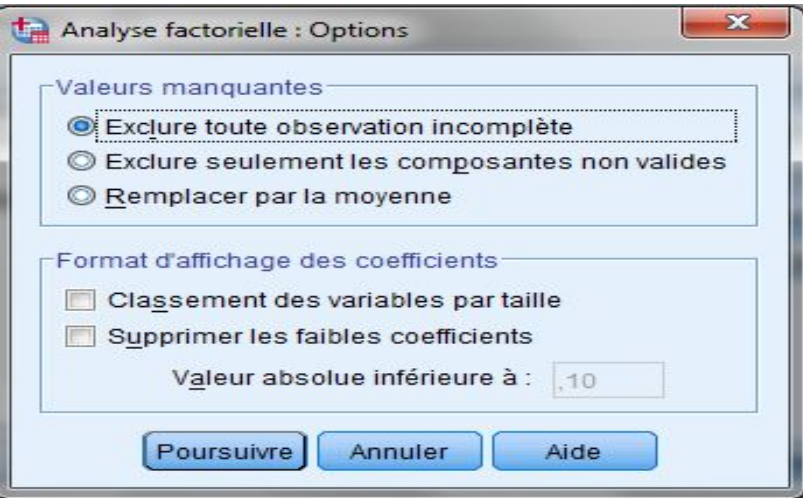

**Figure II.6 :** *Boite de dialogue «option»*

Choisir l'option « Classement des variables par taille » dans Affichage des projections.

# **II.5. Analyse multicritère**

# **II.5.1. Définitions**

# **II.5.1.1. L'aide à la décision**

 L'aide à la décision est l'activité de celui qui, prenant appui sur des modèles clairement explicités mais non nécessairement complètement formalisés, aide à obtenir des éléments de réponses aux questions que se pose un intervenant dans un processus de décision, éléments concourants à éclairer la décision et normalement à prescrire, ou simplement à favoriser, un comportement de nature à accroître la cohérence entre l'évolution du processus d'une part, les objectifs et le système de valeurs au service desquels cet intervenant se trouve placé d'autre part. **[37]**

Cette définition nous traduit le fait que les solutions proposées ne sont pas forcément des solutions optimales, on aide seulement le décideur à prendre une décision logique et ainsi choisir la meilleure solution.

# **II.5.1.2. L'aide à la décision multicritère**

Malczewski a définis cette notion comme suit « l'aide à la décision multicritère est un ensemble de procédures systématiques pour analyser les problèmes décisionnels complexes. La stratégie de base est de diviser le problème décisionnel en étapes concises et compréhensibles, d'analyser chaque étape et de les intégrer de manière logique pour produire une solution sensée » **[30]**

# **II.5.2. Les problématiques de référence d'aide à la décision multicritère [37]**

Roy B a défini quatre problématiques de référence, le choix, le tri, le rangement et la description, respectivement notées : **P.α, P.β, P.γ et P.δ**

# **II.5.2.1. Problématique de choix P.α**

Il s'agit de la problématique la plus classique en aide à la décision. Elle consiste à sélectionner un sous-ensemble aussi restreint que possible d'actions A' (réduit dans le cas le plus favorable à un singleton) d'un ensemble A qui justifie l'élimination des autres actions. Cette problématique généralise la problématique de la recherche opérationnelle. Elle aboutit à la mise au point d'une *procédure de sélection*. **[26]**

# **II.5.2.2. Problématique de tri P.β**

 La problématique de tri P.β consiste à affecter chaque action à un ensemble de catégories prédéfinies. Cette formulation est adéquate lorsque le problème de décision consiste à examiner chaque action indépendamment des autres (en tenant compte que des caractéristiques intrinsèques de chaque action) dans le but de proposer une recommandation parmi un ensemble de recommandations spécifiées en avance. Chaque recommandation peut être associée à une catégorie. La procédure de tri doit être définie de telle sorte que chaque action est affectée à une et une seule catégorie. *Exemple* : affecter différentes parcelles d'un territoire (donc chaque parcelle est une action) à un type d'utilisation particulier parmi différentes utilisations possibles.

# **II.5.2.3. Problématique de rangement P.γ**

La problématique de rangement P.γ consiste à ranger les différentes actions en allant de la meilleure action à la moins bonne. Cette problématique est intéressante lorsque les actions sont à différencier selon leur intérêt relatif. Il est à noter qu'en pratique, le rangement peut être nécessaire seulement pour les actions les plus intéressantes. *Exemple* : ranger les différents sites historiques en vue d'une restauration échelonnée sur plusieurs années qui commence par le site le plus urgent.

# **II.5.2.4. Problématique de description P.δ**

Cette problématique fait généralement partie de la première phase d'analyse des problématiques précédentes. Elle consiste juste à éclairer l'analyse des actions en aidant le décideur à appréhender celles-ci. Cela passe par la définition des conséquences élémentaires et des critères, ainsi que par le choix ultérieur d'une autre problématique. Si cette problématique aboutit à une procédure, on parlera de procédure cognitive. **[26]**

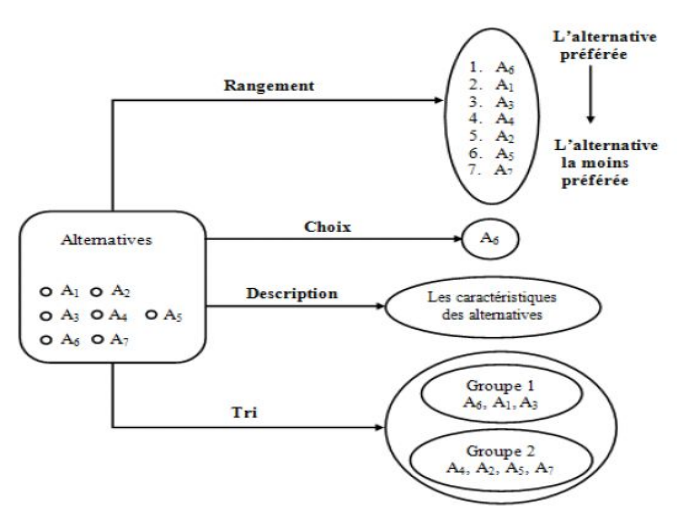

**Fig II.7 :** *La différence entre les quatre problématiques de références* **[40]**

# **II.5.3. Processus d'aide à la décision multicritère**

 Sur la base de la méthodologie multicritère d'aide à la décision **[37]**, divers processus décisionnels peuvent être mis en œuvre. Ils ont cependant pour points communs de soulever les interrogations suivantes :

- 瞿 *Niveau I : Objet de la décision et esprit de la recommandation*
- Sous quelle forme convient-il de modéliser la décision ?
- Comment différencier les différentes possibilités d'action ?

Où placer la frontière entre ce qui est possible et ce qui ne l'est pas ?

Dans quel esprit élaborer les modèles ?

- Quelle forme doit prendre une éventuelle recommandation ?

#### ÷ *Niveau II : Analyse des conséquences et élaboration des critères*

- En quoi la décision, telle qu'elle a été modélisée, conditionne-t-elle l'évolution du processus ?

- Quelles sont les conséquences des décisions possibles susceptibles d'interférer avec les objectifs et systèmes de valeurs d'un intervenant quel qu'il soit ?

Parmi les conséquences ainsi explicitées, lesquelles doivent être formalisées et comment ?

- Jusqu'à quel point chacune d'entre elle est-elle discriminante pour éclairer la décision compte tenu, notamment, des facteurs d'imprécision, d'incertitude, d'indétermination ?

- Comment construire des critères capables de prendre en compte ces conséquences et ces facteurs ?

#### ÷ *Niveau III : Modélisation des préférences globales et approches opérationnelles pour l'agrégation des performances*

Parmi la variété (généralement grande) qui s'offre pour définir des critères, comment sélectionner celui (analyse monocritère) ou ceux (analyse multicritère) qui permettent d'appréhender « au mieux », en vue de la décision, la totalité des conséquences ?

- Que convient-il d'exiger d'une telle famille de critères (éventuellement réduite à un seul) pour qu'elle joue son rôle dans le travail d'étude proprement dit, tout en constituant une base de dialogue acceptable par les divers intervenants dont le décideur se préoccupe ?

- Comment convient-il, dans le cas d'une analyse multicritère, d'agréger les performances d'une action sur les divers critères pour la déclarer bonne ou mauvaise, meilleure ou pire qu'une autre ?

- Quelles informations ayant trait, par exemple, à l'importance relative des critères est-il opportun de faire intervenir et comment ?

#### ų. *Niveau IV : Procédure d'investigation et élaboration de la recommandation*

- Comment tirer parti du travail qui a été fait aux niveaux précédents pour fournir des réponses, voire élaborer une recommandation ?

- Quelles procédures de traitement mettre en œuvre ?

Comment analyser les résultats pour en tirer des conclusions ?

Ces conclusions sont-elles robustes ?

Peut-on élaborer une recommandation finale ou faut-il remettre en question certaines des options prises aux niveaux antérieurs ?

Selon quelles modalités convient-il de communiquer la recommandation finale aux personnes concernées en vue de garantir une bonne insertion dans le processus de décision (question qui revêt une importance toute particulière lorsqu'une procédure recommandée doit faire l'objet d'une utilisation répétitive) ? **[19]**

Une telle présentation par niveaux montre bien que l'aide multicritère à la décision ne se réduit pas à la seule recommandation finale destinée au décideur. Il ne s'agit pas non plus d'élaborer uniquement des modélisations multicritères pour déterminer la recommandation finale, mais d'étudier également le contexte décisionnel dans lequel elles s'insèrent. L'aide est donc apportée tout au long d'un cheminement plus ou moins complexe entre les divers niveaux. **[20]**

# **II.5.4 La méthode AHP**

# **II.5.4.1. Présentation de la méthode**

L'analyse multicritère AHP est un processus de hiérarchie analytique qui a été développé par Saaty (1982) afin d'aider les décideurs à faire un choix judicieux au niveau d'un problème faisant intervenir plusieurs critères. Bruce et al. (1989) la définissent comme suit:

de la **Analyse (Analytic):** la méthode AHP est un outil de prise de décision. En utilisant les mathématiques il est plus facile de comprendre et de décrire les choix à faire. Toutes les méthodes de description des décisions sont analytiques. La méthode est facile à mettre en œuvre malgré la complexité de sa structure mathématique.

alan da **Hiérarchie (Hierarchy) :** la méthode AHP organise le problème de la prise de décision selon des niveaux basés sur la compréhension de la situation par les décideurs. En résumant le problème sous forme de niveaux: objectif, critères, sous-critères, alternatives, le décideur peut analyser en profondeur des petits ensembles de décisions.

÷. **Procédé (Process) :** pour chaque problème de prise de décision on a besoin d'un procédé d'apprentissage, de débat et de révision de priorités. **[10]**

Le principe de la méthode AHP est simple: l'utilisateur exécute des comparaisons binaires entre les éléments de la hiérarchie; ensuite il transpose les résultats dans des matrices de comparaison à partir desquelles il extrait des vecteurs de priorité. En dernière étape, il calcule les poids relatifs des critères et établit la priorité des alternatives (solutions) qui font l'objet d'analyse. **[27]**

La hiérarchie de la méthode AHP est souvent composée de trois niveaux: le premier niveau contient l'objectif, le deuxième niveau comprend les critères et les sous-critères et le troisième niveau contient les alternatives. **[34]** 

# **II.5.4.2. Justification du choix de la méthode**

Le choix de la méthode AHP est justifié en se basant sur le nombre important d'avantages qu'elle offre à ses utilisateurs, néanmoins la méthode AHP présente quelques limites. Le tableau II.1 illustre les avantages et les inconvénients de cette méthode.

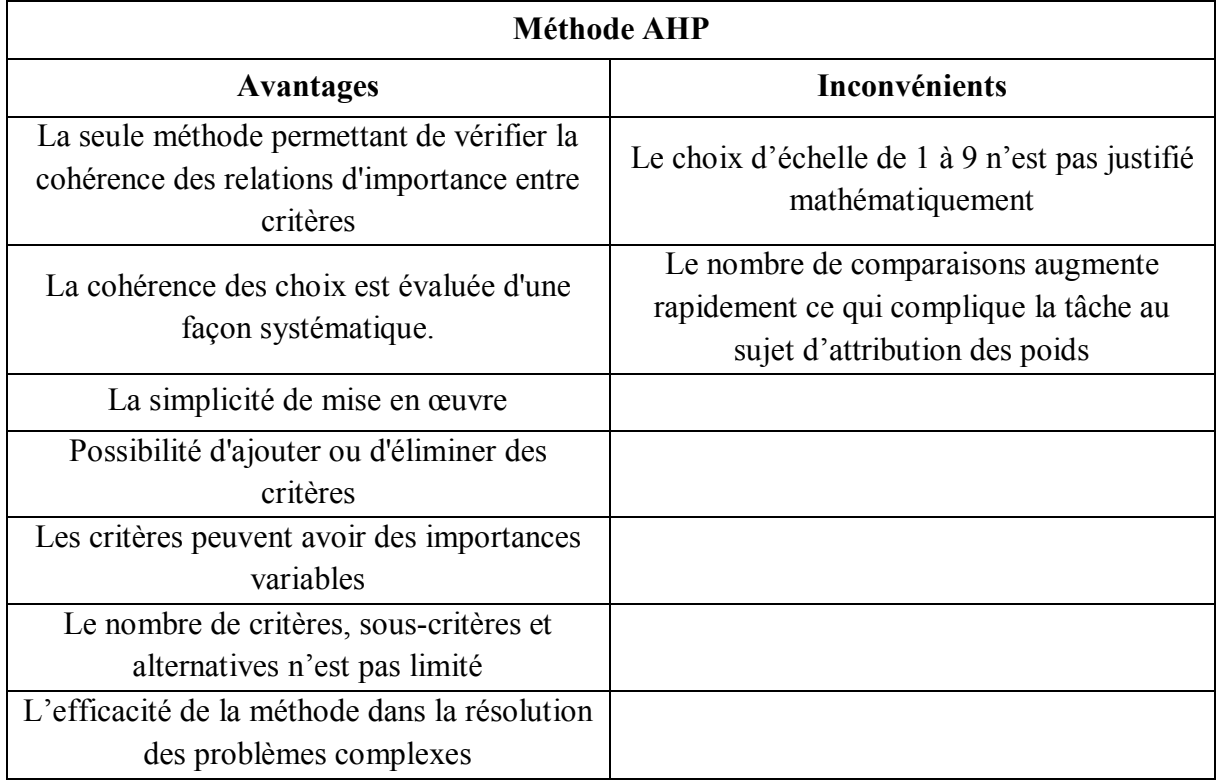

# **Tableau II.1 :** *Avantages et inconvénients de la méthode AHP*

Cette méthode nous permet de faire un choix judicieux concernant les solutions proposées en prenant en compte tous les paramètres de comparaison.

# **II.5.4.3. La démarche [38]**

La procédure d'agrégation selon la méthode AHP comporte cinq étapes:

Etape 1 : Décomposer le problème complexe en une structure hiérarchique;

- Etape 2 : Comparaison par paire des éléments;
- Etape 3 : Déterminer les priorités;

Etape 4 : Évaluer la cohérence des jugements;

Etape 5: Synthétiser les priorités.

#### ų, **Etape 1 : Décomposer le problème complexe en une structure hiérarchique**

On commence par décortiquer un système complexe en structure hiérarchique et ceci en déterminant les éléments du problème des plus généraux aux plus spécifiques, on procédera par la suite au classement de ces éléments par niveaux.

Dans le cas général la hiérarchisation comporte trois niveaux sous forme de pyramide, le plus haut représente l'objectif à atteindre, juste en-dessous on retrouve les critères et les sous-critères et c'est les éléments qui affectent la prise de décision et enfin comme troisième niveau et en bas de la pyramide on retrouve les alternatives,

#### **CHAPITRE II Théories de l'analyse en composantes principales et de l'analyse multicritère**

C'est les cas possibles de décision. En résumé cette première étape consiste à :

- Définir l'objectif cible (niveau 0) ;
- Définir les critères et les sous-critères de décision ou d'analyse (niveau 1);
- Définir les alternatives (Niveau 2).

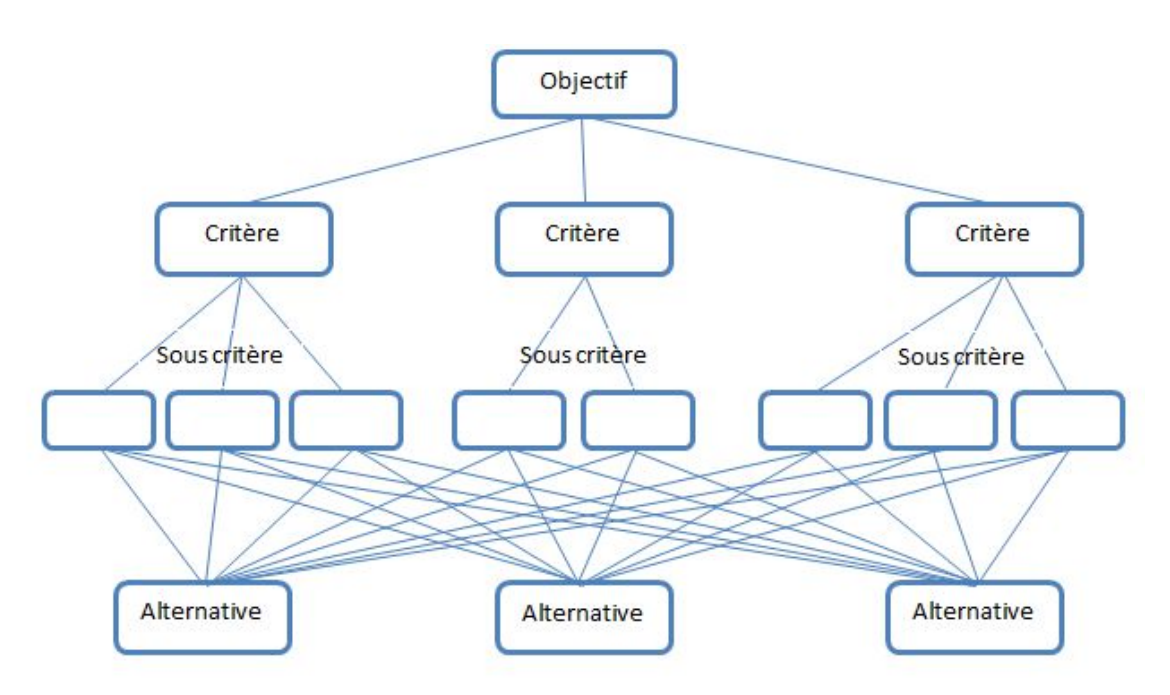

**Figure II.8 :** *Structure hiérarchique d'un problème selon la méthode AHP* **[38]**

#### ų. **Etape 2 : Comparaison par paires des éléments**

Une fois la pyramide construite, on doit émettre des priorités pour chaque élément inscrit dans chaque niveau de la pyramide afin d'en déterminer l'importance.

Pour ce faire, l'évaluation de l'importance relative de chaque élément par rapport à un autre élément du même niveau se fait en comparant deux à deux ces derniers contribuant ainsi à la réalisation du niveau supérieur adjacent. Il faut donc choisir une échelle de valeurs pour spécifier le degré d'importance d'un élément par rapport à un autre. L'échelle de valeur (1 à 9) est adoptée.

Cette échelle de valeur permet au décideur d'incorporer sa subjectivité, de contribuer par son expérience et ses connaissances lors de la détermination des importances relatives des éléments pour chaque niveau. Le choix de cette échelle repose sur notre capacité naturelle à établir des distinctions dans la force des relations qui existent entre les éléments.

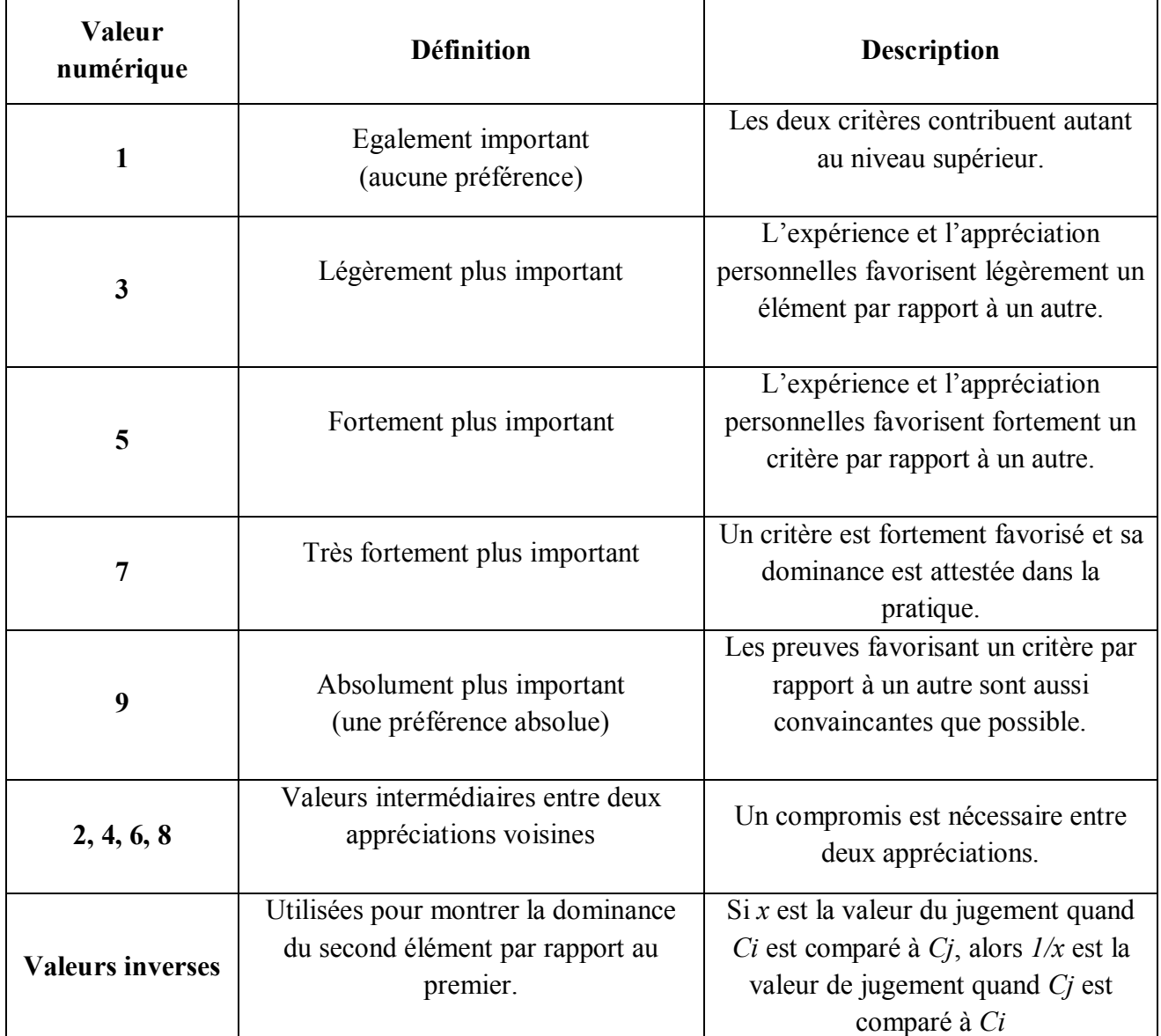

# **Tableau II.2 :** *Echelle verbale des jugements* **[38]**

Le Tableau II.2 donne une signification verbale des valeurs numériques de l'échelle.

Ainsi, à partir de cette échelle de valeurs, nous complétons une matrice de jugement M, à chaque niveau. Le nombre de matrices dépend du nombre d'éléments présents à chaque niveau. Le rang de la matrice de chaque niveau dépend du nombre d'éléments présents au niveau inférieur.

Pour le niveau (1) on note la matrice carrée des jugements  $B = [b_{jl}]$ m×m où *m* est le nombre de critères. *bjl* : le coefficient d'importance relative du critère *C<sup>j</sup>* par rapport au critère *Cl*. Le tableau II.3 présente la matrice carrée des jugements.

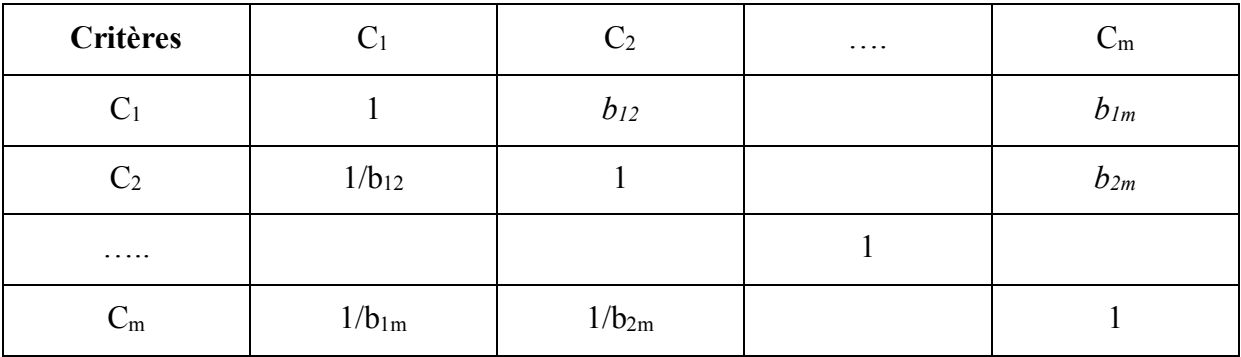

**Tableau II.3 :** *La matrice B des jugements relatifs du niveau (1)* **[38]**

Le décideur, de la même manière que précédemment, attribue des coefficients d'importances relatives des actions potentielles par rapport à chaque critère. Pour chaque critère *j* est définie une matrice de jugements notée  $Dj = [\Delta_{ik}(j)]$  n×n pour le niveau (2). Cette matrice est représentée dans le tableau II.4 :

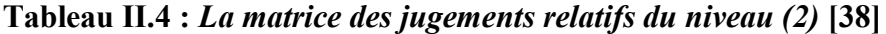

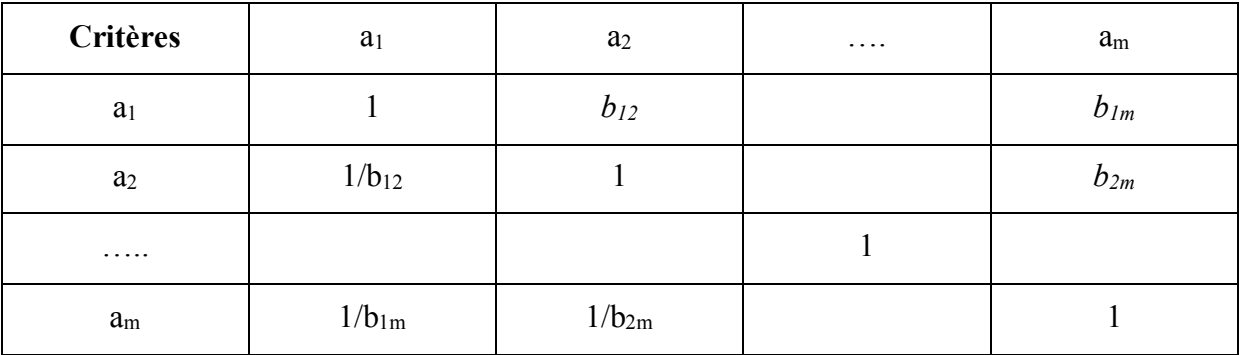

 Une fois la comparaison par paires des éléments appartenant au même niveau effectuée, on procédera à la recherche d'un vecteur de priorité qui permettra le classement des alternatives par ordre croissant ou bien décroissant, ce classement contribuera à l'accomplissement de l'objectif du niveau supérieur adjacent et ainsi de suite jusqu'à arriver à l'objectif principal.

#### ų. **Etape 3 : Déterminer les priorités**

Une fois ces matrices comparatives créées, une mesure relative est dérivée de ces différents éléments. La mesure relative d'un élément à un niveau donné (critère fils), en lien avec l'élément du niveau adjacent plus élevé (critère père), constitue le poids du critère fils associé à ce niveau.

Pour définir ces poids, Saaty a proposé une méthode basée sur la détermination des valeurs propres λ de la matrice des jugements. En effet, la détermination des poids à un niveau donné, caractérisé par une matrice des jugements *M* (où  $M = B$  pour le niveau (1) et  $M = D<sub>i</sub>$  pour le niveau (2)), est effectuée comme suit :

- Résoudre l'équation *det [M - λ I] = 0* et déterminer les valeurs propres de la matrice *M*. Avec det (déterminant)

- Calculer le vecteur propre *V* relatif à la plus grande valeur propre : *λmax*

Ainsi, les valeurs des composants du vecteur *V* représentent les poids des éléments du niveau en question (les poids des critères si on se situe au niveau (1)  $V = W$  ou les poids des actions si on est au niveau (2)  $V=\psi$ ).

Saaty a aussi montré que la valeur propre maximale *λmax* du problème de recherche des valeurs propres était réelle et supérieure à la taille de la matrice. Puis, en résolvant le système *B V =*  $\lambda_{max} I V$  *pour le niveau* (1) et  $D_i V = \lambda_{max} I V$  pour le niveau (2), et en ajoutant la condition que la somme des poids doit être égale à 1 ; il a démontré que les valeurs des poids peuvent être obtenues par une autre technique qui consiste à :

Normaliser la matrice des jugements par colonne en divisant chaque élément d'une colonne par la somme des éléments de cette même colonne.

- Calculer la moyenne arithmétique des nombres sur chaque ligne de la matrice normalisée obtenue précédemment.

Ainsi, la valeur de la moyenne obtenue pour une ligne correspondant à un critère du niveau inférieur définit le poids de ce critère relativement au critère du niveau supérieur.

#### ų. **Etape 4 : Evaluer la cohérence des jugements**

La cohérence des résultats doit également être vérifiée. Pour chacune des matrices de jugement *B* et *D*<sub>i</sub>, on peut calculer un indice de cohérence. Pour une matrice donnée, on retient sa valeur propre maximale *λ*max. L'indice de cohérence *CI* d'une matrice *m x m* est:

$$
CI = \frac{\lambda \max - m}{m - 1}
$$
 (II.26) 1: nombre d'éléments comparés

Le ratio de cohérence est ensuite calculé en utilisant la formule :

$$
CR = \frac{CI}{RI} \qquad (II.27)
$$

Où *RI* est l'indice de cohérence obtenu par un grand nombre de simulations et dont les valeurs sont données dans le tableau II.5 :

# **Tableau II.5:** *Les valeurs de l'indice de cohérence selon le nombre d'éléments comparés*  **[38]**

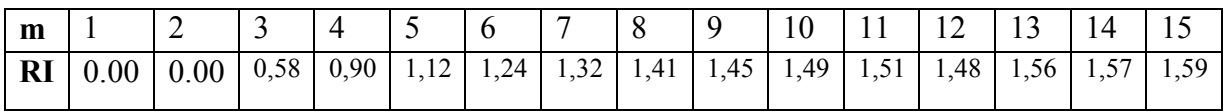

En calculant ce ratio, on peut vérifier la cohérence des valeurs de la matrice de jugement. Il fournit une mesure de la probabilité que la matrice a été complétée purement au hasard.

#### ų, **Etape 5 : Synthétiser les priorités**

Une fois que les priorités locales, pour tous les critères figurant dans la hiérarchie, ont été déterminées, AHP calcule un score d'évaluation globale attaché à chacune des alternatives identifiées.

Le classement des actions peut être établi en calculant la moyenne pondérée (par les poids des critères) des notes attribuées aux actions. On note pour une action *a<sup>i</sup>* son poids global *φi*. Il est calculé par l'équation suivante :

$$
\varphi i = \sum_{j=1}^m \qquad \psi_{ij} x \, w i \quad \text{(II.28)}
$$

Le classement des actions est obtenu en rangeant les valeurs des poids globaux par ordre décroissant.

# **II.6. Conclusion**

Le présent chapitre est une synthèse de deux méthodes qu'on a appliquées dans notre étude à savoir :

L'analyse en composantes principales qui est une méthode factorielle d'analyse des données, elle permet d'étudier les corrélations entre les variables d'un tableau de données, tout en cherchant la réduction de sa taille, en remplaçant les variables originales par des nouvelles variables appelées composantes principales.

Elle peut être utilisée dans divers domaines, sans inconvénients et sans dangers, elle offre notamment l'avantage, lors de son application, de ne pas nécessiter au préalable d'hypothèses restrictives.

On peut y distinguer deux aspects principaux :

L'analyse descriptive : s'intéresse à la structure de la matrice d'observations, basée principalement sur la représentation graphique des résultats obtenus par l'ACP et ce, afin de visualiser certains problèmes non décelables à l'état brut, vu l'indépendance des variables.

**L'analyse opérationnelle** : l'ACP fournit un outil mathématique en apparence, pour :

- Optimisation d'un réseau de mesures.
- Reconstitution des données.
- Prévision.
- Simulation.

Nous avons abordé aussi les techniques et les fondements du concept de l'analyse multicritère, d'ailleurs plusieurs chercheurs et gérants d'entreprises se sont fiés à cette méthode. L'objectif principal de cette méthode est d'aider et d'orienter l'utilisateur dans ses prises de décision, notamment lorsqu'il s'agit d'un problème complexe, ce qui nous a poussés à choisir la méthode AHP comme un outil très puissant et très pratique qui va nous permettre d'organiser la gestion d'une STEP en considérant cette dernière comme une entreprise de production.

# **CHAPITRE III : Présentation et étude de la STEP de Boumerdes**

# **III.1 Introduction**

La station d'épuration des eaux usées de Boumerdes est une station à boues activées à faible charge massique et fonctionnant à aération prolongée, elle est gérée par l'Office National de l'Assainissement d'Algerie (ONA), et assurant l'épuration d'un débit journalier de 15000 m<sup>3</sup>/j. Le tableau suivant donne une présentation de celle-ci :

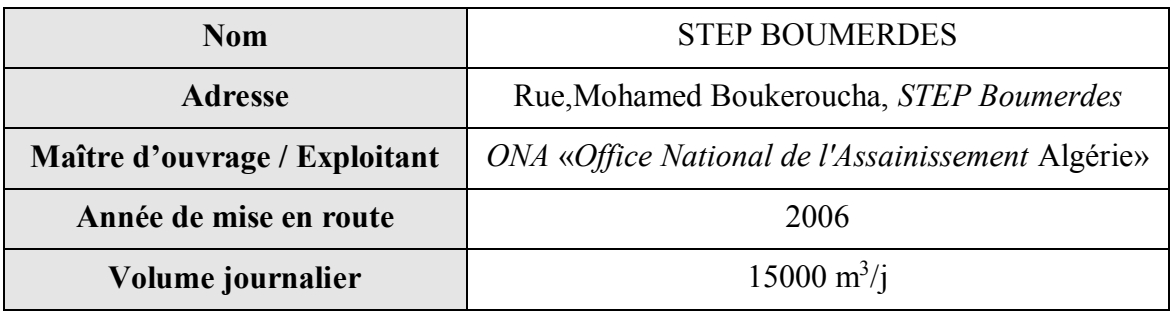

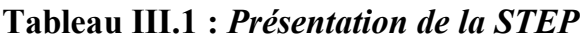

# **III.2 Localisation de la STEP**

La STEP de Boumerdes est située en zone côtière à 50 Km à l'Est d'Alger, sur le territoire du chef-lieu de la wilaya, soit la commune de Boumerdes.

Le terrain d'assiette du projet se situe à 1.5 Kilomètre au Sud-Est de l'agglomération de Boumerdes, en contre bas de la Route Nationale 24 sur la rive gauche de l'Oued Tatareg et à proximité de la confluence de celui-ci avec l'Oued Safsaf.

Cette station occupe une superficie de 3,11 hectares et une capacité de traitement de 75000 Equivalent Habitant (EH), elle est destinée à épurer les eaux usées domestiques de la ville de Boumerdes et des communes voisines telles que Tidjellabine et Corso.

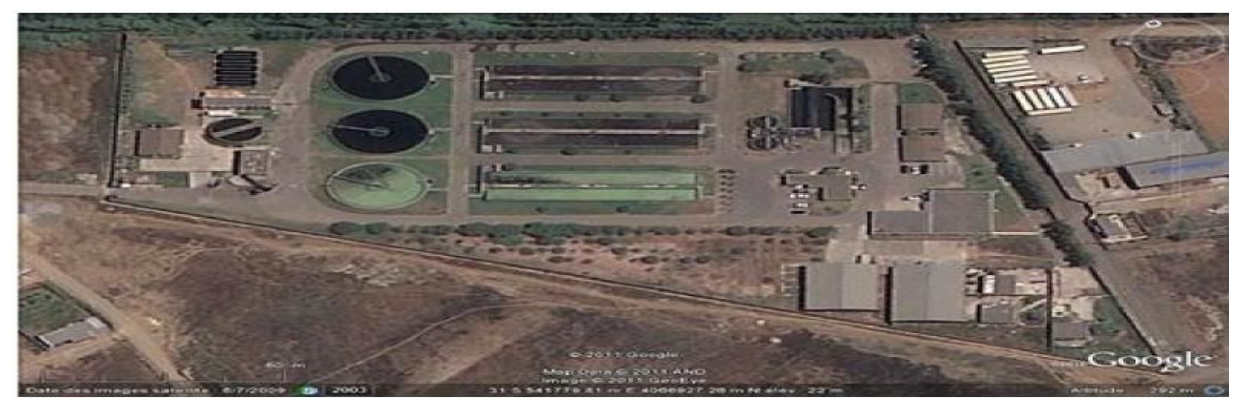

**Figure III.1:** *STEP de Boumerdes [Google Earth]*

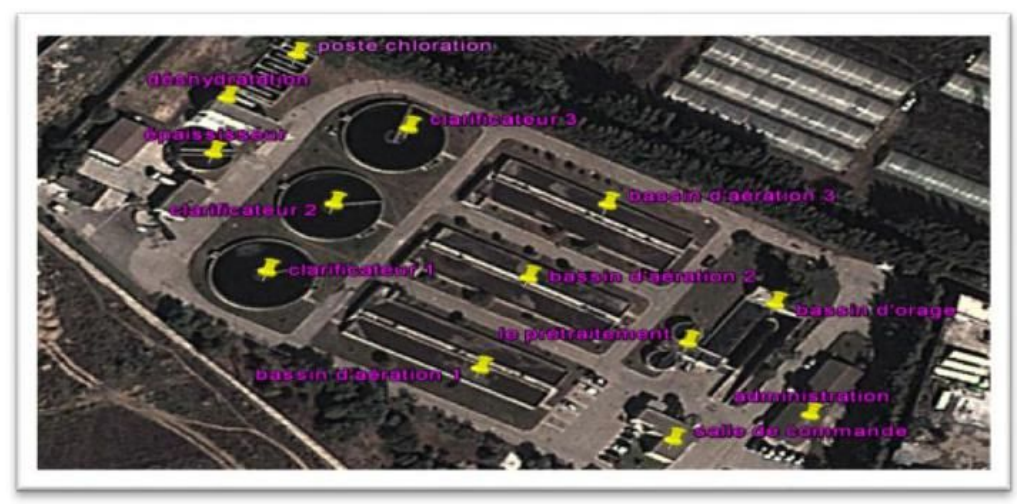

**Figure III.2:** *Vue d'ensemble des ouvrages de la STEP de Boumerdes.*

# **III.3 Caractéristiques Techniques**

La station de Boumerdes est du type « boues activées à faible charge massique à aération prolongée » (Cm= 0.076 kg DBO/kg MVS/Jour).

L'eau à traiter possède les caractéristiques suivantes :

- Volume journalier................................. . 15000 m<sup>3</sup> /j
- Débit moyen 24 h ................................ 625 m<sup>3</sup> /h
- Débit de pointe temps sec ................. 1063 m<sup>3</sup> /h
- Débit de pointe temps de pluie………........ …. ........ . 1944 m<sup>3</sup> /h

# **III .4 Paramètres de pollution de conception**

La station d'épuration a été conçue pour épurer les eaux usées et les rejeter selon les caractéristiques suivantes :

|               | Entrée | <b>Sortie</b> | Abattement $(\% )$ |
|---------------|--------|---------------|--------------------|
| $DBO5$ (mg/l) | 270    | 30            | 88.89              |
| $DCO$ (mg/l)  | 750    | 90            | 88.00              |
| $MES$ (mg/l)  | 350    | 30            | 91.43              |

**Tableau III.2 :** *Paramètres de pollution de conception de la station de Boumerdes*

# **III .5 Les étapes du procédé d'épuration :**

Les eaux usées arrivent à la station par gravité ou par pompage, et passent par différentes étapes de traitement qui sont schématisées dans la Synoptique suivante :

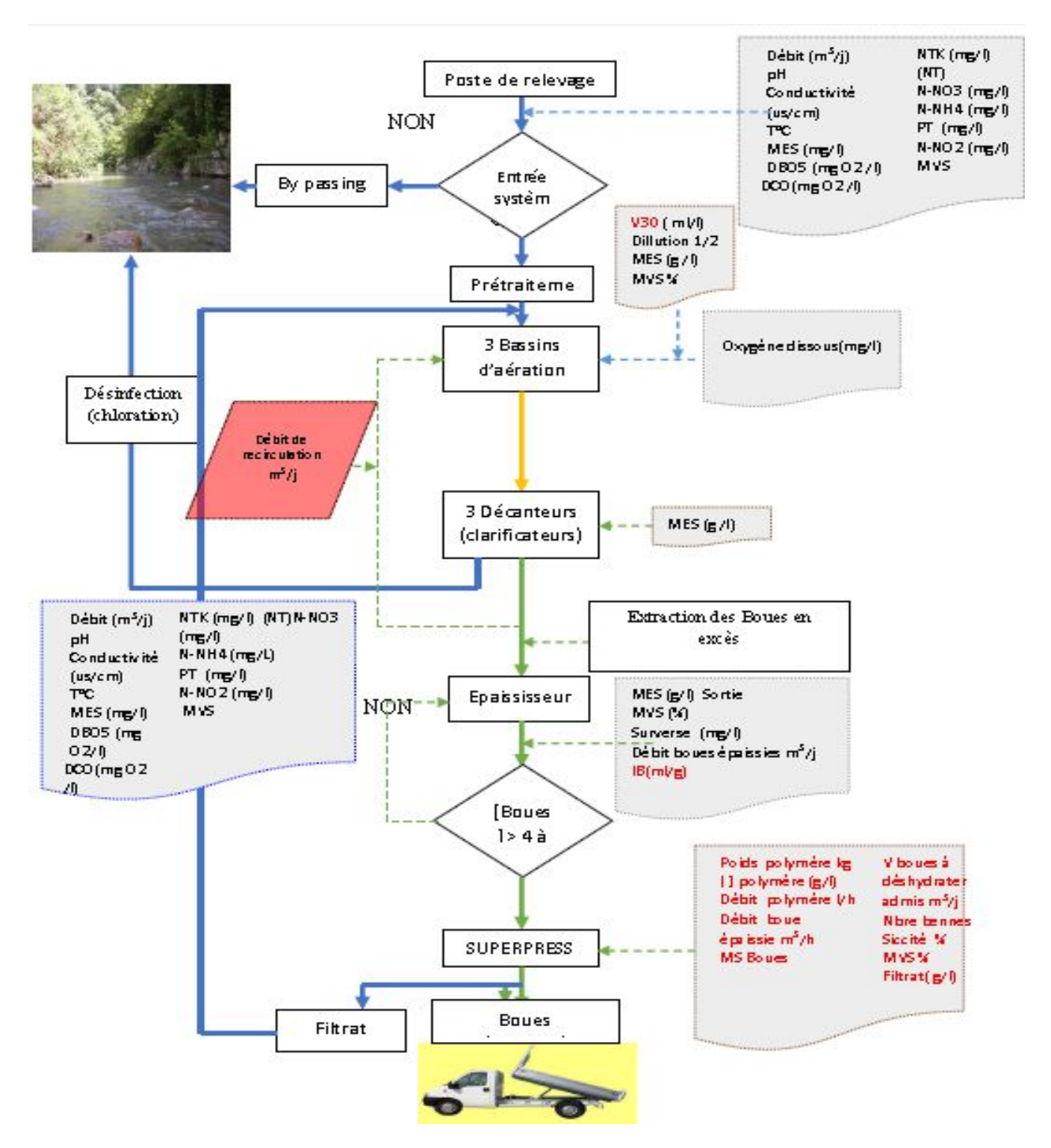

**Figure III.3 :** *Organigramme d'exploitation de la STEP de Boumerdes.*

#### **Description de la filière**

#### **Ligne eau :**

- Alimentation générale de la STEP en eaux usées par pompage ou gravité ;
- comptage des eaux brutes et bassin d'orage ;
- Dégrilleur ;
- Dessableur déshuileur ;
- Décanteurs primaires ;
- Bassin d'aération ;
- Clarificateurs ;

#### **Ligne boues :**

- Poste de pompage des boues primaires
- Poste de pompage des boues secondaires
- Epaississement des boues ;
- Stockage des boues épaissies ;
- Préparation automatique du polymère ;
- Déshydratation des boues par centrifugation;

La STEP de Boumerdes comporte alors deux chaines de traitement :

**Traitement au fil de l'eau** : le prétraitement, le traitement biologique à boues activées, décantation et désinfection.

**Traitement au fil de boues** : épaississement, déshydratation et lit de séchage.

# **A Traitement au fil de l'eau**

#### **Arrivée des eaux et bassin d'orage**

Une partie des effluents est pompée directement dans le canal d'alimentation du prétraitement d'une part et par gravité dans la bâche de relevage d'autre part, et ce par deux conduites de diamètre 600 mm. Ce poste de relevage permet :

L'alimentation du prétraitement en aval.

 Le By-pass total des installations par manœuvre d'un batardeau contrôlant l'entrée générale de la station.

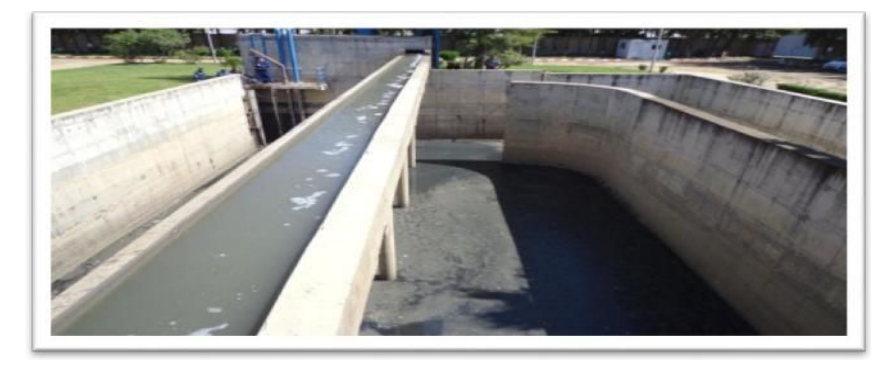

**Figure III.4 :** *Bassin d'orage de la STEP de BOUMERDES*

# **Prétraitement**

#### **- Dégrillage :**

L'ensemble de dégrillage comporte un dégrilleur automatique du type à champ courbe avec espacement entre barreaux de 20 mm. Les refus sont évacués par convoyeur à vis. En cas d'avarie ou d'entretien sur le dégrilleur automatique, un canal de by-pass équipé d'un dégrilleur de secours à champ droit à nettoyage manuel et espacement entre barreaux de 20 mm est utilisé.

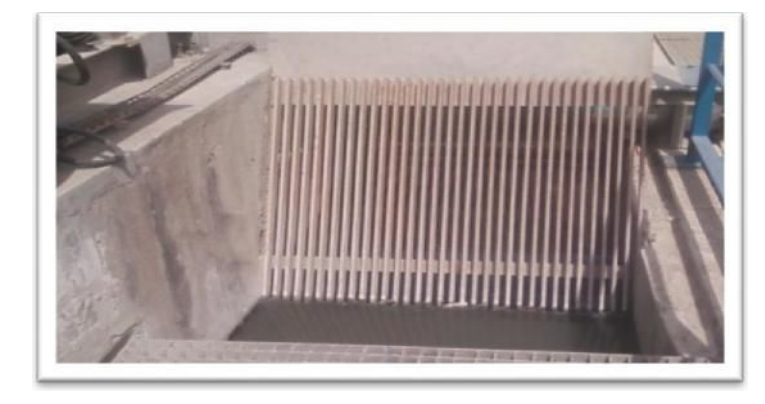

**Figure III.5 :** *Dégrilleur* **du type à champ courbe***.*

#### **- Dessaleur-Déshuileur**

Ouvrage circulaire de forme Cylindro-conique qui permet l'élimination par décantation de la plus grande partie des sables de dimensions supérieures à 150 mm et l'élimination d'une grande partie des matières flottantes (graisses, écumes, etc.) dans la partie supérieure de l'ouvrage.

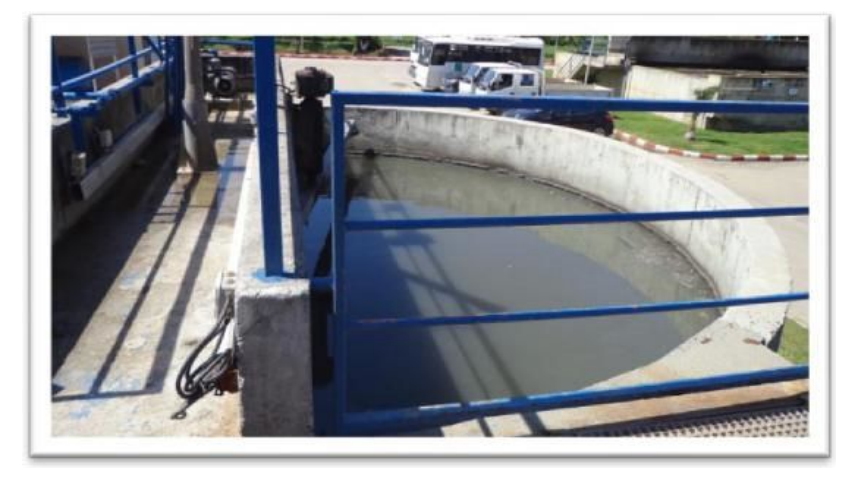

**Figure III.6 :** *Dessableur-Déshuileur.*

# **Procédé biologique**

**- Bassins d'aération**

Les eaux prétraitées sont dirigées vers 3 bassins d'aération munis de turbines type « actirotor », aérateur à axe vertical et à vitesse lente, permettant l'aération prolongée de la culture bactérienne à l'origine du traitement. Les bassins reçoivent d'autre part la « liqueur mixte » constituée par la recirculation des boues provenant des clarificateurs finaux.

**Caractéristiques :** Nombre de bassins : 3, volume unitaire : 3600 m<sup>3</sup>, profondeur : 4.5 m, nombre d'aérateurs : 9.

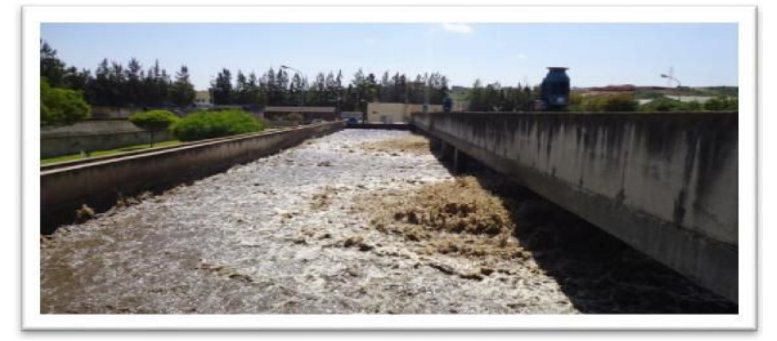

# **Figure III.7 :** *Bassin d'aération.*

#### **Clarification finale et ouvrage de recirculation**

Les eaux sortantes des ouvrages d'aération sont dirigées vers 3 clarificateurs de diamètre 24 m, les boues décantées au fond de chaque ouvrage sont dirigées à l'aide d'un racleur vers un puits central de collecte. Elles sont reprises par une tuyauterie les acheminant vers la bâche de recirculation attenante aux bassins d'aération sous le nom de la liqueur mixte et une partie est extraite pour être envoyée vers l'épaississeur. Les eaux décantées sont recueillies par surverse dans une rigole périphérique pour être dirigée vers la désinfection et le canal de comptage.

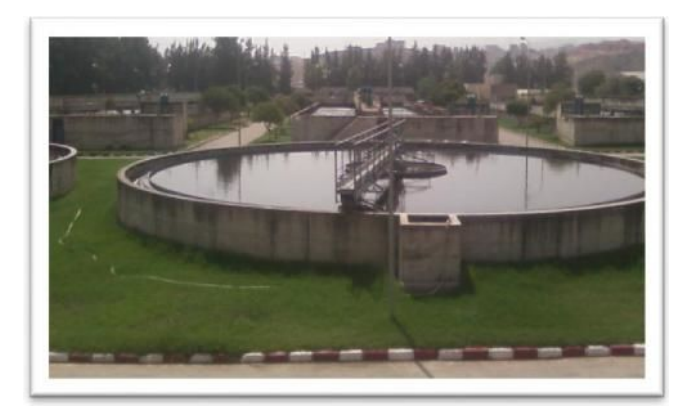

**Figure III.8 :** *Décanteur-Clarificateur.*

#### **Traitement final - Désinfection**

L'eau clarifiée transite vers un ouvrage en béton comportant un certain nombre de canaux en chicanes. Un premier canal permet la mesure du débit d'eau épurée. Une série de canaux en chicane permet d'assurer un contact prolongé entre l'eau à désinfecter et l'eau chlorée. Une fois épurée l'eau est rejetée dans le milieu naturel.

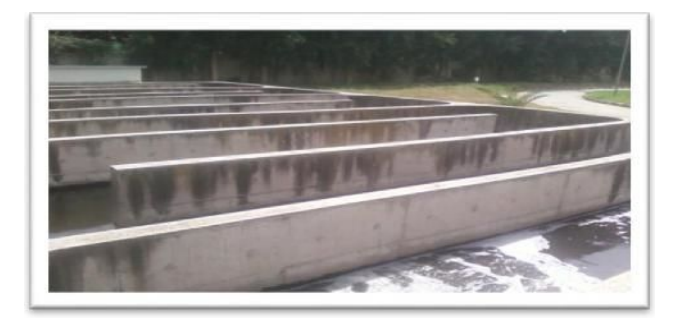

**Figure III.9 :** *Bassin de chloration.*

# **B. Traitement au fil de boues**

#### **Epaississement des boues**

L'épaississeur n'est pas le dépotoir final du traitement de l'eau mais l'ouvrage intermédiaire indispensable entre la chaine de traitement d'eau et la chaine de traitement des boues.

Le diamètre de l'épaississeur de la STEP est de 13 m, la charge massique est de 30 kg/m<sup>2</sup>/j, concentration de sortie moyenne est de 20 g/l minimum avec un volume à transférer en déshydratation de 792 m<sup>3</sup>.

# **Déshydratation mécanique des boues sur bandes presseuses**

Les boues épaissies sont d'abord floculées avant d'être envoyées sur une bande presseuse SUPERPRESS. L'ajout de polymère en faible quantité est nécessaire afin d'améliorer la filtrabilité des boues.

La largeur de bande de la SUPERPRESS est de 2 m, la masse journalière de boues produites est de 4 t/j de boues sèches.

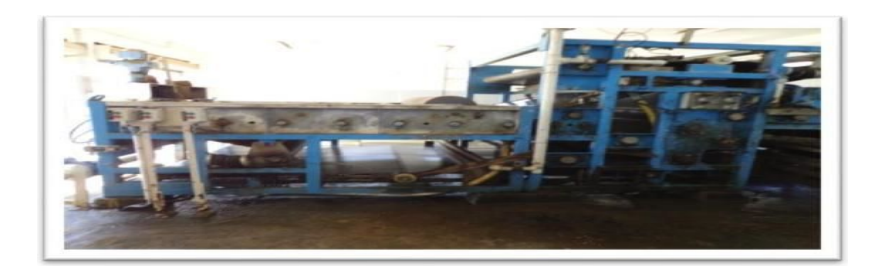

**Figure III.10 :** *Presse à bande*

# **III.6 Statistiques et critiques des données**

#### **III.6.1 Statistiques Descriptives**

Pour de ce travail nous avons utilisé une série de données journalières des paramètres de pollution à l'entrée et à la sortie de la STEP de Boumerdes, contenant des valeurs de janvier 2006 à décembre 2013.

Les caractéristiques statistiques des différents paramètres mesurés à cette station sont données dans le tableau III.3

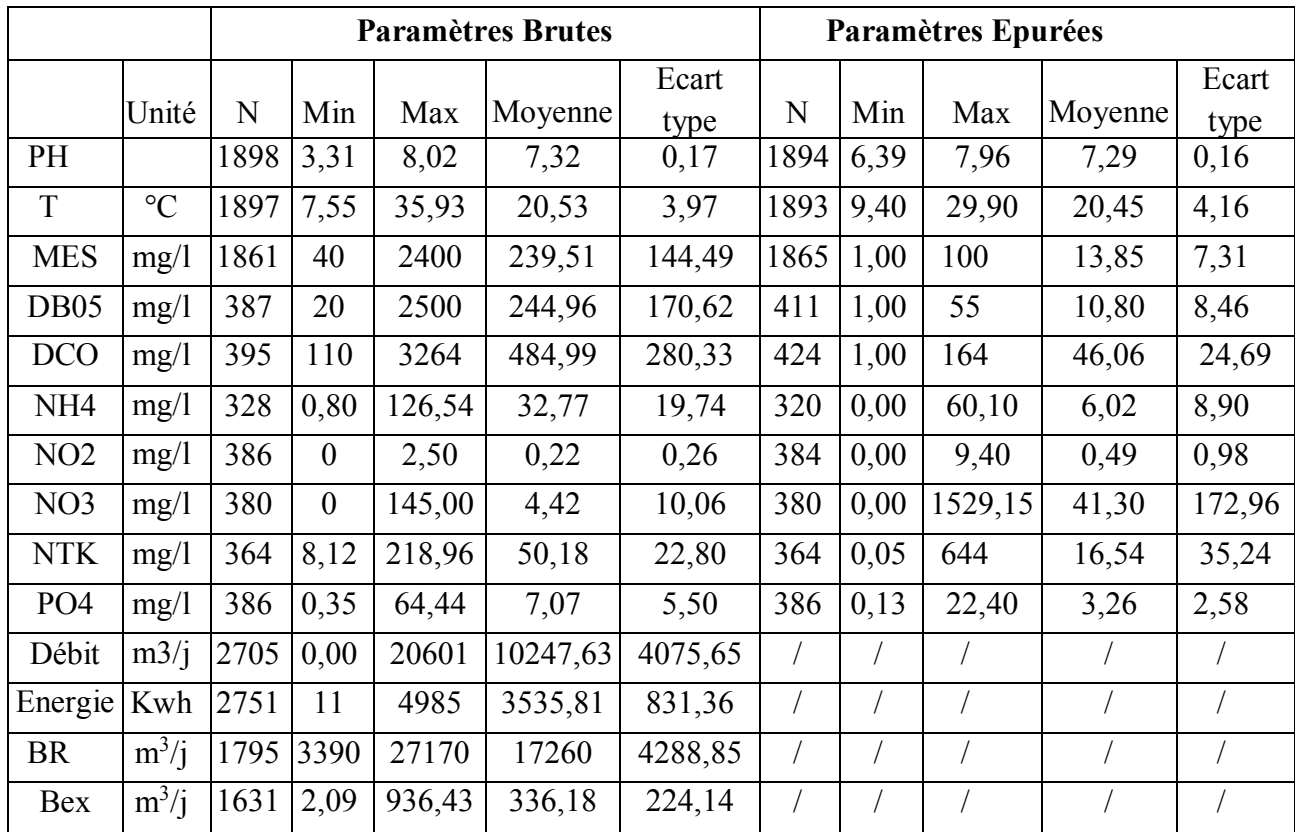

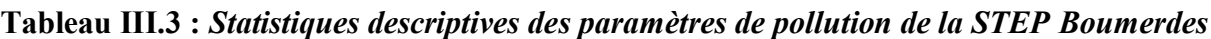

# **III.6.2 Evolution des paramètres de pollution dans le temps**

Un autre moyen d'avoir une idée générale sur l'ensemble des données recueillies est d'étudier l'évolution des différents paramètres dans le temps, les résultats sont présentés dans les figures suivantes :

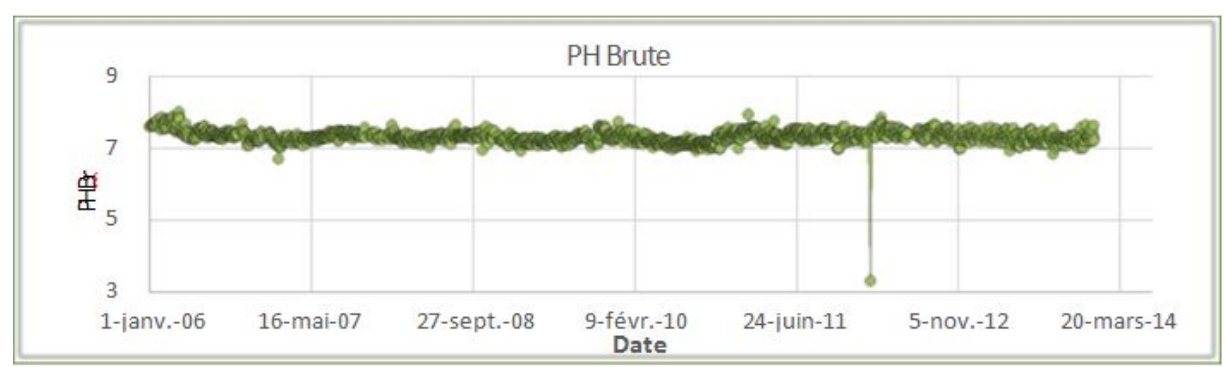

# **Evolution du PH**

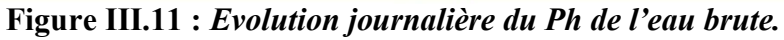

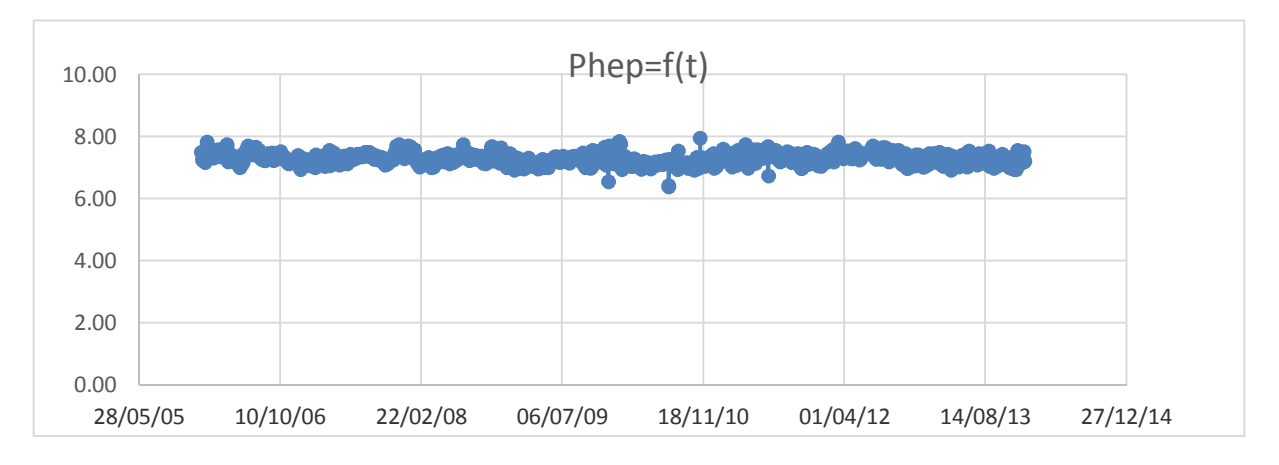

**Figure III.12 :** *Evolution journalière du PH de l'eau épurée.*

Les deux figures ci-dessus montrent que le PH de l'eau brute varie légèrement et oscille entre 6.4 et 8 avec une moyenne de 7.3. En l'an 2012 une diminution brusque à l'entrée (PH=3.3) a été détectée. Celle-ci étant douteuse, un test statistique (**Grubbs et Beck**) a été mené pour vérifier la qualité de cette donnée.

En comparant l'évolution du PH à l'entrée et à la sortie de la STEP, on remarque des fluctuations insignifiantes de ce paramètre, par conséquent celui-ci n'apportera aucune information pertinente pour la problématique étudiée, il ne sera pas pris en considération dans la suite de l'analyse des paramètres de la STEP.

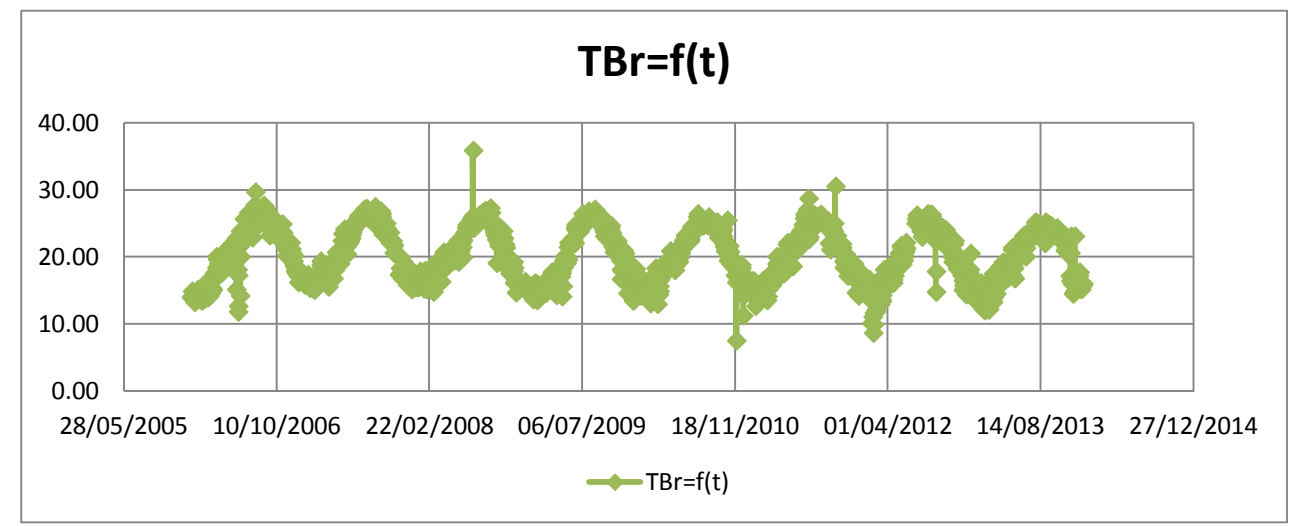

# **Evolution de la température**

**Figure III.13 :** *Variation journalière de la température de l'eau brute.*

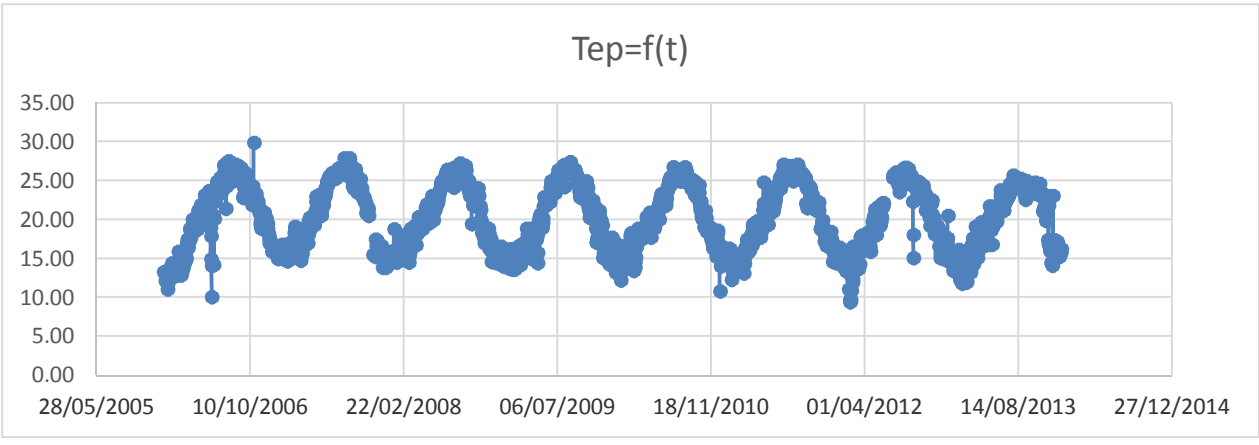

**Figure III.14 :** *Variation journalière de la température de l'eau épurée.*

On remarque que la variation de la température est cyclique à l'entrée comme à la sortie et oscille entre 13 et 28 °C à l'exception de certains cas où elle a atteint un minimum de 7.5 °C et un maximum de 35.9°C.

On déduit que la température de l'eau brute et celle épurée est bien cyclique, celle-ci est tout simplement due aux variations saisonnières. Ceci nous permet de retirer ce paramètre de notre analyse car il n'influera pas sur la problématique étudiée.

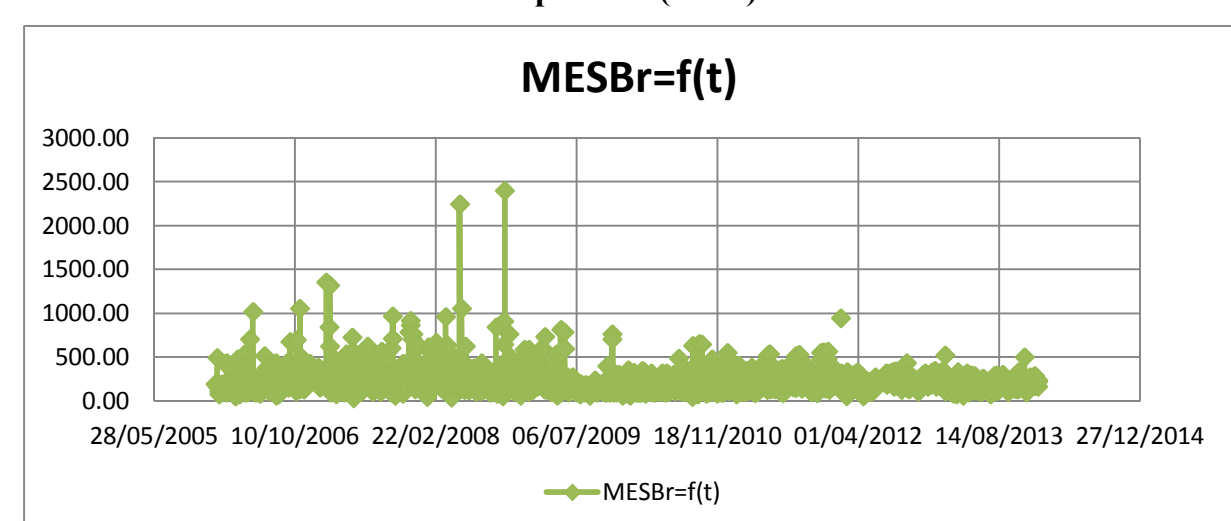

# **Evolution des Matières En Suspension (MES)**

**Figure III.15 :** *Evolution journalière de la concentration en MES à l'entrée de la STEP*

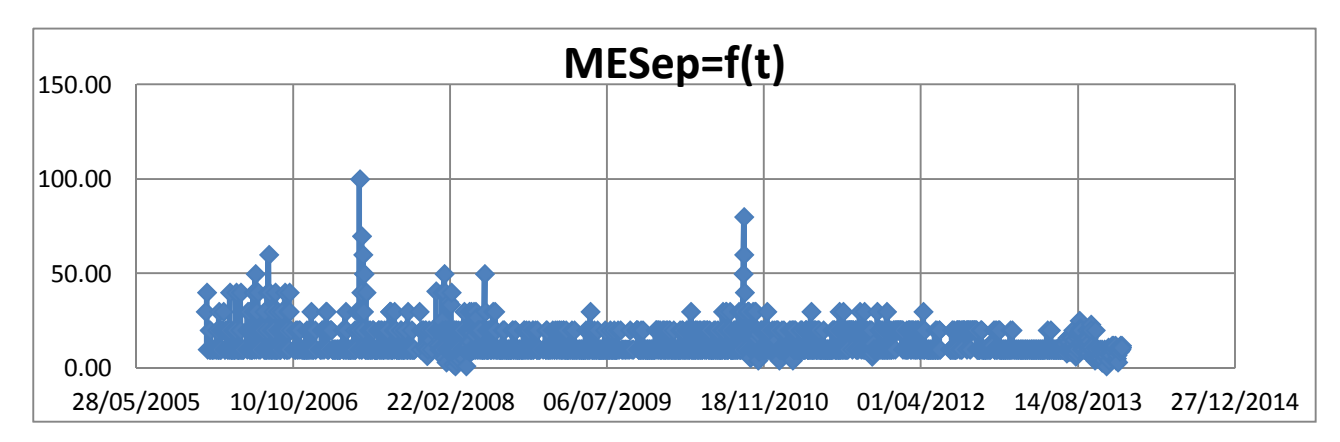

**Figure III.16 :** *Evolution journalière de la concentration en MES à la sortie de la STEP*

La Concentration de MES des eaux brutes à l'entrée de la STEP a une moyenne de 239.5 mg/l et oscille entre 100 et 500 mg/l ce qui dépasse la concentration admissible par la STEP (350 mg/l). Certaines valeurs atteignent 2400 mg/l sont enregistrées et peuvent être expliquées par des phénomènes exceptionnels, comme l'augmentation du flux de MES par temps de pluie qui provient majoritairement de la remise en suspension des dépôts accumulés.

A la sortie de la STEP, la majorité des valeurs enregistrées sont inférieures à la norme de rejet qui est de 30 mg/l, avec exception de certains cas où les valeurs sont supérieures à cette dernière**,**  ceci est dû à des arrêts accidentels du fonctionnement.

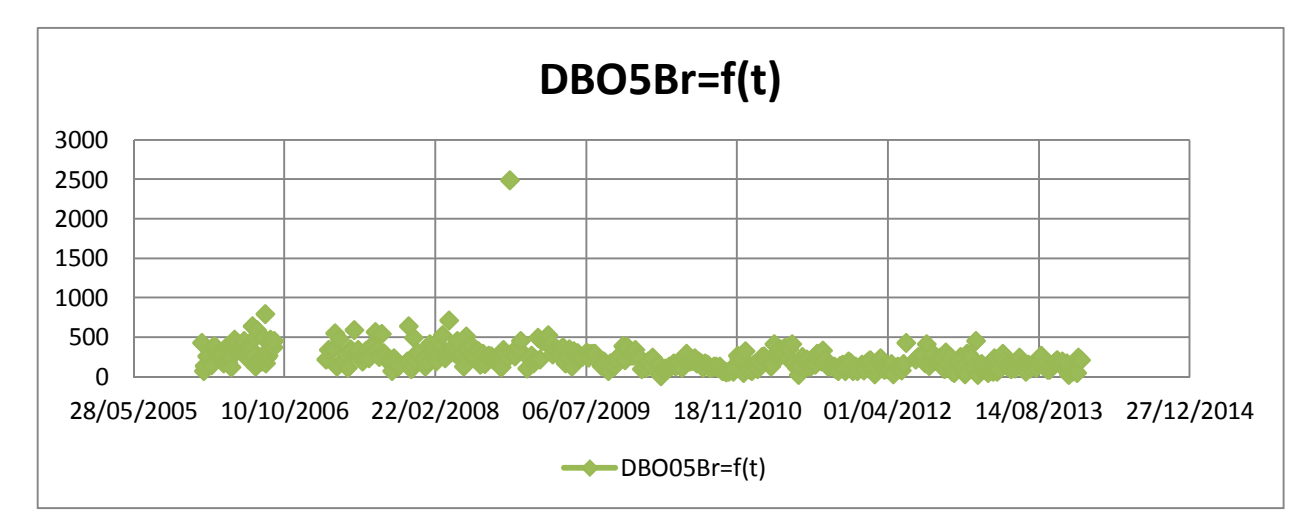

# **Evolution de la DBO5**

**Figure III.17 :** *Evolution de la Demande Biologique en Oxygène à l'entrée de la STEP.*

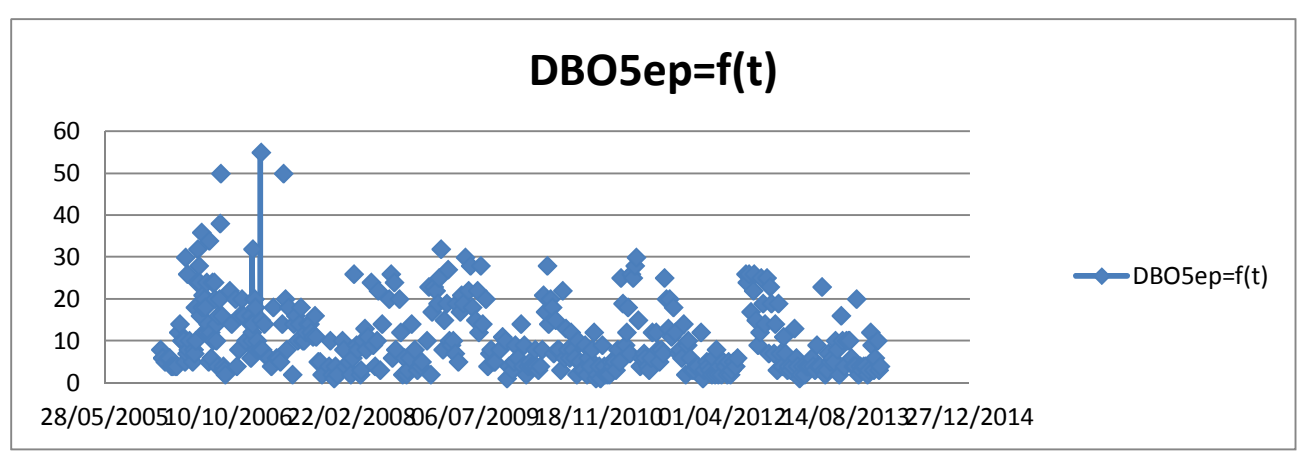

**Figure III.18 :** *Evolution de la Demande Biologique en Oxygène à la sortie de la STEP.*

La concentration de la demande biologique en oxygène (DBO5) de l'eau brute oscille entre 20 et 800 mg/l ce qui dépasse en majorité la concentration admissible par la STEP 270 mg/l, et tourne autour d'une moyenne de 245 mg/l. Un cas exceptionnel a été enregistré en 2008 où la concentration a atteint 2500 mg/l, celle-ci étant douteuse, un test statistique sera appliquée pour vérifier la fiabilité de cette donnée.

La DBO5 de l'eau épurée est généralement inférieure à la norme de rejet qui est de 30 mg/l, avec quelques exceptions dans les années 2006, 2007, et 2009 qui peuvent s'expliquer soit par une charge organique entrante supérieure à la charge nominale dont les microorganismes ne peuvent pas tout dégrader, soit par un problème au niveau du bassin d'aération.
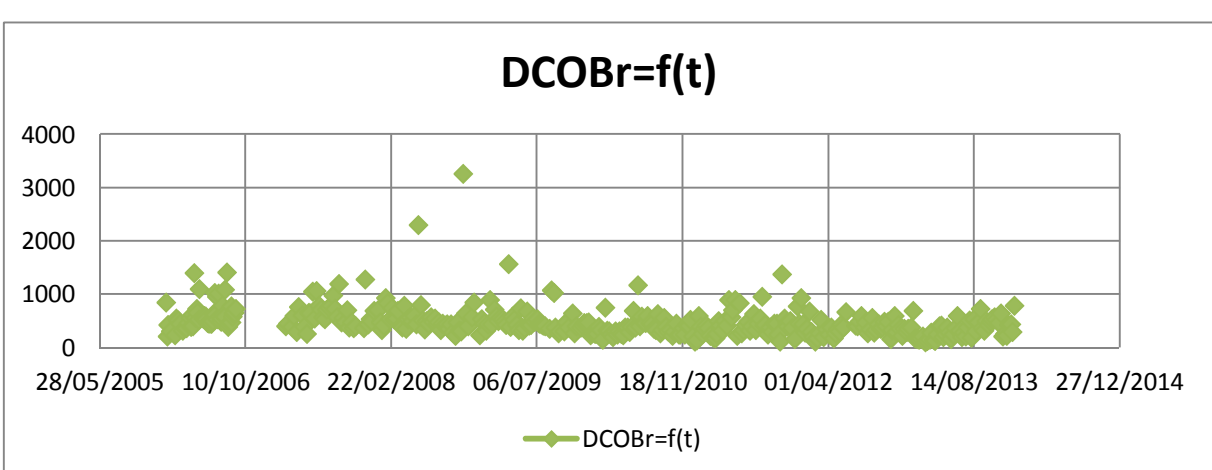

## **Evolution de la DCO**

**Figure III.19 :** *Evolution de la Demande Chimique en Oxygène à l'entrée de la STEP***.**

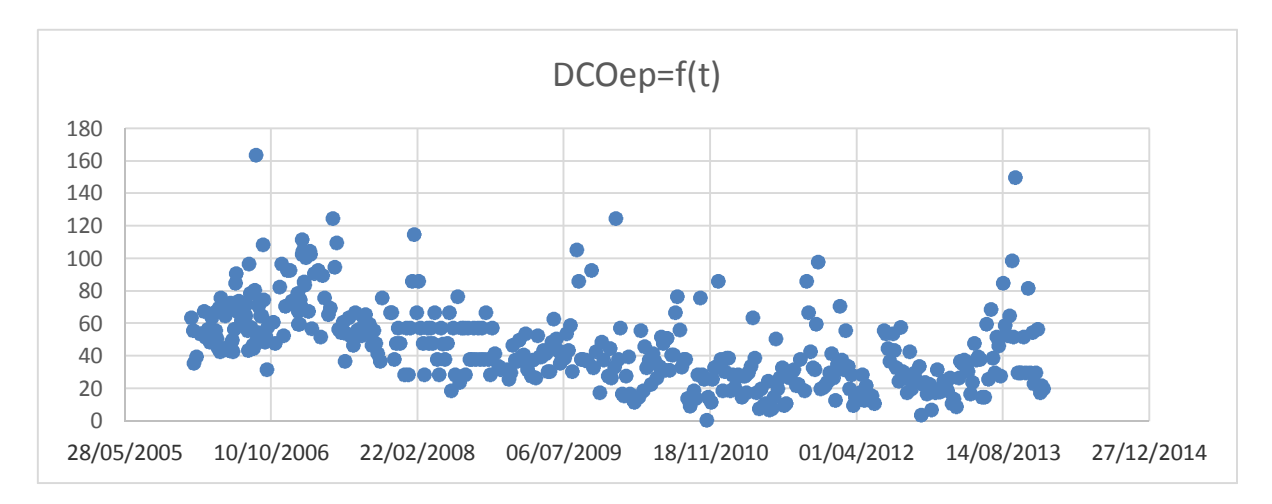

**Figure III.20 :** *Evolution de la Demande Chimique en Oxygène à la sortie de la STEP.*

La concentration de la Demande Chimique en Oxygène (DCO) de l'eau brute oscille entre 110 et 1500 mg/l, avec une moyenne de 485 mg/l. On remarque des valeurs exceptionnelles dépassant la concentration admissible par la STEP (750mg/l), qui ont été enregistré en 2008 et 2009. Celles-ci étant douteuses, un test statistique sera appliqué pour vérifier la fiabilité de ces données.

La DCO de l'eau épurée est généralement inférieure à la norme de rejet qui est de 90 mg/l [OMS] ou bien 120 mg/l [Journal Officiel], avec quelques exceptions dans les années 2006, 2007, 2009, et 2013, ceci est dû à une forte concentration en DCO qui ne peut pas être métabolisée par les bactéries (pollution industrielle).

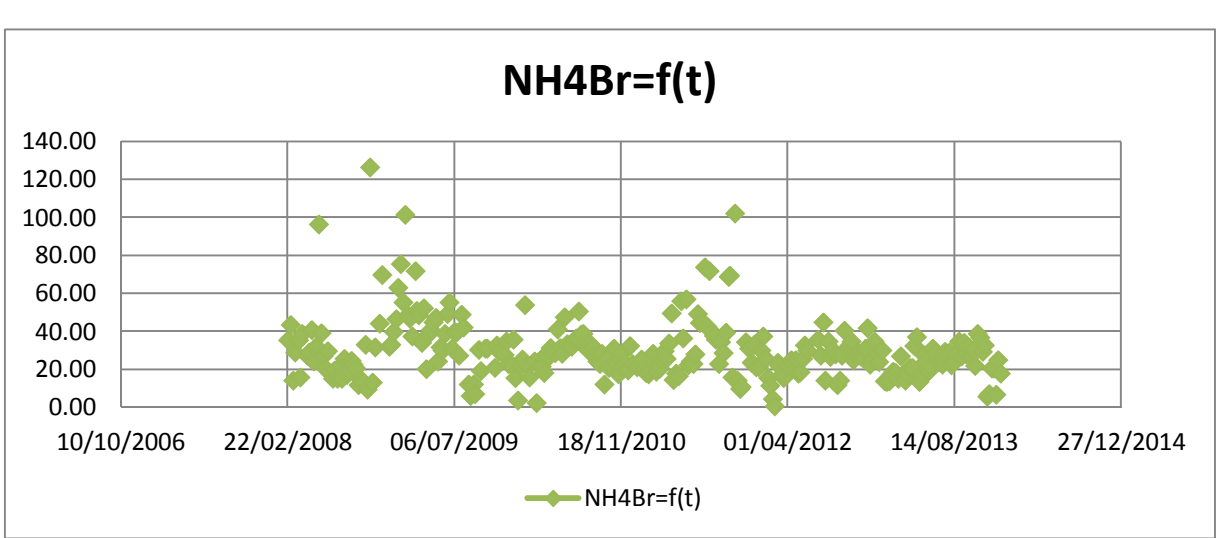

## **Evolution de l'ammonium (NH4<sup>+</sup> )**

**Figure III.21 :** *Evolution de l'ammonium (NH4<sup>+</sup> ) à l'entrée de la STEP.*

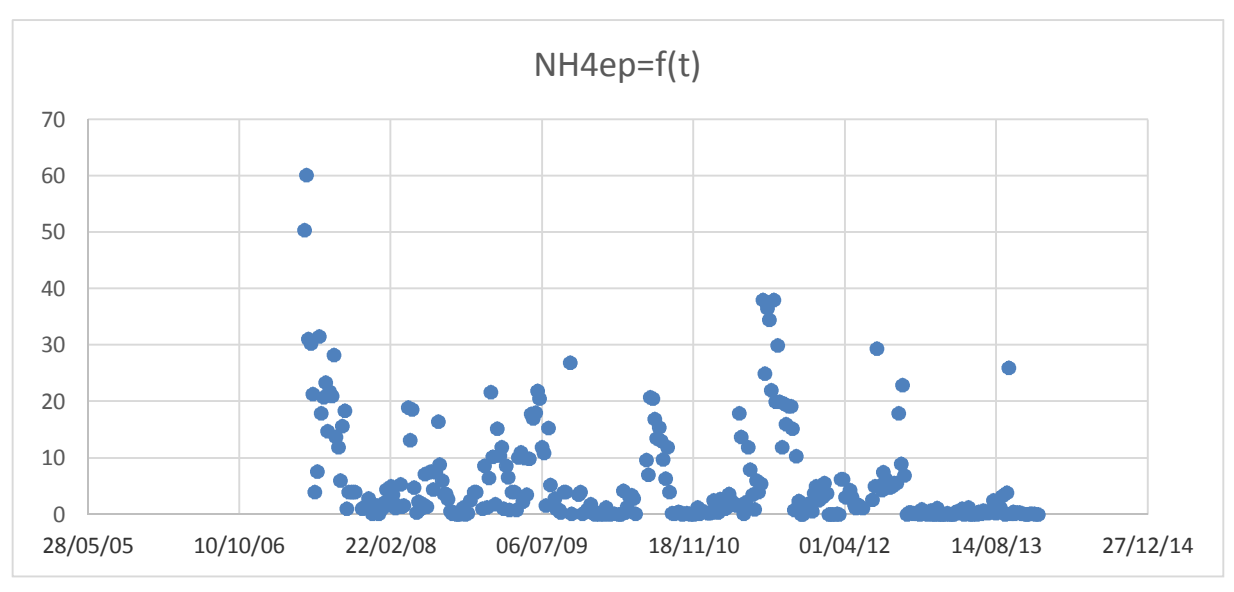

**Figure III.22 :** *Evolution de l'ammonium (NH4<sup>+</sup> ) à la sortie de la STEP.*

Les concentrations d'ammonium brut oscillent entre 0.8 mg/l et 126.5 mg/l avec une moyenne de 32.77 mg/l, ces variations sont fonction de la température et du temps de séjour dans le réseau de collecte.

A la sortie de la STEP, les concentrations d'ammonium sont variables, allant de 0 mg/l à 60,1 mg/l avec une moyenne de 6.2 mg/l, celles-ci étant même supérieures à la norme de rejet qui est de 5 mg/l fixée par l'OMS. Ceci est dû à de fortes charges organiques qui entrainent nécessairement un degré de nitrification plus faible.

## **Evolution du Nitrite (NO2- )**

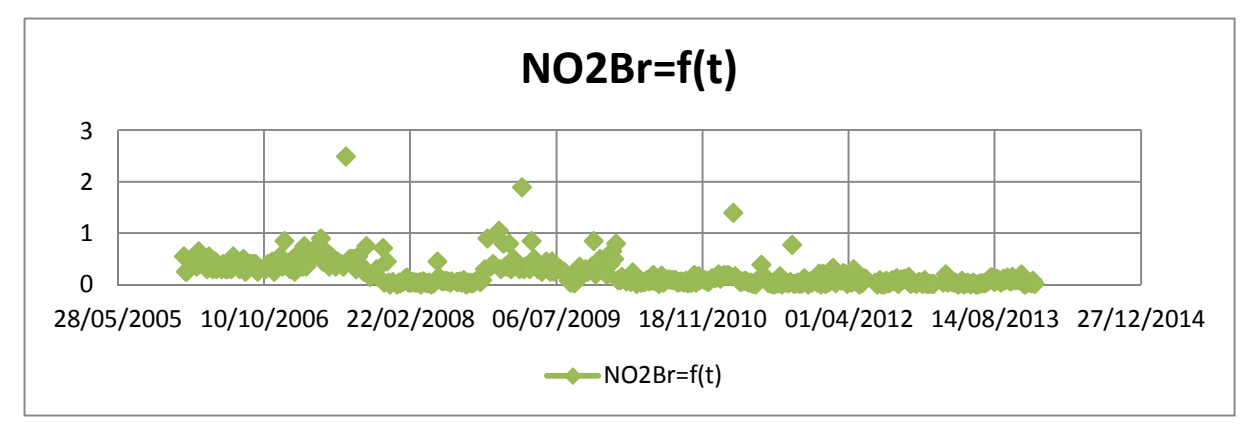

**Figure III.23 :** *Evolution du Nitrite (NO2- ) à l'entrée de la STEP.*

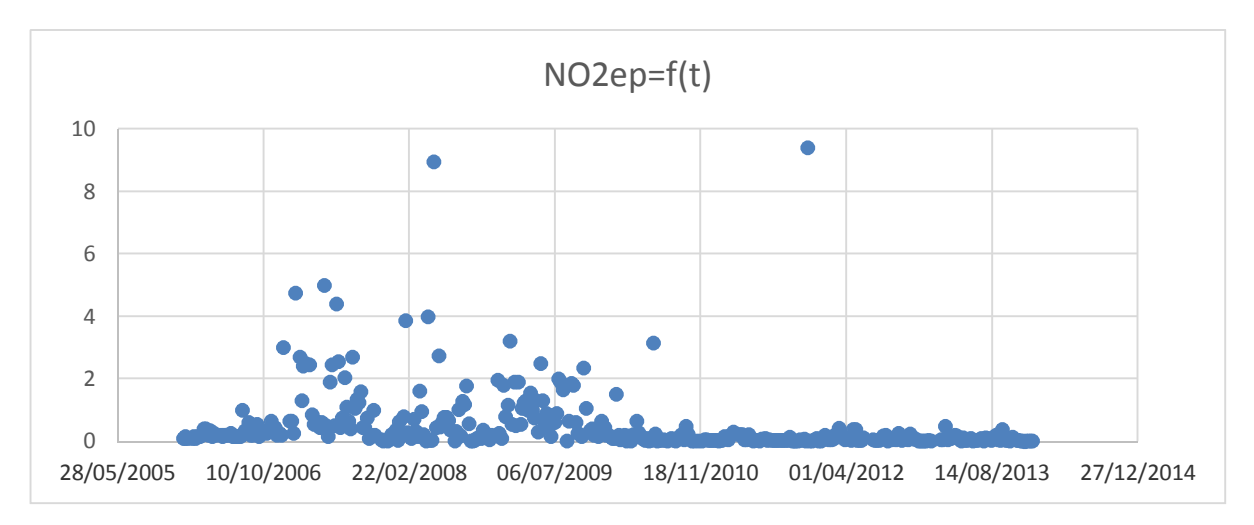

**Figure III.24 : Evolution du Nitrite (NO2- ) à la sortie de la STEP***.*

Les concentrations en nitrite brute varient entre 0,002 et 1 mg/l, avec des augmentations brusques pendant les années 2007, 2009 et 2011.

A la sortie de la STEP, ces concentrations varient de 0,003 à 5 mg/l, avec deux cas exceptionnels enregistrés, 8.84 mg/l en 2008 et 9,4 mg/l en 2011.

Cela peut s'expliquer par la forme des Nitrites qui sont instables durant le processus de nitrification d'une part, et l'importance des bactéries Nitrosomonas par rapport aux bactéries Nitrobacter d'autre part ou bien peut être dû à une oxydation incomplète de l'ammonium.

**Variation du Nitrate (NO3- )**

#### **NO3Br=f(t)** 200  $\blacktriangle$ 100 ♦  $\ddot{\bullet}$ 0 28/05/2005 10/10/2006 22/02/2008 06/07/2009 18/11/2010 01/04/2012 14/08/2013 27/12/2014  $\longrightarrow$ NO3Br=f(t)

**Figure III.25 :** *Evolution du Nitrate (NO3- ) à l'entrée de la STEP.*

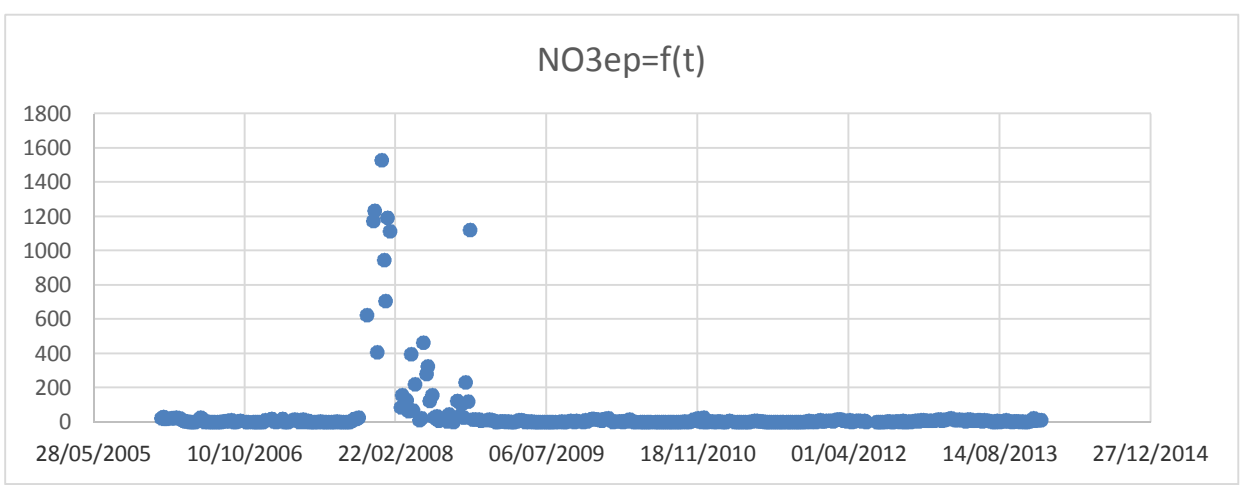

**Figure III.26 :** *Evolution du Nitrate (NO3- ) à la sortie de la STEP.*

Les concentrations de nitrate brute oscillent entre 0.004 à 50 mg/l avec une moyenne de 4.42 mg/l à l'exception de certains cas pouvant atteindre les 145 mg/l en 2007.

Les concentrations de nitrate enregistrées à la sortie de la STEP oscillent entre 0.001 et 30 mg/l, dépassant par moment la norme de rejet qui est de 10 mg/l fixée par l'OMS.

La période d'Octobre 2007 à Novembre 2008 présente des variations considérables atteignant un pic de 1529 mg/l. Ce dépassement laisse supposer qu'il y a un problème de manque de maitrise du temps d'aération.

## **Evolution de l'Azote Kjeldahl NTK**

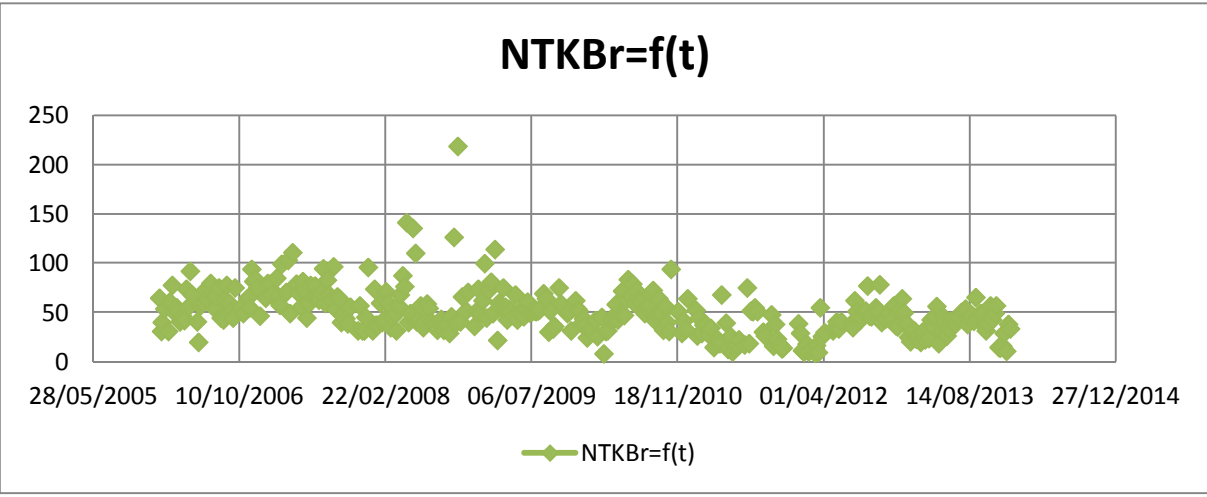

**Figure III.27 :** *Evolution du NTK à l'entrée de la STEP.*

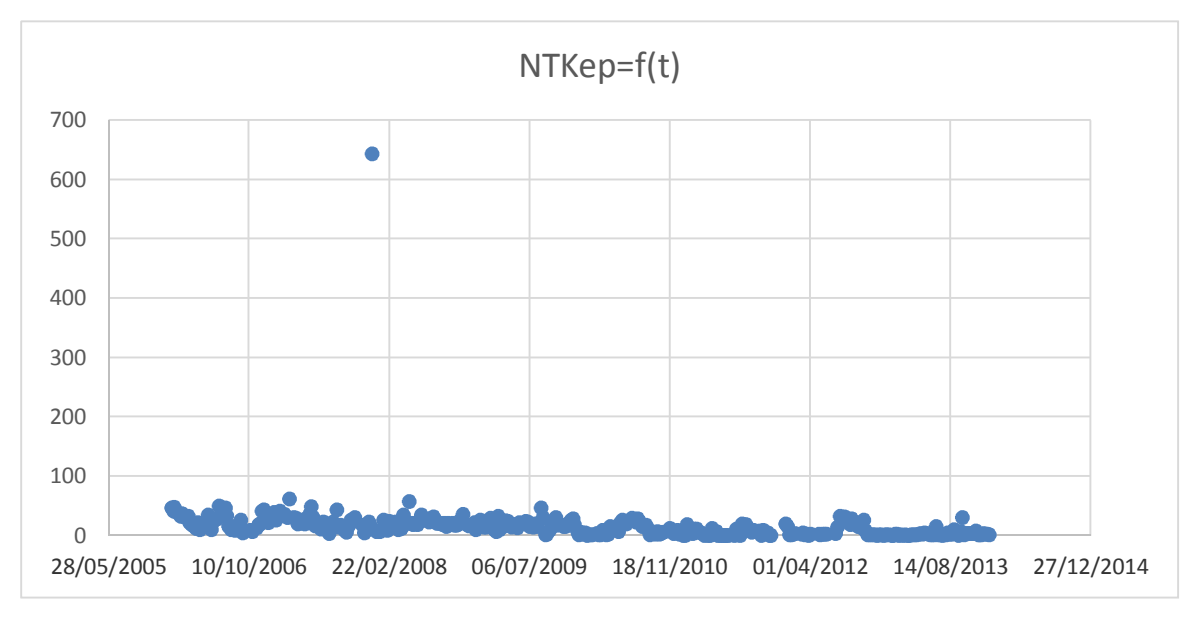

**Figure III.28 :** *Evolution du NTK à la sortie de la STEP.*

Les concentrations en azote Kjeldahl brute oscillent entre 8.12 et 135.8 mg/l, avec une moyenne de 50.18 mg/l.

A la sortie de la STEP, les concentrations de l'azote Kjeldahl épuré sont généralement inférieures à la limite qui est de 40 mg/l, avec un pic enregistré en 2007 atteignant 644 mg/l, cette valeur étant douteuse, la fiabilité de cette mesure sera vérifiée par le test **Grubbs et Beck.**  Le faible rabattement du NTK peut s'expliquer par une partie de l'azote organique soluble (réfractaire) qui est difficile à dégrader.

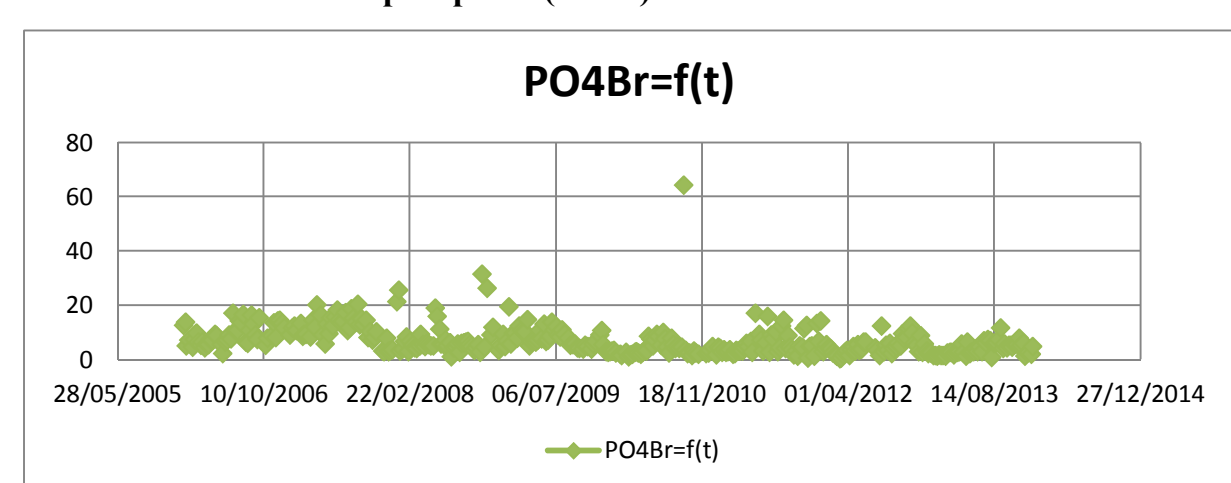

## **Evolution de l'ortho-phosphate (PO4-3 )**

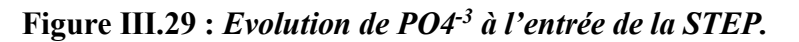

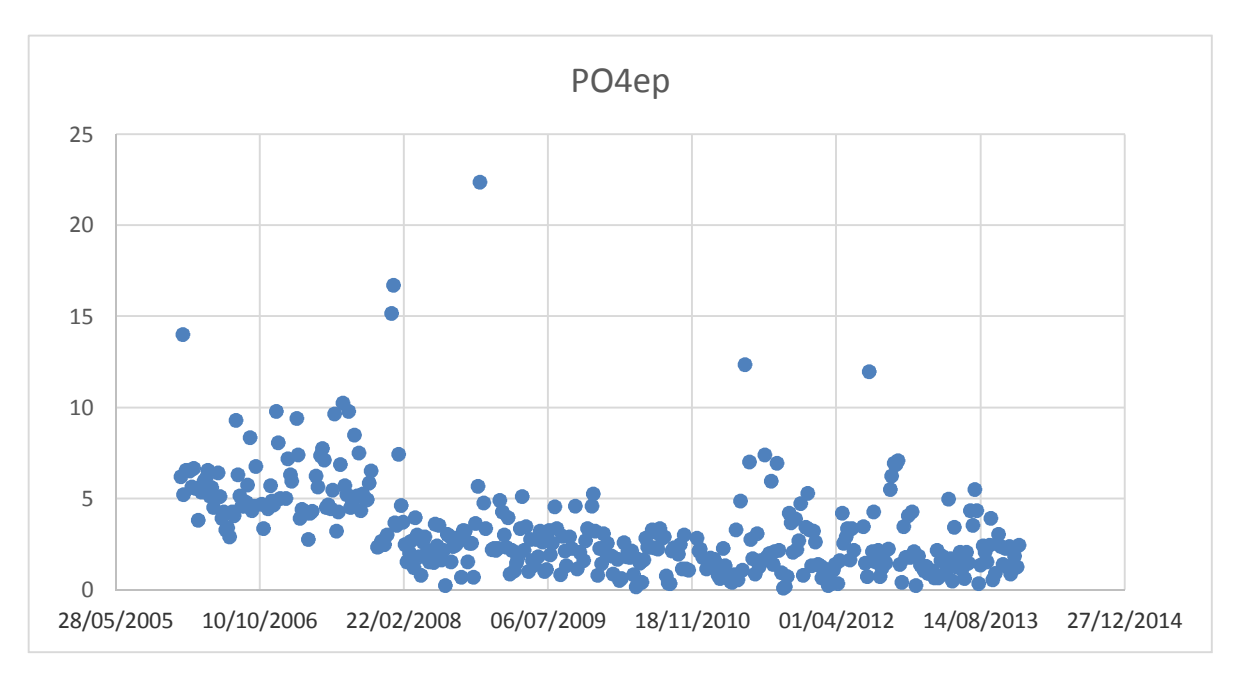

**Figure III.30 :** *Evolution de PO4-3 à la sortie de la STEP.*

Les concentrations de l'ortho-phosphate brute (PO4<sup>-3</sup>) oscillent entre 0.35 et 31.6 mg/l, avec une moyenne de 7.07 mg/l, à l'exception d'un pic de 64.44 mg/l enregistré en 2010. A la sortie, les concentrations enregistrées varient généralement entre 0.13 et 15.21 mg/l, avec une pointe de 22.4 mg/l enregistrée en 2008. Ces valeurs sont inférieures à la norme qui est de 10 mg/l, avec certains dépassements qui peuvent être dû à un faible pourcentage de déphosphatation.

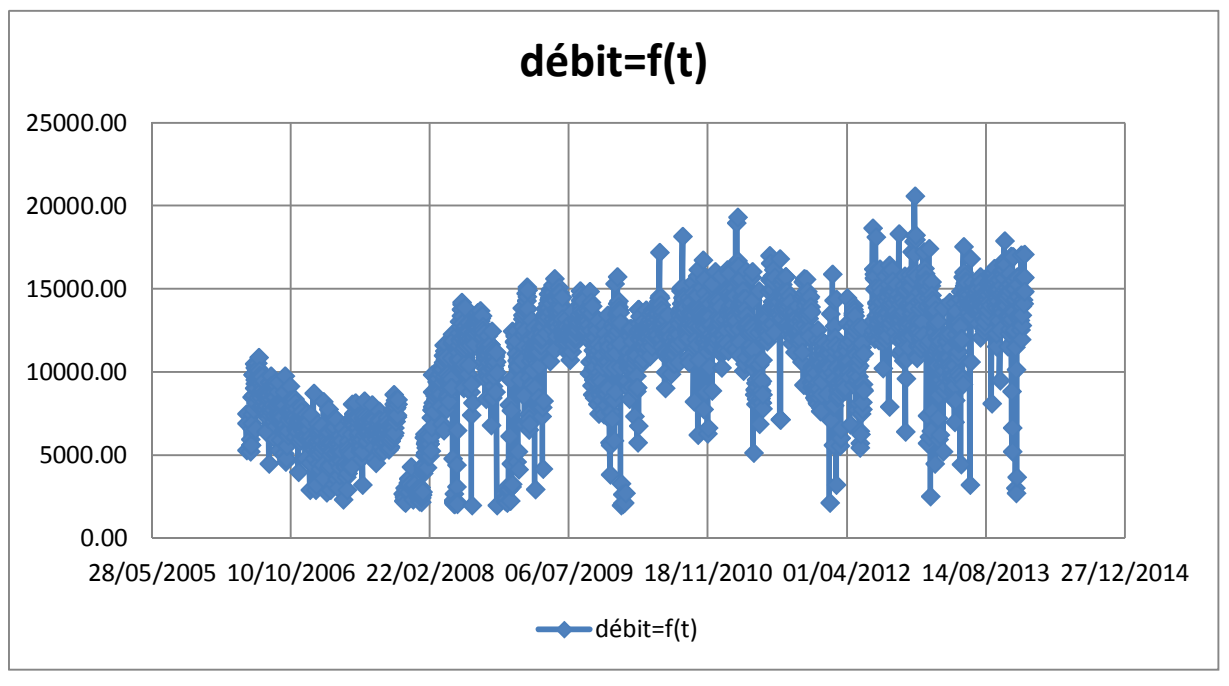

## **Evolution du débit journalier**

**Figure III.31 :** *Evolution du débit d'entré journalier de la STEP.*

Le débit de l'effluent d'entrée varie entre 0 et 15000 m<sup>3</sup> avec une moyenne de 10248 m<sup>3</sup>/j et certains dépassements de la capacité nominale sont dus à des précipitations intenses.

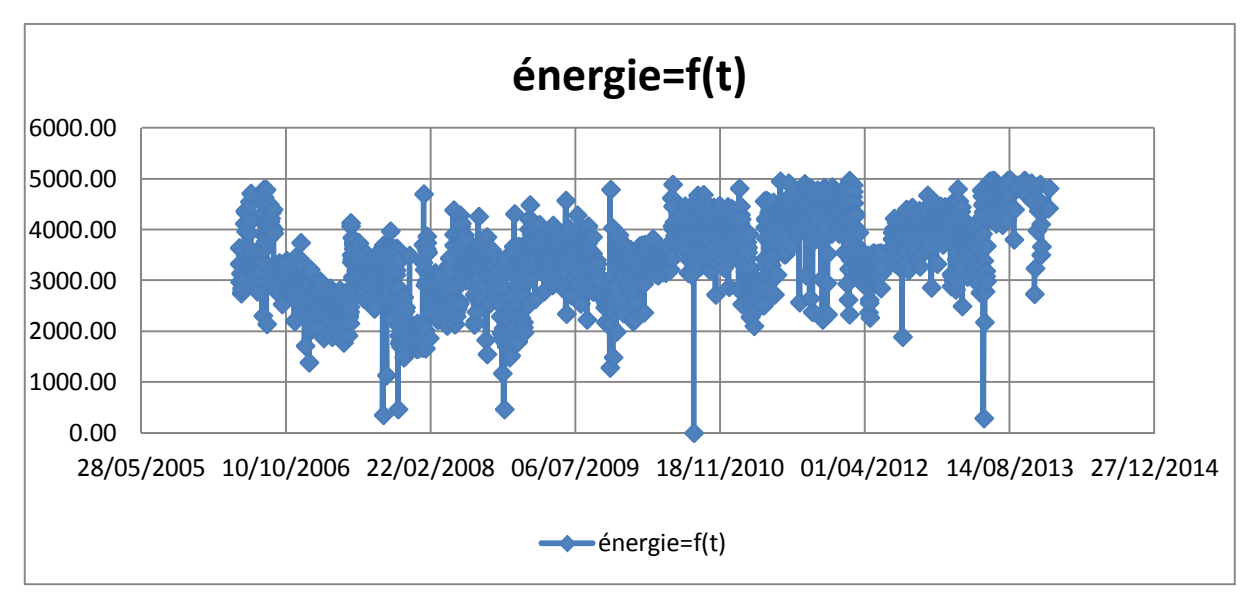

## **Evolution de l'énergie**

**Figure III.32 :** *Evolution de l'énergie totale consommée à la STEP.*

L'énergie totale consommée durant le processus d'épuration des eaux de la STEP de Boumerdes oscille entre 0 et 4985 Kwh autour d'une moyenne de 3535.81 Kwh. Les valeurs nulles enregistrées sont causées par des coupures d'électricité.

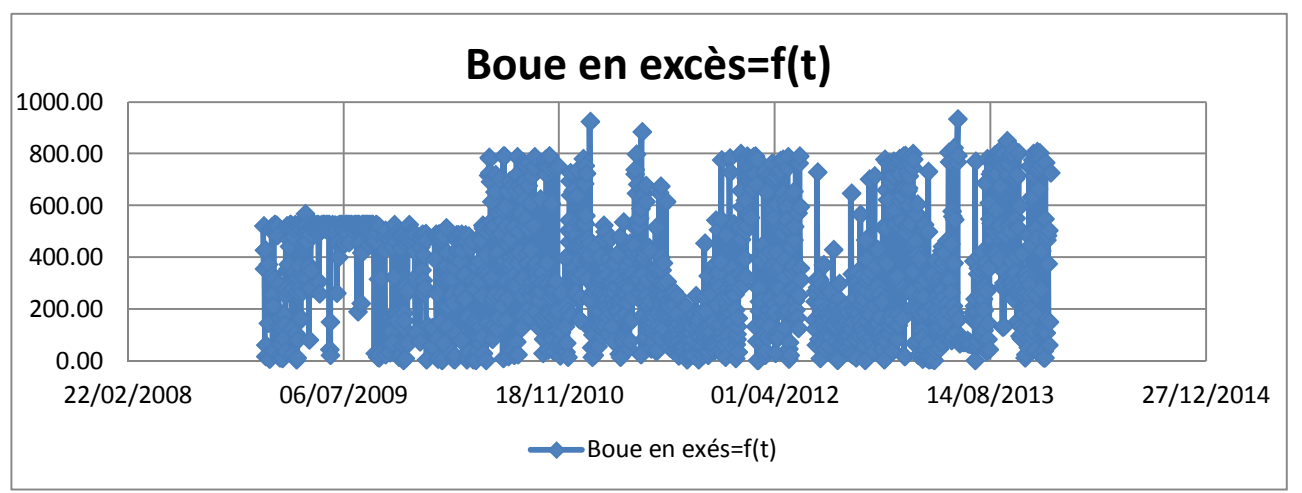

## **Evolution des Boues en excès**

**Figure III.33 :** *Evolution des Boues en excès à la STEP.*

Les boues en excès varient entre 2.09 et 936.43 m<sup>3</sup>/j avec une moyenne de 336.18 m<sup>3</sup>/j.

## **III.6.3 Détermination des valeurs singulières**

Lors des mesures des différents paramètres, ou lors de la saisie des résultats de mesures, des erreurs sont souvent commises, et les conséquences sur la série de données sont considérables, et faussent toutes les études statistiques qui lui sont appliquées.

La détection de telles erreurs, et leur élimination est donc primordiale pour la suite de toute analyse possible sur la série,

Pour cela la statistique nous offre un test efficace qui va nous permettre de détecter les données douteuses et aberrantes et décider si on doit les éliminer ou les conserver. Dans notre étude on a opté pour le test de **« Grubbs et Beck »**

## **III.6.3.1 Test des horsains de Grubbs et Beck**

Les tests de Grubbs (1950, 1969, 1972) ont été mis au point pour permettre de déterminer si la valeur la plus grande, la valeur la plus petite, la valeur la plus grande ou la plus petite, ou dans le cas du test de Grubbs double, si les deux valeurs les plus grandes, ou si les deux plus petites peuvent être considérées comme extrêmes (ou aberrantes). Ce test suppose que les données correspondent à un échantillon provenant d'une population qui suit une loi normale.

Les valeurs singulières appelées horsains, sont déduites en calculant les statistiques suivants :

$$
X_{high} = exp(x+K_n * s_x)
$$

$$
X_{low} = exp(x_K - k_n * s_x)
$$

*x* **Et** *sx* **:** Sont respectivement, la moyenne et l'écart type des logarithmes naturels des éléments constituant l'échantillon.

*Kn* : Valeur statistique du test de Grubbs et Beck, tabulée pour différentes tailles d'échantillons et de niveaux de signification.

Au niveau de risque de 10%, l'approximation polynomiale suivante a été proposée par Bobée (1991) :

## **Kn = 3.62201 + 6.28446 \* n1/4 – 2.49835 \* n1/2 + 0.491436 \* n3/4 – 0.037911 \* n**

**n** : Taille de l'échantillon.

Les valeurs de la chronique étudiée doivent appartenir à l'intervalle **[X***low* **, X***high***].**

Dans le cas où l'une des valeurs n'appartient pas à cet intervalle, on conclura que celle-ci est une valeur horsain. **[20]**

## **III.6.3.2 Résultat du test pour la STEP de Boumerdes**

Le tableau suivant résume les résultats obtenus après l'application du test de Grubbs et Beck.

|                    | <b>Eaux Brutes</b> |          |      |                      |                |                |
|--------------------|--------------------|----------|------|----------------------|----------------|----------------|
|                    | $\mathcal{X}$      | S X      | N    | Kn                   | X <sub>1</sub> | Xh             |
| PH Br              | 1,991              | 0,027035 | 1898 | 5,6193               | 6,29           | 8,52           |
| T Br               | 3,002              | 0,201026 | 1897 | 5,6246               | 6,50           | 62,37          |
| <b>MES Br</b>      | 5,363              | 0,460074 | 1861 | 5,8133               | 14,71          | 3095,41        |
| <b>DBO</b> Br      | 5,335              | 0,588928 | 387  | 10,5554              | 0,41           | 103929,86      |
| <b>DCO</b> Br      | 6,066              | 0,476385 | 395  | 10,5528              | 2,83           | 65725,74       |
| NH <sub>4</sub> Br | 3,334              | 0,582795 | 328  | $\overline{10,}5615$ | 0,06           | 13210,53       |
| NO <sub>2</sub> Br | $-2,151$           | 1,223360 | 386  | 10,5557              | 0,00           | 47230,63       |
| NO <sub>3</sub> Br | 0,416              | 1,872466 | 380  | 10,5574              | 0,00           | 583258719,41   |
| <b>NTK Br</b>      | 3,811              | 0,482069 | 364  | 10,5607              | 0,28           | 7347,76        |
| PO <sub>4</sub> Br | 1,718              | 0,707345 | 386  | 10,5557              | 0,00           | 9744,62        |
|                    |                    |          |      | <b>Eaux Epurées</b>  |                |                |
| PH Ep              | 1,986              | 0,021902 | 1894 | 5,6404               | 6,44           | 8,25           |
| T Ep               | 2,996              | 0,211821 | 1893 | 5,6457               | 6,05           | 66,17          |
| <b>MES Ep</b>      | 2,531              | 0,419302 | 1865 | 5,7924               | 1,11           | 142,57         |
| DB05 Ep            | 2,075              | 0,812349 | 411  | 10,5463              | 0,00           | 41884,92       |
| DCO Ep             | 3,670              | 0,608485 | 426  | 10,5387              | 0,06           | 23923,65       |
| NH <sub>4</sub> Ep | 0,357              | 2,148149 | 321  | 10,5606              | 0,00           | 10172567929,62 |
| NO <sub>2</sub> Ep | $-1,917$           | 1,605547 | 384  | 10,5563              | 0,00           | 3373185,15     |
| NO <sub>3</sub> Ep | 1,533              | 1,832409 | 380  | 10,5574              | 0,00           | 1168458452,43  |
| <b>NTK Ep</b>      | 2,008              | 1,615397 | 364  | 10,5607              | 0,00           | 190946809,07   |
| PO <sub>4</sub> Ep | 0,901              | 0,796594 | 386  | 10,5557              | 0,00           | 11041,93       |
| Débit              | 9,048              | 0,848297 | 2707 | 0,7718               | 2000           | 16363,32       |
| Énergie            | 8,144              | 0,282468 | 2751 | 0,4785               | 1000           | 5000           |
| <b>Bex</b>         | 5,420              | 1,127753 | 1638 | 6,9230               | $\overline{2}$ | 555604,05      |

**Tableau III.4:** *Résultats du test de Grubbs et Beck pour la STEP de Boumerdes*

## **III.6.3.3 Les valeurs singulières :**

L'application du test de Grubbs et Beck au pas du temps journalier en suivant l'ordre de grandeur de chaque paramètre nous a permis de détecter une valeur singulière du paramètre PH de l'eau brute qui est de 3,31, cette dernière s'écarte de la normale, il n'est pas normale d'avoir un Ph aussi acide dans un affluent domestique, cette valeur est donc surement une erreur.

Pour tous les paramètres de pollution cités ci-dessous, les valeurs dont l'ordre de grandeur est soit inférieur ou supérieur à un certain seuil, seront considérées comme étant douteuses et seront éliminées par conséquent de notre analyse, pour éviter toute erreur d'appréciation,

- $MES < 100$  mg/l ou  $MES > 1000$  mg/l
- DBO5 < 100 mg/l ou DBO > 800 mg/l
- $DCO > 1100$  mg/l
- $NH4 > 100$  mg/l
- $NO3 > 100$  mg/l.

D'autres paramètres à expliquer présentent des valeurs douteuses qui seront-elles aussi éliminées de notre analyse tels que :

l'énergie pour les valeurs : 0, 11, 359, et 476 Kwh car pour des valeurs aussi faibles, c'est due soit à des coupures de courant ou des arrêts de fonctionnement de la station, alors que pour les valeurs moyennes c'est des jours d'inondations au niveau de la STEP de Boumerdes.

- le débit pour les valeurs  $0 \text{ et } < 2000 \text{ m}^3$ /j, il s'avère après enquête que les valeurs nulles correspondent aux jours où le débitmètre était en panne et toutes les valeurs de débit en dessous de 2000 m3/j correspondent aux jours du by-pass au niveau de la STEP d'après les archives consultées.

# **CHAPITRE IV : Elaboration du Dashboard de la STEP de Boumerdes**

## **IV.1 Introduction**

Dans ce chapitre nous allons passer à l'élaboration de notre modèle, il s'agit d'utiliser la méthode AHP comme moyen de classement et de comparaison des différentes expériences journalières au sein de la station d'épuration de Boumerdes, ceci va permettre aux décideurs et aux gérants de cette STEP de juger le fonctionnement de celle-ci et de prendre les meilleures décisions.

Nous avons dans un premier temps fait des calculs manuels mais vu la taille et la complextié de ces calculs, nous avons élaboré un programme sous « MATLAB » nous permettant d'éviter la manipulation complexe des différentes matrices utilisées dans l'AHP, nous avons aussi utilisé le logiciel « EXPERT CHOICE » afin de vérifier nos résultats, (il est à noter que les données d'entrée de ce logiciel sont les matrices de comparaison, celles-ci sont obtenues à partir du programme établi sous MATLAB pour plus de facilité).

## **IV.2 Application de la méthode de l'AHP**

Afin d'appliquer la méthode de l'AHP on doit suivre les étapes suivantes :

**Etape 1** : Construction de la hiérarchie

Une fois la structure faite, nous développons pour chaque niveau les étapes qui suivront.

**Etape 2** : Effectuer les comparaisons par paires;

Pour chaque niveau de la hiérarchie faire la comparaison deux à deux des critères et des souscritères puis faire la comparaison entre plusieurs expériences.

- donner pour chaque paire une note de 1 à 9 en suivant l'échelle de *Saaty 1984*

**Etape 3** : Déterminer les priorités;

Une fois les matrices établies, et à l'aide de la méthode AHP, on détermine les priorités relatives pour chaque niveau de la hiérarchie.

**Etape 4** : Évaluer la cohérence des jugements.

**Etape 5 :** Synthèses des priorités.

Nous allons détailler dans ce qui suit les cinq étapes :

## **IV.2.1 Construction de la hiérarchie**

Nous avons construit quatre niveaux hiérarchiques à savoir (Figure IV.1):

 **Niveau 0 :** C'est l'objectif de cette analyse qui est l'optimisation du fonctionnement de la station d'épuration des eaux usées (STEP).

 **Niveau 1 :** Représente les critères établis à l'aide de la bibliographie et en se référant aux experts et aux gérants de la station d'épuration de Boumerdes.

Ces critères seront comparés deux à deux par rapport à l'objectif principal.

Les critères sont :

- La Charge Polluante Admise à la STEP (CPAS).
- Le Rendement Epuratoire (RE).
- Les Rejets Dans l'Environnement (RDE).
- La Consommation d'Energie (CE).

 **Niveau 2 :** Ce niveau compare les sous-critères qui sont les données recueillies de la STEP (MES, DBO5, NTK….) par rapport aux critères (niveau supérieur).

 **Niveau 3 :** C'est le niveau le plus bas de la hiérarchie, il contient les alternatives, il représente les différentes expériences comparées par rapport aux expériences de référence. Nous détaillerons plus bas les niveaux 2 et 3 avec la procédure utilisée afin de parvenir à la notation finale.

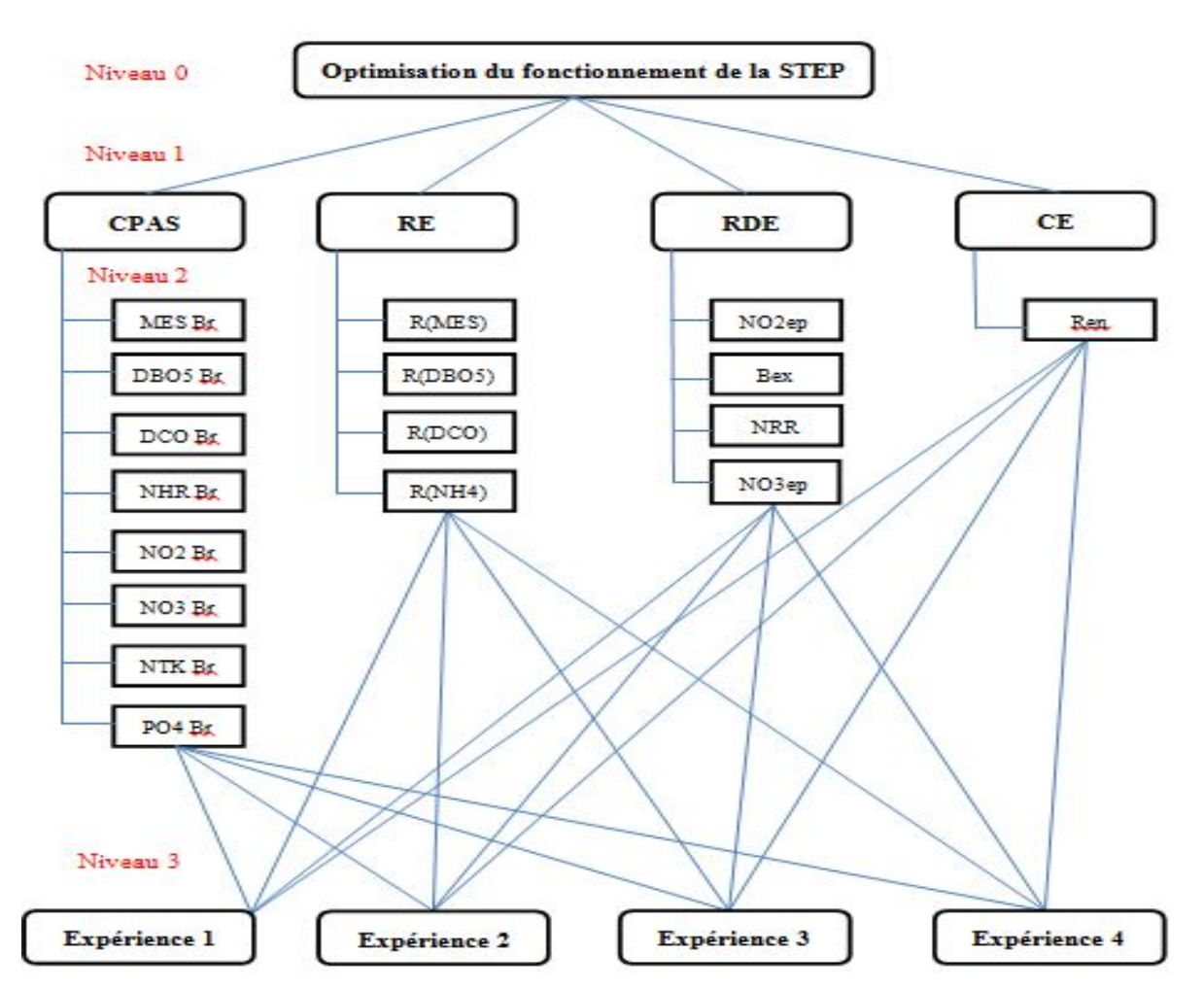

**Figure IV.1 : Organigramme présentant les différents niveaux de la hiérarchie**

## **IV.2.2 Construction des matrices de comparaison par paires**

Comme expliqué précédemment, et une fois la hiérarchie de l'objectif, des critères et sous critères établie, l'étape suivante consiste à construire des matrices de comparaison par paire dans chaque niveau dans le but d'établir des priorités entre les différents éléments du problème.

En commençant par le niveau le plus haut de la hiérarchie, les comparaisons sont construites pour chaque niveau de la hiérarchie afin de déterminer l'importance relative de chaque élément d'un niveau, à l'égard de chaque élément du niveau immédiatement supérieur et de construire les matrices de comparaisons par paire.

## **Origine des données**

Afin de pouvoir apporter un jugement aux divers critères, sous critères et alternatives une échelle verbale a été attribuée pour le jugement dans chaque niveau basée pour tous les niveaux sur celle proposée par Saaty (*cf. tableau II.2 Chapitre II § 5.5.3, page 39*), avec la seule différence dans la manière d'attribuer les notes.

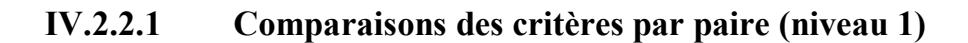

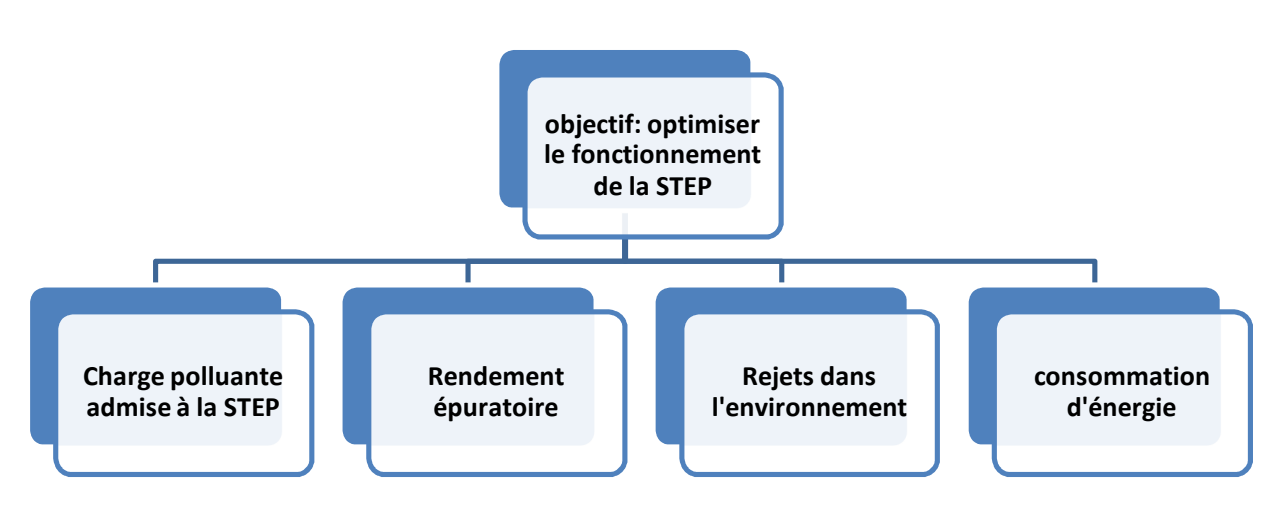

**Figure IV.2 : Le 1er Niveau de la hiérarchie**

Il s'agit d'établir un classement des critères par rapport à l'objectif global.

Pour cela une matrice *A* est construite dans laquelle chaque élément *(i,j)* est un jugement ou une comparaison d'un couple de critères *C<sup>i</sup>* et *Cj*.

La valeur de cette comparaison *Aij* est une valeur de l'échelle 1-9 (échelle de Saaty). Par conséquent,  $A_{ii} = 1/A_{ii}$  et  $A_{ii} = 1$ .

Dans un premier temps nous avons opté pour une équité des critères d'où une matrice de comparaison comme suit  $A = [A_{ii}]$  4×4:

|                  |             | J 0<br>Rendement | Rejets dans  | Consommation |
|------------------|-------------|------------------|--------------|--------------|
|                  | Charge      |                  |              |              |
|                  | polluante   | épuratoire       | l'environnem | d'énergie    |
|                  | admise à la |                  | ent          |              |
|                  | <b>STEP</b> |                  |              |              |
| Charge polluante |             |                  |              |              |
| admise à la STEP |             |                  |              |              |
| Rendement        |             |                  |              |              |
| épuratoire       |             |                  |              |              |
| Rejets dans      |             |                  |              |              |
| l'environnement  |             |                  |              |              |
| Consommation     |             |                  |              |              |
| d'énergie        |             |                  |              |              |

**Tableau IV.1 : Matrice des jugements relatifs des critères**

Et bien sur notre modèle reste ouvert aux décideurs et gérants de la station, pour pouvoir établir leur propre matrice de comparaison des critères et donner les priorités aux différents critères selon leurs besoins, car si l'objectif final (niveau 0) change les poids et préférences des critères par rapport à d'autres changent aussi, Exemple : vouloir avantager le rendement épuratoire par rapport à la consommation d'énergie.

## **IV.2.2.2 Comparaisons des sous critères charge polluante admise à la STEP (niveau 2)**

Le critère charge polluante admise à la STEP est composé de 08 sous critères dont :

- La quantité de MES admise à la STEP (en mg/l).
- La quantité de DBO5 admise à la STEP (en mg/l).
- La quantité de DCO admise à la STEP (en mg/l).
- La quantité de NTK admise à la STEP (en mg/l).
- La quantité de NH4 admise à la STEP (en mg/l).
- La quantité de PO4 admise à la STEP (en mg/l).
- La quantité de NO3 admise à la STEP (en mg/l).
- La quantité de NO2 admise à la STEP (en mg/l).

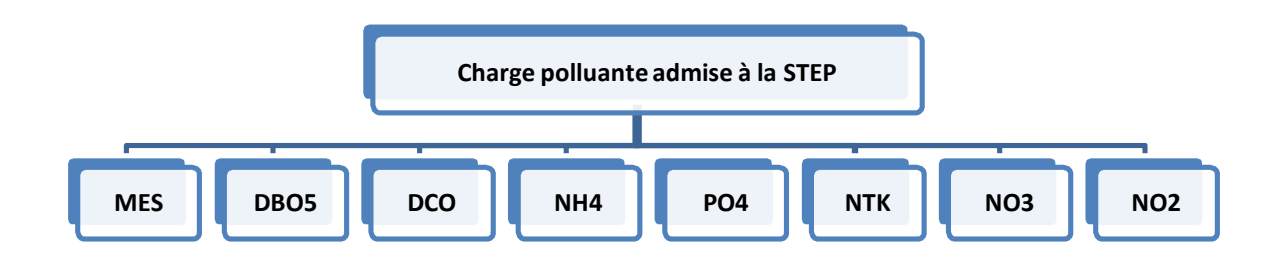

#### **Figure IV.3 : Le 2ème Niveau de la hiérarchie (sous critère charge polluante admise à la STEP).**

Afin de comparer par paires ces sous critères, nous devons apprécier l'apport de chacun d'eux dans le phénomène de la pollution de l'eau. Qui est dans notre cas caractérisé principalement par le paramètre MES, une méthode mathématique à dans de nombreuse études fait ces preuves dans le domaine, c'est la méthode d'analyse en composantes principale ACP,

L'ACP permet de mesurer l'impact ou l'importance de chaque paramètre dans le phénomène étudié.

Nous avons alors appliqué cette méthode sur les données de la station d'épuration de Boumerdes, et nous avons obtenu le degré de participation de chaque paramètre, et qui se traduit par la quantité d'information extraite de chaque donnée après application de l'ACP.

Vu le grand nombre de donnée à manipuler, nous avons utilisé le logiciel « SPSS Statistics » présenté précédemment dans le chapitre 2.

L'application de l'ACP est faite pour les paramètres mesurés à l'entrée de la STEP au pas de temps journalier pour mesurer l'impact ou l'importance de chaque paramètre dans le phénomène de la pollution de l'eau. Ceux-ci sont résumés dans le tableau IV.2 :

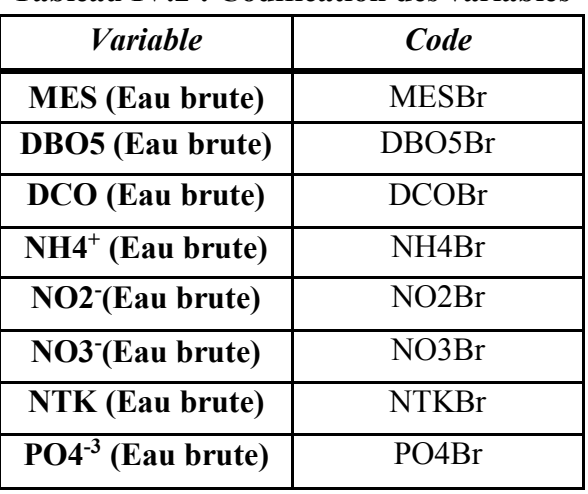

#### **Tableau IV.2 : Codification des variables**

Avec **Br** pour : brute

L'application de l'ACP aux données de la STEP de Boumerdes a abouti aux résultats suivants :

#### **a- Matrice de corrélation :**

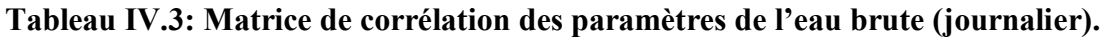

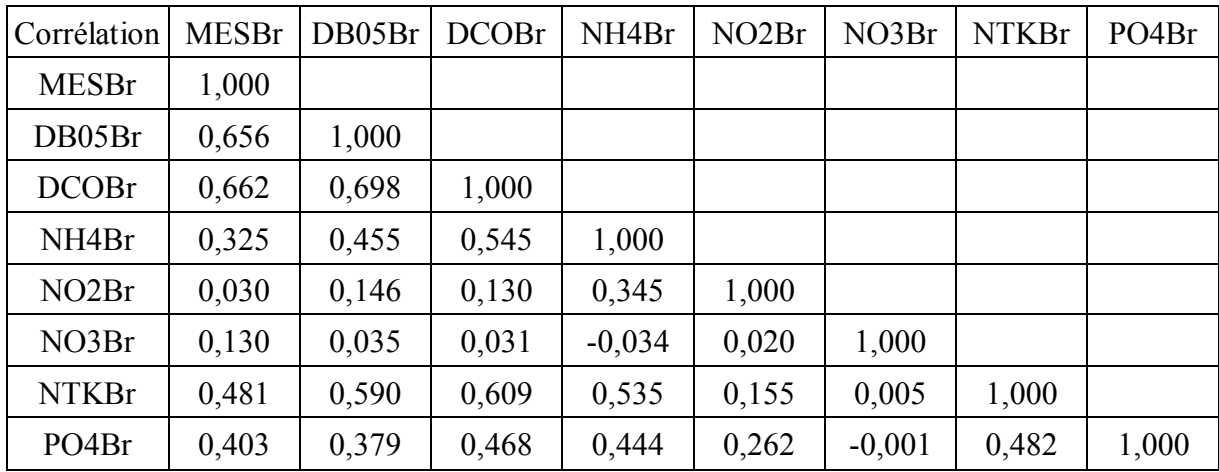

Afin de vérifier les critères d'applicabilité de l'ACP on a :

 $\checkmark$  La matrice de corrélation a pour déterminant (a=0,05), on déduit qu'elle n'est pas singulière.

 $\checkmark$  le test de sphéricité de Bartlett et l'indice K-M-O, donne les résultats suivants :

**Tableau IV.4 : Test de sphéricité de Bartlett et K-M-O de l'eau brute (journalier).**

| Mesure de précision de l'échantillonnage de Kaiser-Meyer-Olkin. | 0,841                     |         |
|-----------------------------------------------------------------|---------------------------|---------|
| Test de sphéricité de Bartlett                                  | Khi-deux approximé        | 806,037 |
|                                                                 | ddl                       | 28,000  |
|                                                                 | Signification de Bartlett | 0,000   |

On remarque que la signification de Bartlett tend vers (0.000), et le KMO globale de la matrice se situe dans la fourchette «très bien».

#### **b- Variance totale expliquée par les valeurs propres :**

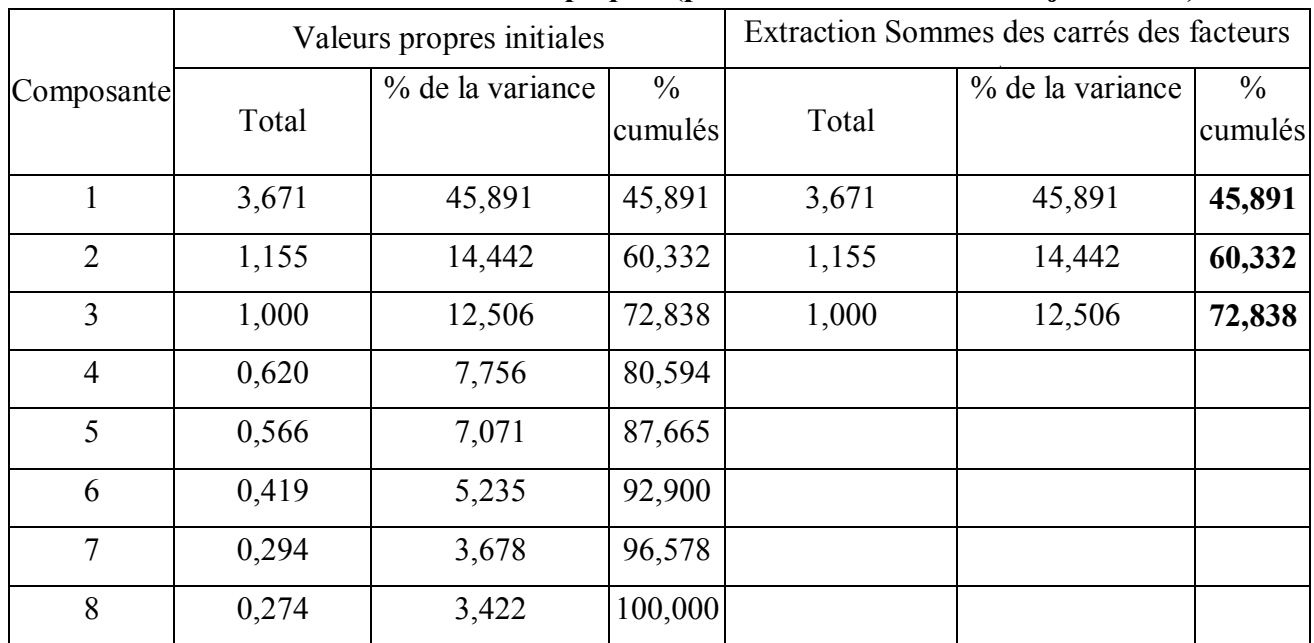

#### **Tableau IV.5 : Variance totale expliquée (paramètres de l'eau brute-journalier).**

L'analyse de la variance montre qu'à partir de (8) variables réelles constituant la matrice des données, on aboutit au choix de trois (3) variables fictives appelées composantes principales restituant 72.83 % de l'information globale, les autres composantes ne contribuent que très faiblement à l'explication de la variance totale, on en déduit que le rejet de l'une d'elle n'entraine qu'une perte d'informations minime.

## **c- Matrice de corrélation entre les composantes principales CP' et les variables :**

## **Tableau IV.6 : Matrice de corrélation entre les CP' et les variables de l'eau brute journalières.**

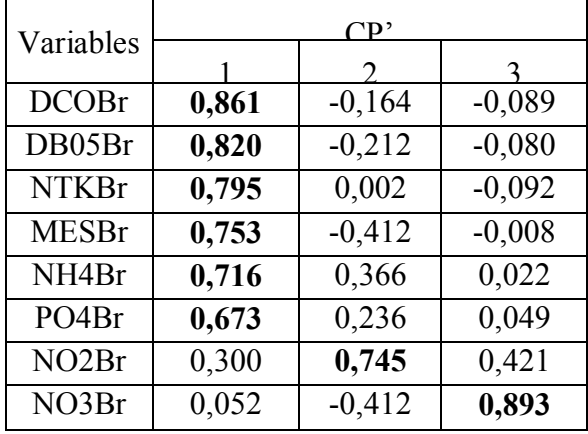

A partir de ce tableau, on remarque qu'il y a une bonne corrélation entre les variables (DCOBr, DBO5Br, NTKBr, MESBr, NH4Br, PO4Br) et la première composante d'une part et les variables NO2Br et NO3Br avec la deuxième et la troisième composante respectivement d'autre part.

#### **d- Représentation graphique**

On peut tracer les cercles de corrélations dans les trois plans factoriels  $(1\times2)$ ,  $(1\times3)$  et  $(2\times3)$ .on se contente de le faire sur le plan factoriel  $(1x2)$ . Figure IV.4 **Cercle de corrélation :**

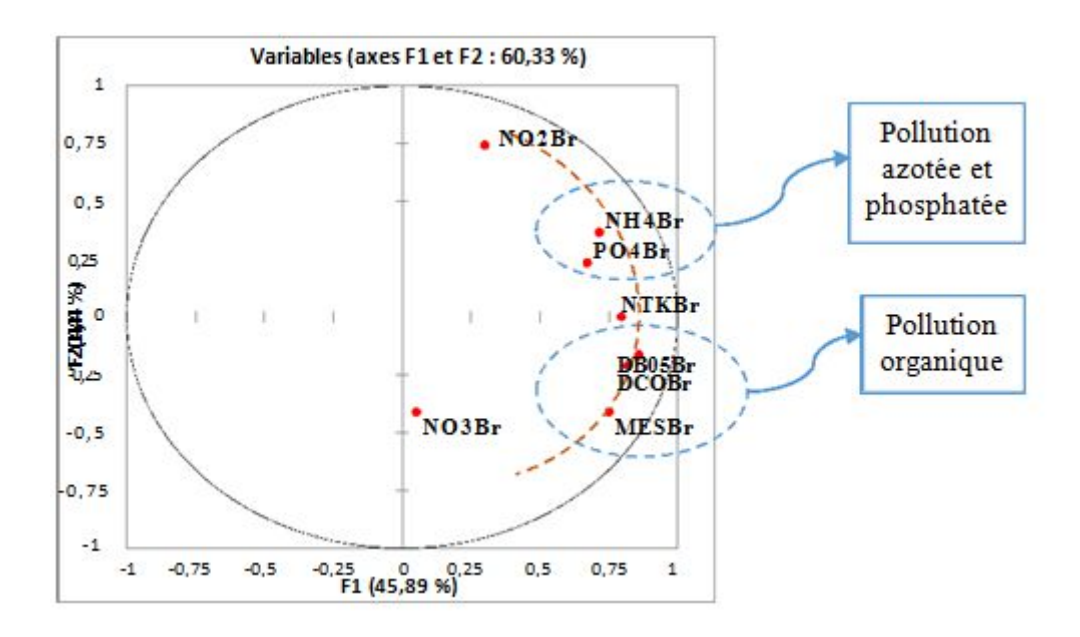

**Figure IV.4 : Paramètres de pollution de l'eau brute à l'échelle journalière [1×2].**

Le cercle de corrélation formé par les axes principaux (1 et 2), montre deux groupes opposés par rapport au premier axe. L'un formé par les composés azotés (NH4Br) et phosphatés (PO4Br) caractérisant une pollution dissoute, l'autre formé par (DCOBr), (DBO5Br), (MESBr) caractérisant une pollution organique. On déduit alors que le plan factoriel formé par les axes (1 et 2) donne une information sur l'origine de la pollution.

En outre, on remarque que l'axe (1) définit un gradient de pollution décroissant de droite à gauche, et que les paramètres de la pollution organique sont disposés sur un arc fictif ayant un gradient de pollution élevé par rapport aux autres paramètres, ceci s'explique par le caractère domestique ou urbain de l'effluent arrivant à la STEP de Boumerdes.

## **Déduction de la matrice des jugements relatifs des sous critères charge polluante admise à la STEP :**

Les résultats obtenus après application de l'ACP nous amène à donner plus d'importance dans la matrice de comparaison aux paramètres organiques (DBO5Br, DCOBr, MESBr) que aux composés phosphatés et azotés (NTKBr, NH4Br, NO2Br, NO3Br, PO4Br).

La comparaison par paire entre les différents paramètres sera faite selon la distance de chaque élément par rapport à l'arc fictif défini ci-dessus caractérisant l'origine organique de la pollution, et en se basant aussi sur le caractère de traitement biologique de la station, dédié spécialement aux eaux usées domestiques, (les paramètre le plus proche de l'arc fictive seront respectivement les mieux notés).

Les notes de comparaison sont données selon l'échelle Saaty (*cf. tableau II.2 Chapitre II § 5.5.3, page 39*),

Ces différentes remarques et conditions nous permettent de déduire la matrice de comparaisons des sous critères charge polluante admise à la STEP (niveau 2) suivante (tableau IV.7) :

| та эт ет           |              |        |              |                    |       |                          |              |       |
|--------------------|--------------|--------|--------------|--------------------|-------|--------------------------|--------------|-------|
|                    | <b>MESBr</b> | DBO5Br | <b>DCOBr</b> | NH <sub>4</sub> Br | NO2Br | NO3Br                    | <b>NTKBr</b> | PO4Br |
| <b>MESBr</b>       |              |        |              | 3                  | 5     | 9                        | 3            |       |
| DBO5Br             |              |        |              | 3                  | 5     | 9                        | 3            | 7     |
| <b>DCOBr</b>       |              |        |              | 3                  | 5     | 9                        | 3            |       |
| NH <sub>4</sub> Br | 1/3          | 1/3    | 1/3          |                    | 3     | $\mathbf{7}$             |              |       |
| NO <sub>2</sub> Br | 1/5          | 1/5    | 1/5          | 1/3                |       | $\mathbf{7}$             | 1/3          | 5     |
| NO3Br              | 1/9          | 1/9    | 1/9          | 1/7                | 1/7   |                          | 1/9          | 1/5   |
| <b>NTKBr</b>       | 1/3          | 1/3    | 1/3          |                    | 3     | 9                        |              | ⇁     |
| PO4Br              | 1/7          | 1/7    | 1/7          | 1/5                | 1/5   | $\overline{\mathcal{L}}$ | 1/7          |       |

**Tableau IV.7: Matrice des jugements relatifs des sous critères charge polluante admise à la STEP**

## **IV.2.2.3 Comparaisons des sous critères charge rendement épuratoire (niveau 2)**

Le critère rendement épuratoire est composé de 04 sous critères qui sont les rapports d'élimination de la pollution et dont on distingue :

- Le rapport d'élimination des « MES ».
- Le rapport d'élimination de la « DBO5».
- Le rapport d'élimination de la « DCO».
- Le rapport d'élimination de « NH4».

Avec :

Rapport d'élimination d'un paramètre [%] = 1- (concentration du paramètre dans l'eau épurée [mg/l] / concentration du paramètre dans l'eau brute [mg/l]).

On associe à chaque variable, un code qui l'identifie. La liste des variables avec leurs codes sont présentés dans le tableau ci-dessous

#### **Tableau IV.8: Codification des variables (Rapport-Rendement énergétique/journalier).**

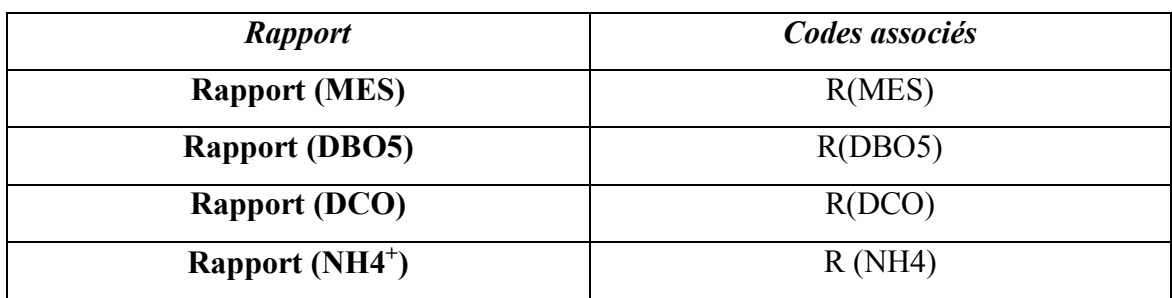

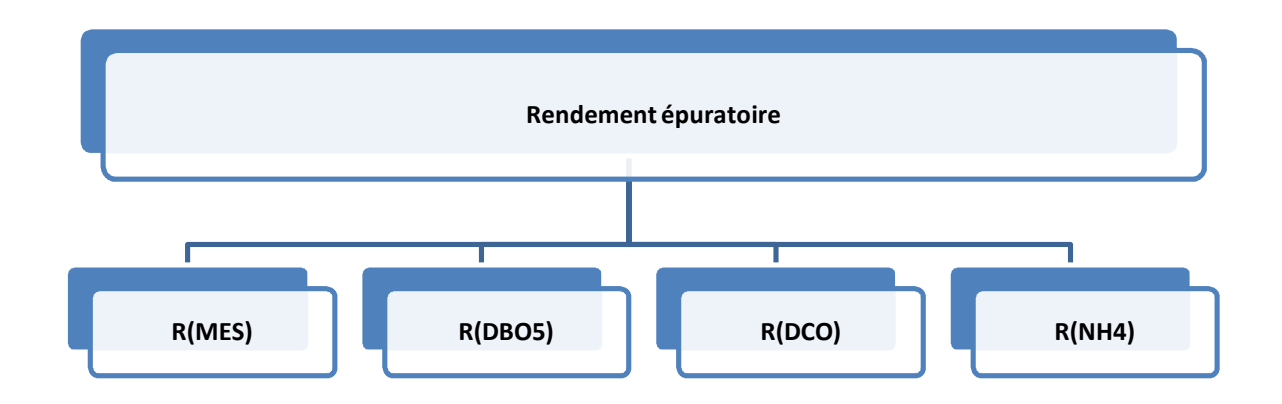

#### **Figure IV.5 : Le 2eme Niveau de la hiérarchie (sous critère rendement épuratoire).**

Nous allons suivre le même procédé que précédemment pour la comparaison par paires des sous critères rendement épuratoire

Les résultats obtenus sont résumé comme suit :

#### **a- Matrice de corrélation :**

```
Tableau IV.9 : Matrice de corrélation des rapports d'élimination de la pollution.
```
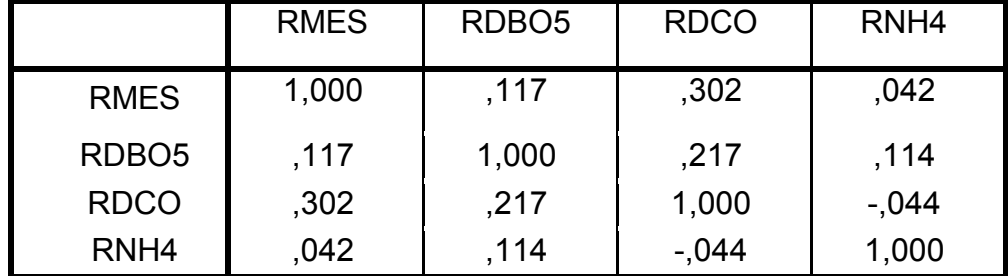

Afin de vérifier les critères d'applicabilité de l'ACP on a :

 $\checkmark$  La matrice de corrélation a pour déterminant (a=0,845), on déduit qu'elle n'est pas singulière.

 $\checkmark$  le test de sphéricité de Bartlett et l'indice K-M-O, donne les résultats suivant (tableau IV.10) :

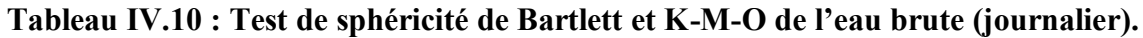

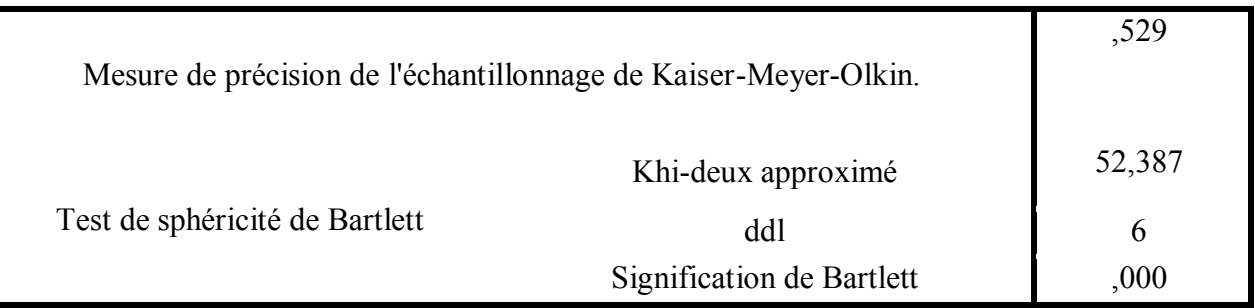

On remarque que la signification de Bartlett tend vers (0.000), et le KMO globale de la matrice se situe dans la fourchette «très bien».

## **b- Variance totale expliquée par les valeurs propres :**

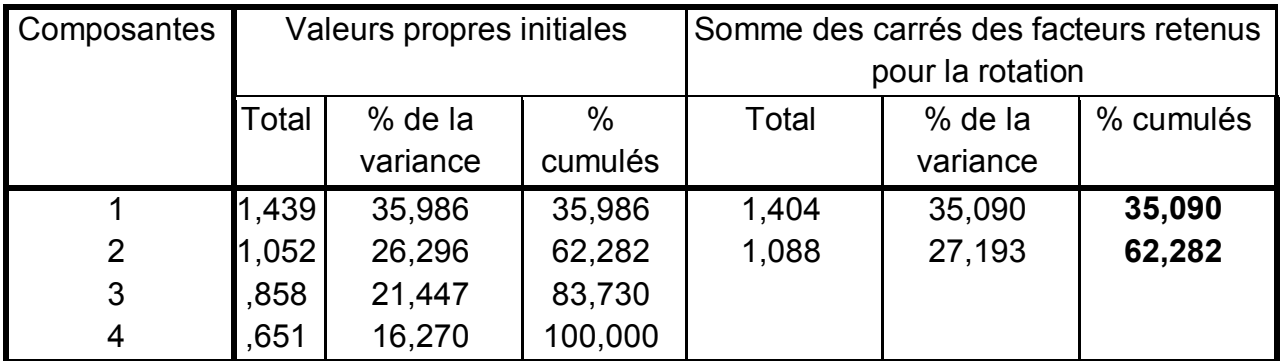

**Tableau IV.11 : Variance totale expliquée (rapports d'élimination de la pollution).**

L'analyse de la variance montre qu'à partir de (4) variables réelles constituant la matrice des données, deux composantes principales restituant 62.282 % de l'information globale, les autres composantes ne contribuent que très faiblement à l'explication de la variance totale, on en déduit que le rejet de l'une d'elle n'entraine qu'une perte d'informations minime.

#### **c- Matrice de corrélation entre les CP' et les variables :**

## **Tableau IV.12 : Matrice de corrélation entre les CP' et les rapports d'élimination de la pollution.**

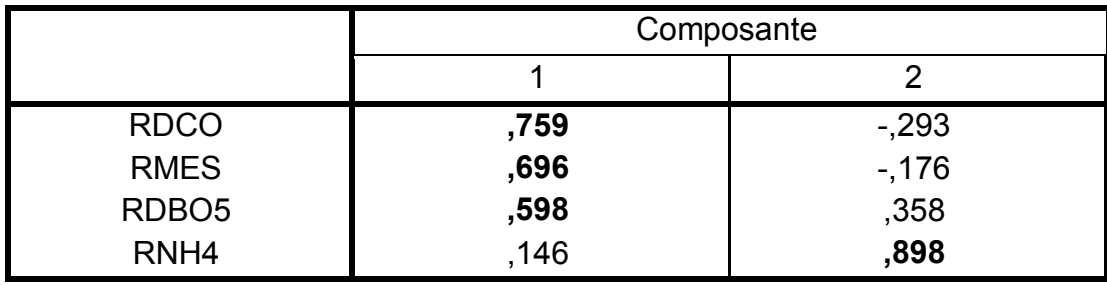

A partir de ce tableau, on remarque qu'il y a une bonne corrélation entre les variables (RDCO, RMES, RDBO5) et la première composante d'une part et la variable R(NH4) avec la deuxième composante d'autre part.

#### **d- Représentations graphiques**

Dans cette étape on passe traçage du cercle de corrélation dans le plan factoriel (1×2). **Cercles de corrélation :**

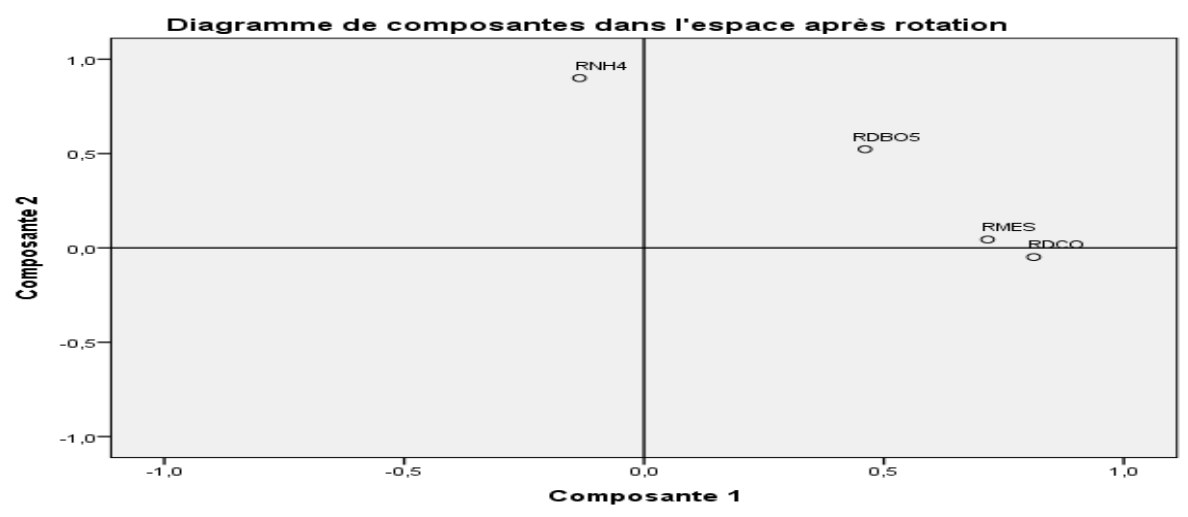

**Figure IV.6 : Paramètres de pollution de l'eau brute à l'échelle journalière [1×2].**

D'âpres cette figure on remarque, un rapprochement du rapport R(MES) et celui de R(DCO), alors que le R(DBO5) en est éloigné, et le R(NH4) l'encore plus. Comme le R(MES), est le rapport caractérisant l'élimination de la pollution, les jugements porté sur la matrice de comparaison entre ces rapports seront établis selon que les paramètres sont proches ou loin du rapport R(MES) dans le cercle de corrélation, et les notes seront attribuées graduellement selon la distance et suivant l'échelle Saaty (*cf. tableau II.2 Chapitre II § 5.5.3, page 39*), **Déduction de la matrice des jugements relatifs des sous critères rendement épuratoire**

La matrice de comparaisons des sous critères rendement épuratoire (niveau 2) est donnée dans le tableau IV.13 :

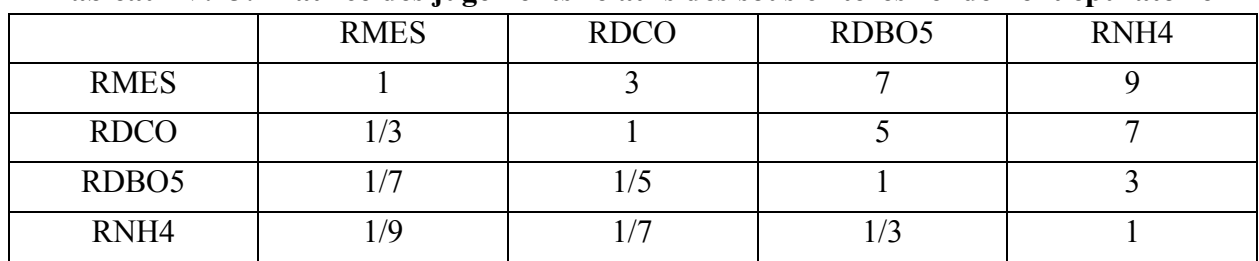

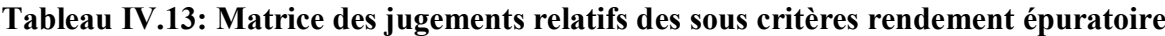

## **IV.2.2.4 Comparaisons des sous critères rejets dans l'environnement (niveau 2)**

Comme il a été déjà expliqué précédemment, ce critère (rejets dans l'environnement) est composé de quatre sous critères dont :

- La quantité de boue en excès.
- Le nombre de rendements respectés selon la norme.
- La quantité de NO2 contenue dans l'eau épurée (en mg/l) noté NO2ep.
- La quantité de NO3 contenue dans l'eau épurée (en mg/l) noté NO3ep.

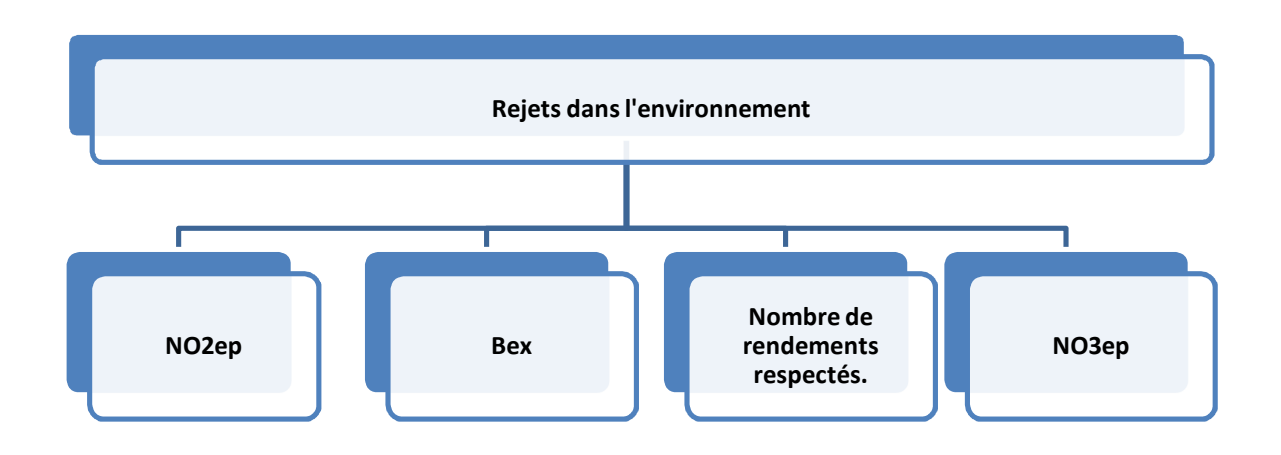

#### **Figure IV.7: Le 2eme Niveau de la hiérarchie (sous critère rejets dans l'environnement).**

Dans ce cas on n'a pas à appliquer l'ACP pour pouvoir déterminer l'importance de l'un par rapport à l'autre, vu qu'on a attribué le même jugement pour chacun d'eux.

La matrice de comparaison obtenue est donnée dans le tableau IV.14 :

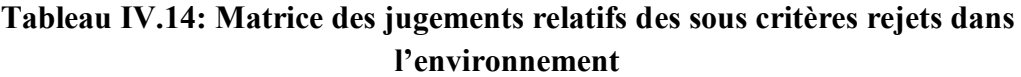

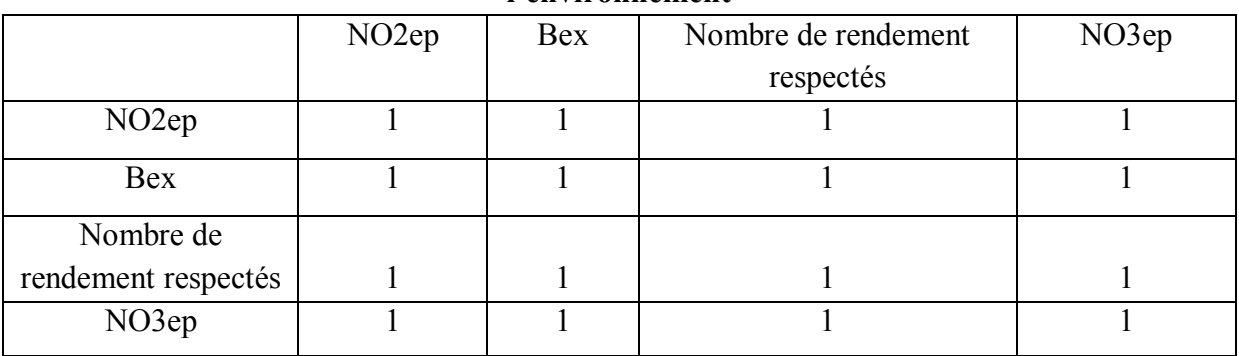

## **Remarque :**

Pour le critère consommation d'énergie nous n'aurons pas besoin d'établir de matrice de comparaison vu qu'il a qu'un seul sous critère qui est le rendement énergétique (Ren).

#### **IV.2.2.3 Comparaison des alternatives par paire**

C'est la partie la plus importante du modèle élaboré, car dans celle-ci nous allons introduire un nombre d'expériences journalières réalisées dans la station d'épuration, pour pouvoir les comparer, et voir leur évolution selon l'objectif. En effet, chaque expérience, selon les paramètres mesurés et les priorités données à ces paramètres ainsi que celles exigées par le décideur aux critères, aura une note finale qui nous permettra de classer chacune d'elles par rapport aux autres expériences introduites, et ainsi visualiser l'évolution du fonctionnement de la station d'épuration de pouvoir prendre les décisions adéquates suivant les différentes situations, car le modèle accepte l'introduction d'une infinité d'expériences,

Ceci nous offre alors, un « **Dashboard** » gérant et contrôleur en temps réel de la station d'épuration.

L'étape suivante consiste à établir un vecteur de notation des alternatives (expériences) par rapport aux sous critères de chaque critère (charge polluante admise à la STEP, rendement épuratoire, rejets dans l'environnement, consommation d'énergie).

Nous devons d'abord élaborer les matrices de comparaison des alternatives par rapport à tous les sous critères,

Pour chaque sous critère nous allons définir une sous échelle d'attribution des notes de l'échelle de Saaty, et que nous avons définis :

#### - **Pour les sous critères du critère charge polluante admise**

Pour tous les sous critères charge polluante admise à la STEP les comparaisons par paires seront faite selon l'importance de la différence entre les deux quantités du paramètre considéré arrivants à la station, les différences calculées seront notées respectivement « **diff-MES ,diff-DBO5, diff-DCO, diff-NH4, diff-NO3, diff-NO2, diff-NTK, diff-PO4** », et les notes de l'échelle de Saaty seront données selon l'intervalle auquel elles appartiennent, comme résumé dans le tableau IV.15 .

#### - **Pour les sous critères R(MES), R(DBO5), R(DCO), R(NH4)**

Pour les rapports d'élimination les notes qu'on donnera seront selon le respect de la norme de rejets dans les deux expériences comparées, pour cela on va comparer les deux rendements par rapport à leur distance du rendement selon la norme, sachant que ce dernier est égal à:

Rendement selon la norme d'un paramètre [%] = 1- **(**ce que doit être la concentration du paramètre dans l'eau épurée selon la norme de rejets [mg/l] / concentration du paramètre dans l'eau brute [mg/l]**)**.

Les deux rendements à comparer seront respectivement notés **R1 et R2**, et ceux selon la norme seront respectivement notés **R1n et R2n.**

Pour l'élaboration d'une échelle de notation on aura pour chaque deux rendements identiques quatre cas possibles, et les notations sont données selon l'intervalle auquel appartient les variable calculées (XR1, XR2, YR1, YR2) pour les quatre cas, elles sont résumés dans le tableau IV.16.

#### Pour le sous critère Bex

Pour le sous critère boue en excès la comparaison sera faite selon que les expériences à prendre en considération ont respecté la limite de rejets (fixé à 300 m<sup>3</sup> pour la STEP de Boumerdes) ou pas. Pour l'élaboration d'une échelle de notation on aura pour chaque deux valeurs de boues (notées **Bex1 et Bex2**) mesurées quatre cas possibles, et les notations sont données selon l'intervalle auquel appartient les variable calculées (XB1, XB2, YB1, YB2) comme résumé dans le tableau IV.17

#### - **pour le sous critère NO3ep**

Pour ce sous critères on compare les expériences par paire et on donnera les notations selon le degré du respect de chacune d'elles de la norme de rejet (qui est pour le NO3 de 2mg/l) par rapport à l'autre et les notes sont données selon l'intervalle auquel appartient les variable calculées (XN1, XN2, YN1, YN2) pour les quatre cas, elles sont résumés dans le tableau IV.18, (les deux mesures de NO3ep sont respectivement notées **NO3ep\_1 et NO3pe\_2**).

#### Pour le sous critère NO<sub>2</sub>ep

Pour ce sous critères on compare les expériences par paire et on donnera les notations selon le degré du respect de chacune d'elles de la norme de rejet (qui est pour le NO2 de 1mg/l) par rapport à l'autre et les notations sont données selon l'intervalle auquel appartient les variable calculées (XN1, XN2, YN1, YN2) pour les quatre cas, elles sont résumés dans le tableau IV.19, (les deux mesures de NO3ep sont respectivement notées **NO2ep\_1 et NO2pe\_2**).

#### - **pour le sous critère nombre de rendement respectés :**

On compare dans ce cas les nombres de rendement respectés, c'est-à-dire qui ont satisfait la norme, et donc ceux qui sont supérieur à ceux selon la norme qu'on a déjà donnée précédemment pour les deux expériences. Les notes de l'échelle de Saaty sont alors données selon la différence entre les deux nombres, elles sont résumées dans le tableau IV.20, (les deux nombres de rendements respectés sont respectivement notés **NBRR1 et NBRR2**).

#### - **pour le critère rendement énergétique :**

Pour ce sous critère, la comparaison sera faite selon que les expériences à prendre en considération ont respecté la limite du rendement énergétique exigé dans la station (fixé à 0.6 m<sup>3</sup> pour la STEP de Boumerdes) ou pas, Pour l'élaboration d'une échelle de notation on aura pour chaque deux rendements quatre cas possibles, et les notations sont données selon l'intervalle auquel appartient les variable calculées (XE1, XE2, YE1, YE2) pour les quatre cas, elles sont résumés dans le tableau IV.21, (les deux rendements énergétiques comparés sont respectivement notés **Ren1 et Ren2**)

Les différents tableaux établit sont représentés comme suit :

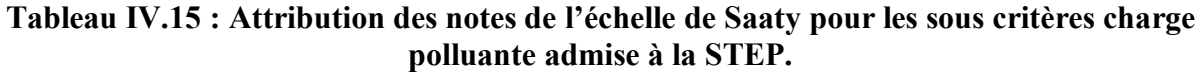

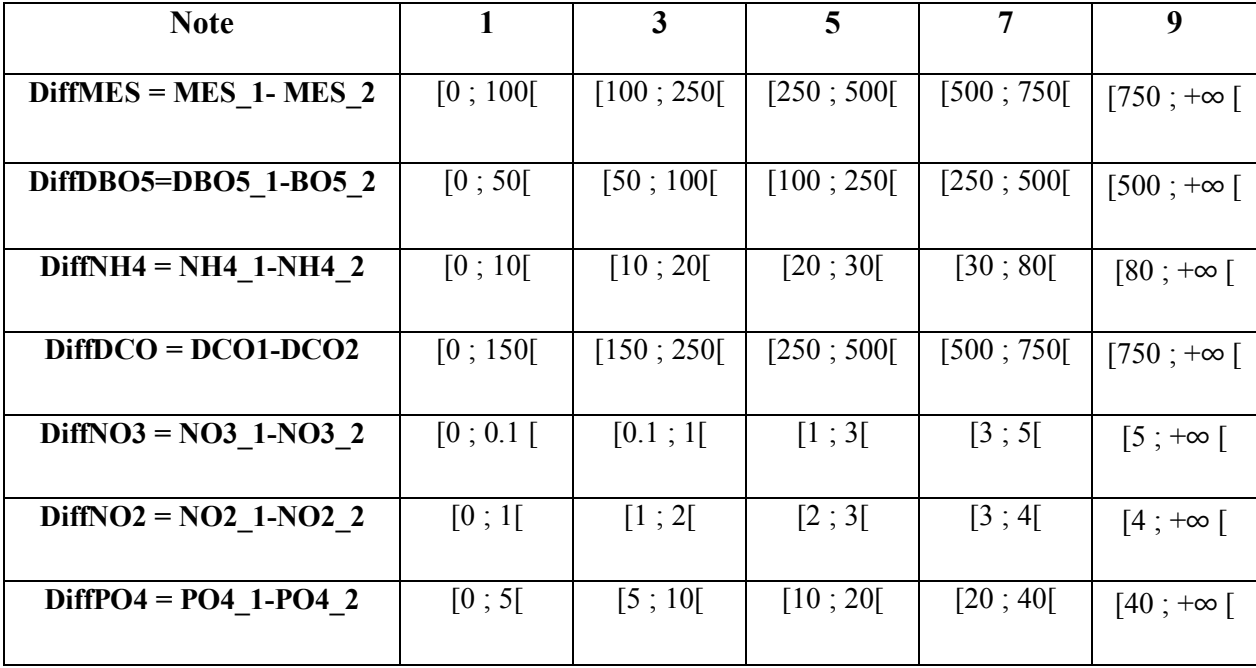

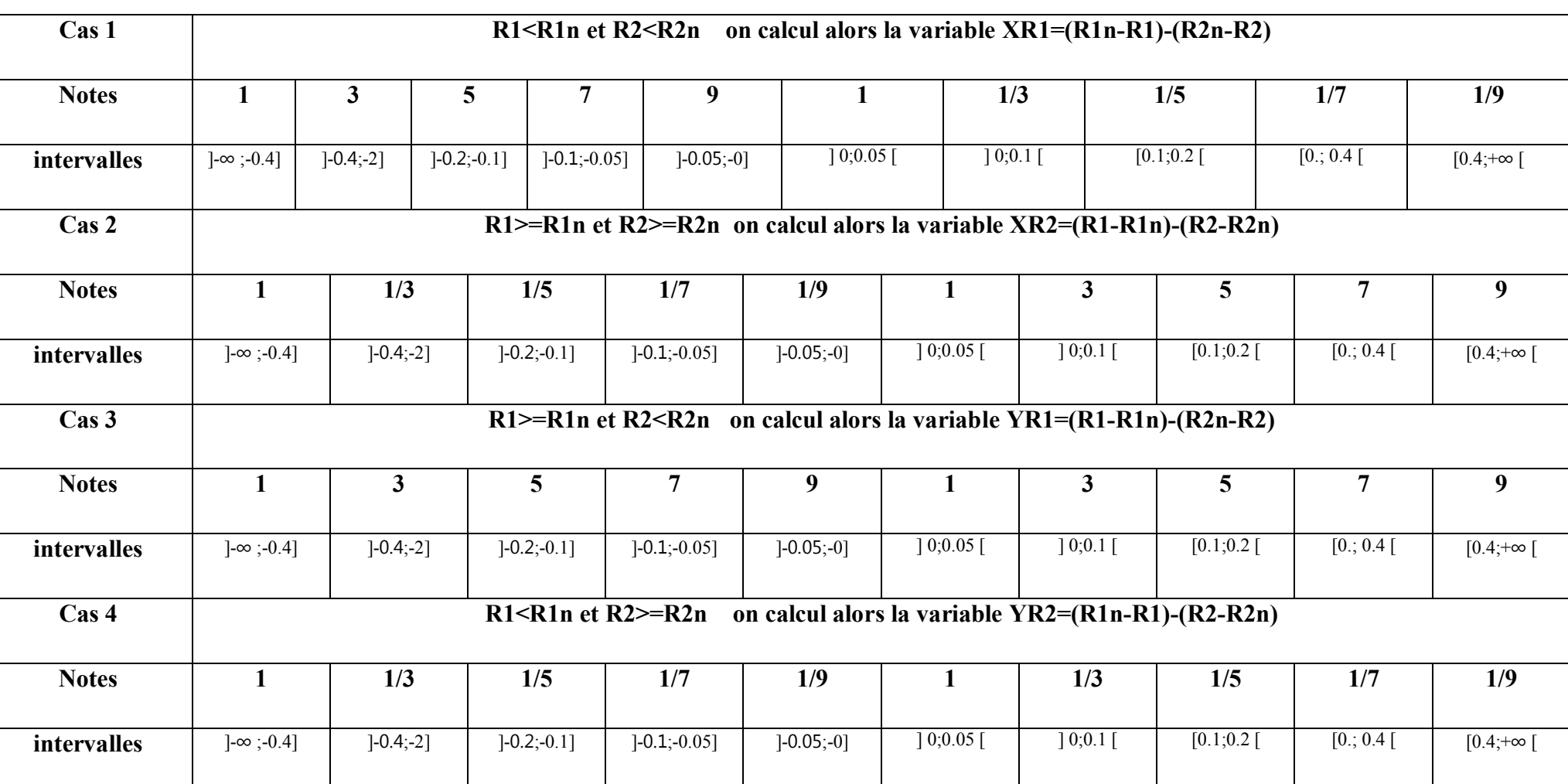

## **Tableau IV.16 Attribution des notations pour les sous critères rendement épuratoire**

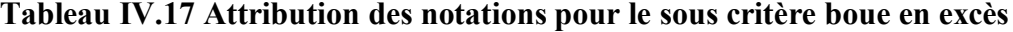

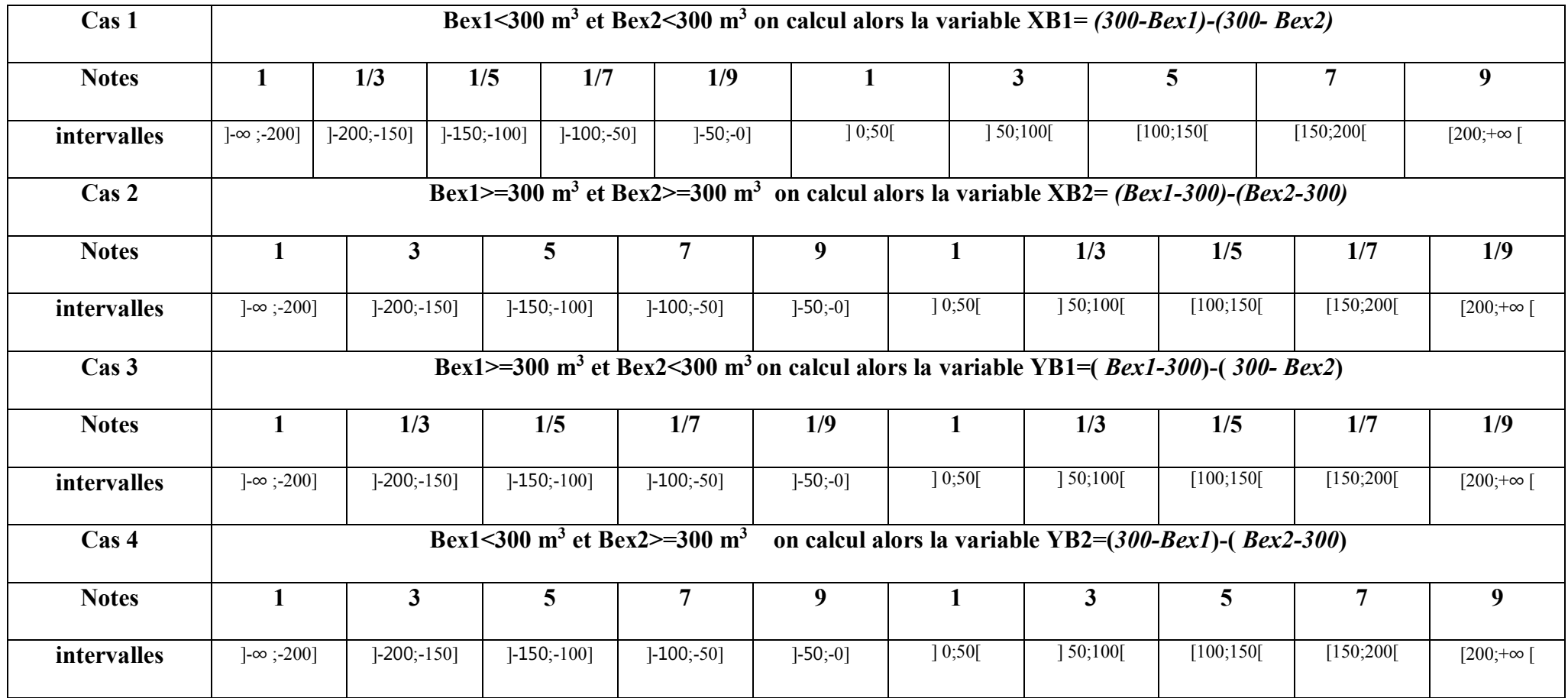

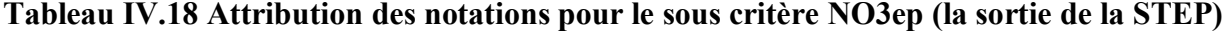

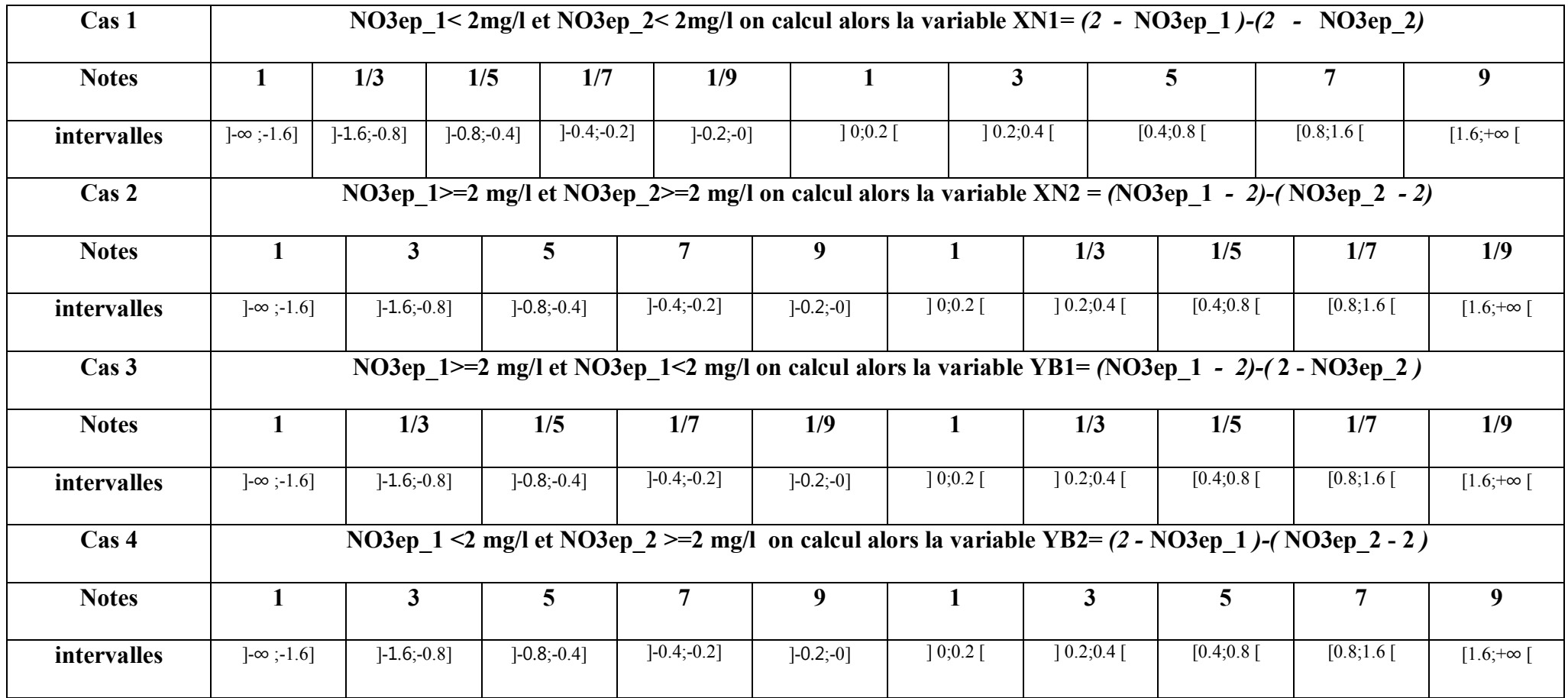

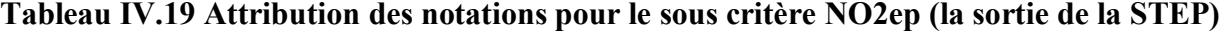

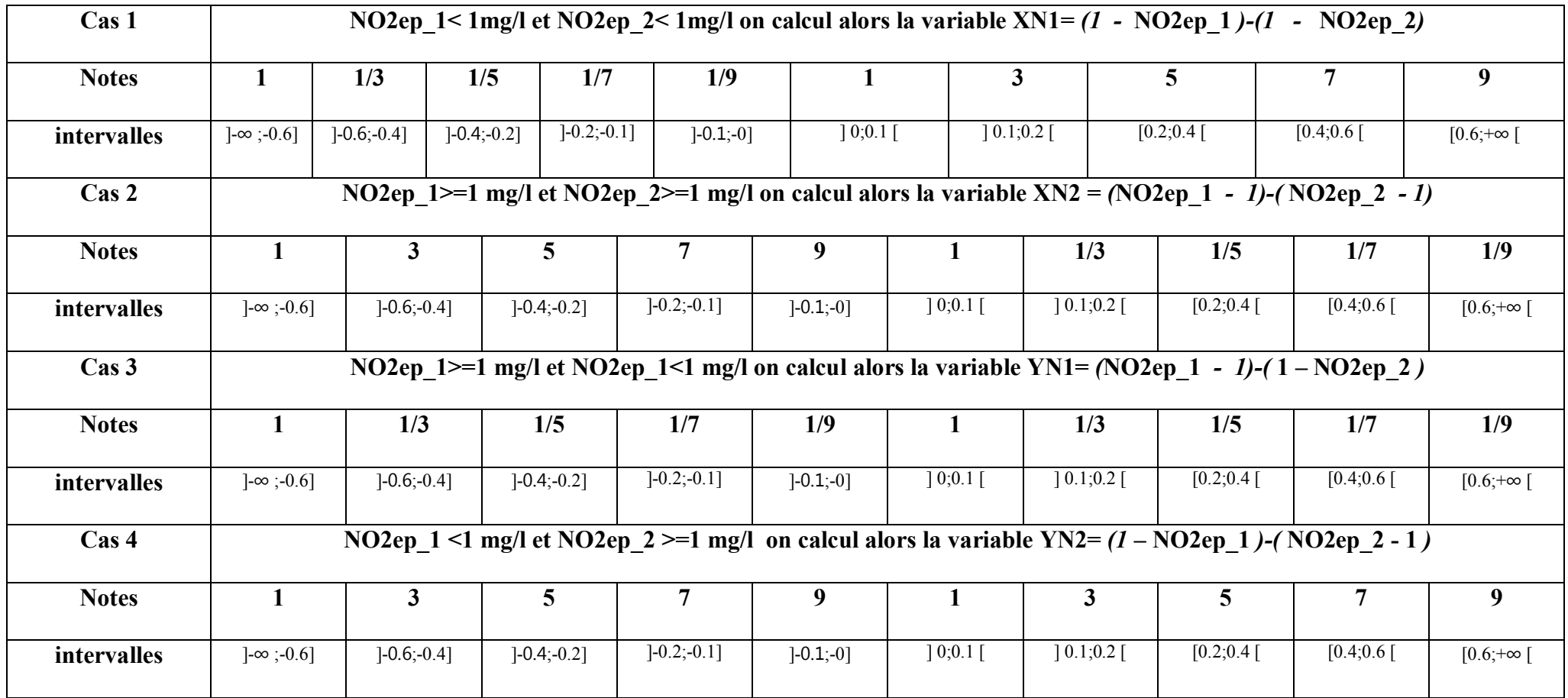

#### **Tableau IV.20 Attribution des notations pour le sous critère nombre de rendements respectés**

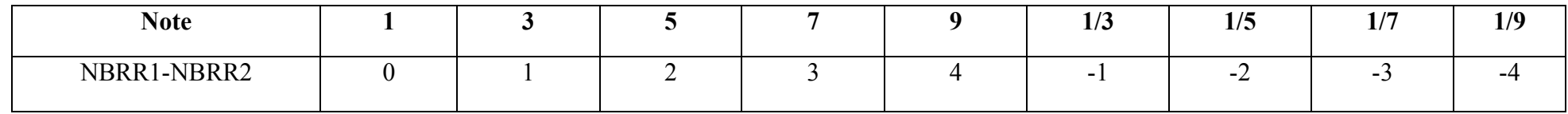

#### **Tableau IV.21 Attribution des notations pour le sous critère rendement énergétique**

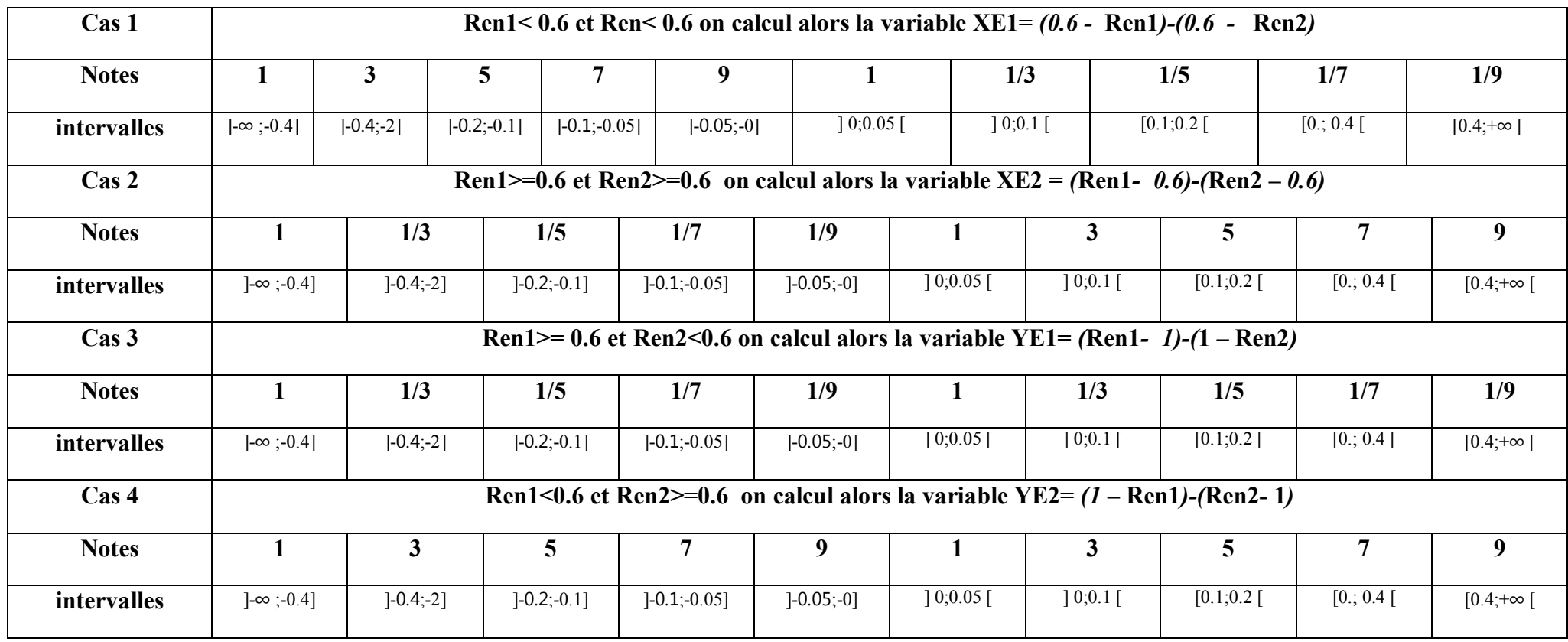

## **IV.2.3 Détermination des vecteurs priorités et Application sur quatre expériences différentes :**

Nous allons passer maintenant à l'application du modèle élaboré sur quatre différentes expériences choisies au hasard parmi celles visualisées dans la STEP de Boumerdes, et qui sont :

Expérience 01 noté (exp1) : **dimanche 11/01/2009** Expérience 02 noté (exp2) : **mardi 11/05/2010** Expérience 03 noté (exp3) : **mardi 16/08/2011** Expérience 04 noté (exp4) : **lundi 12/11/2012**

Les données de chaque expérience pour chaque paramètre mesuré sont résumées dans le tableau IV.22.

|                   | Exp1   | Exp2             | Exp3   | Exp4  |
|-------------------|--------|------------------|--------|-------|
| MESBr (mg/l)      | 130    | 280              | 340    | 213   |
| DBO5Br (mg/l)     | 180    | 150              | 300    | 180   |
| $DCOBr$ (mg/l)    | 319    | 384              | 959    | 597   |
| $NH4Br$ (mg/l)    | 46.6   | 41.27            | 40     | 26.11 |
| $NO2Br$ (mg/l)    | 0.35   | 0.1              | 0.01   | 0.04  |
| NO3Br (mg/l)      | 1.7    | 0.01             | 6.2    | 2.1   |
| NTKBr (mg/l)      | 49     | 72.29            | 51     | 49.03 |
| $PO4Br$ (mg/l)    | 4.8    | 3.22             | 12.4   | 6.01  |
| Ren               | 0.31   | 0.25             | 0.31   | 0.25  |
| NO3ep             | 9.4    | $\boldsymbol{0}$ | 0.4    | 8.7   |
| <b>RMES</b>       | 0.92   | 0.96             | 0.94   | 0.94  |
| <b>RDBO5</b>      | 0.91   | 0.88             | 0.93   | 0.89  |
| <b>RDCO</b>       | 0.85   | 0.9              | 0.97   | 0.96  |
| RNH <sub>4</sub>  | 0.86   | 1                | 0.5    | 0.99  |
| <b>Bex</b>        | 374.11 | 365.2            | 130.24 | 123.2 |
| NO <sub>2ep</sub> | 1.8    | 0.03             | 0.03   | 0.13  |

**Tableau IV.22 : Tableau récapitulatif des paramètres mesurés dans les 4 expériences**

L'étape suivante consiste à comparer les différentes expériences pour tous les sous critères et selon les échelles déjà établis précédemment, mais comme c'est une tâche complexe à réaliser manuellement, nous avons élaboré un programme sous Matlab, qui nous permet avec la simple introduction du tableau précédent d'avoir les matrices de comparaison pour tous les sous critères, et dont le code de calcul du programme principal est le suivant :

function station(A)  $[m,n]$ =size $(A)$ ; for i=1:m  $if(i==1)$ %% MES for j=1:n for k=1:n  $a(j, k) = MES(A(i, j) - A(i, k));$  end end else  $if(i==2)$ %% BDO5 for j=1:n for k=1:n  $b(j,k) = DBO5(A(i,j) - A(i,k));$  end end else  $if(i==3)$ %% DCO for j=1:n for k=1:n  $c(j, k) = DCO(A(i, j) - A(i, k));$  end end else  $if(i==4)$ %% NH4 for j=1:n for k=1:n  $d(j, k) = NH4(A(i, j) - A(i, k));$ 

#### end

```
end
          else
             if(i==5)%% NO2
for j=1:n
          for k=1:n
            e(j, k) = NO2(A(i, j) - A(i, k));
```
#### end

```
end
              else
                 if(i == 6)%% NO3
for j=1:n
          for k=1:n
            f(j, k) = NO3(A(i, j) - A(i, k));
```
#### end

```
end
```

```
 else
                      if(i==7)%% NTK
for j=1:n for k=1:n
            g(j, k) = NTK(A(i, j) - A(i, k)); end
end
                       else
                          if(i==8)%% PO4
for j=1:n
          for k=1:n
            h(j, k) = PO4(A(i, j) - A(i, k)); end
end
                       else
                           if(i==9)%% Ren
for j=1:n for k=1:n
               if (j == k)1(j,k)=1; else 
            1(j,k) = \text{Ren}(A(i,j),A(i,k)); end
          end
end
                       else
                         if(i == 10)%NO3ep
for j=1:n
          for k=1:n
             if (j == k)m(j, k) = 1; else
            m(j, k) = NO3ep(A(i,j), (A(i,k)));
             end
                    end
end
                       else
                           if(i==11)%RMES
for j=1:n
          for k=1:n
              if (j == k)o(j, k) = 1; else
            o(j, k)=RMES(A(i,j),((A(1,j)-35)/A(1,j)),A(i,k),((A(1,k)-
35)/A(1,k)));
```
 end end end else  $if(i==12)$ %RDBO5 for  $j=1:n$  for k=1:n if  $(j == k)$  $p(j,k)=1;$  else  $p(j,k)$ =RDBO5(A(i,j),((A(2,j)-35)/A(2,j)),A(i,k),((A(2,k)-35)  $/A(2, k)$ ) ; end end end else  $if(i==13)$ %RDCO for  $j=1:n$  for k=1:n  $if (j==k)$  $q(j, k) = 1;$  else  $q(j,k)$ =RDCO(A(i,j),((A(3,j)-120)/A(3,j)),A(i,k),((A(3,k)- $120)$   $/$ A $(3, k)$ ) ; end end end else  $if(i==14)$ %RNH4 for j=1:n for k=1:n if  $(j == k)$  $r(j,k)=1;$  else  $r(j, k)$ =RNH4(A(i,j),((A(4,j)-0.5)/A(4,j)),A(i,k),((A(4,k)- $0.5)$   $/A$   $(4, k)$ ); end end end else  $if(i==15)$ %Bex for j=1:n for k=1:n if  $(j == k)$  $u(j, k) = 1;$
else  $u(j,k)=Bex(A(i,j),A(i,k));$  end end end else  $if(i==16)$ %NO2ep for j=1:n for k=1:n if  $(j == k)$  $z(j, k) = 1;$  else  $z(j, k) = NO2ep(A(i, j), A(i, k));$  end end end end and the contract of the contract of the contract of the contract of the contract of the contract of the con %nombre de rendement respectés for j=1:n for k=1:n if  $(j == k)$ s(j, k) =  $1;$  else  $s(j, k)$ =NBRR(A(11,j),A(12,j),A(13,j),A(14,j),(A(1,j)- $35/A(1,j)$ ),(A(2,j)-35/A(2,j)),(A(3,j)-120/A(3,j)),(A(4,j)- $0.5/A(4,j)$ ,  $A(11,k)$ ,  $A(12,k)$ ,  $A(13,k)$ ,  $A(14,k)$ ,  $(A(1,k)-35/A(1,k))$ ,  $(A(2,k)-1)$  $35/A(2, k)$ , (A(3, k)-120/A(3, k)), (A(4, k)-0.5/A(4, k)));  **end end end** *end* end to the state of  $\mathbf{e}$  **end end end end end end end end end end end end end end** %% AFFICHAGE disp('matrice des jugement relatifs pour parametre MES'); disp(a); disp('matrice des jugement relatifs pour parametre DBO5');

disp(b); disp('matrice des jugement relatifs pour parametre DCO'); disp(c); disp('matrice des jugement relatifs pour parametre NH4'); disp(d); disp('matrice des jugement relatifs pour parametre NO2'); disp(e); disp('matrice des jugement relatifs pour parametre NO3'); disp(f); disp('matrice des jugement relatifs pour parametre NTK'); disp(g); disp('matrice des jugement relatifs pour parametre PO4'); disp(h); disp('matrice des jugement relatifs pour parametre Ren'); disp(l); disp('matrice des jugement relatifs pour parametre RMES'); disp(o); disp('matrice des jugement relatifs pour parametre RDBO5'); disp(p); disp('matrice des jugement relatifs pour parametre RDCO'); disp(q); disp('matrice des jugement relatifs pour parametre RNH4'); disp(r); disp('matrice des jugement relatifs pour parametre NO3ep'); disp(m); disp('matrice des jugement relatifs pour parametre NO2ep'); disp(z); disp('nombre de rendrement respectés'); disp(s); disp('matrice des jugement relatifs pour parametre Bex'); disp(u); **end**

La sortie du programme représente alors les matrices de jugements relatifs des expériences pour les sous critères suivantes :

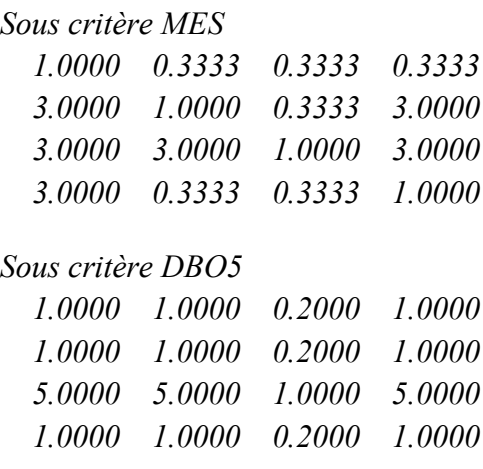

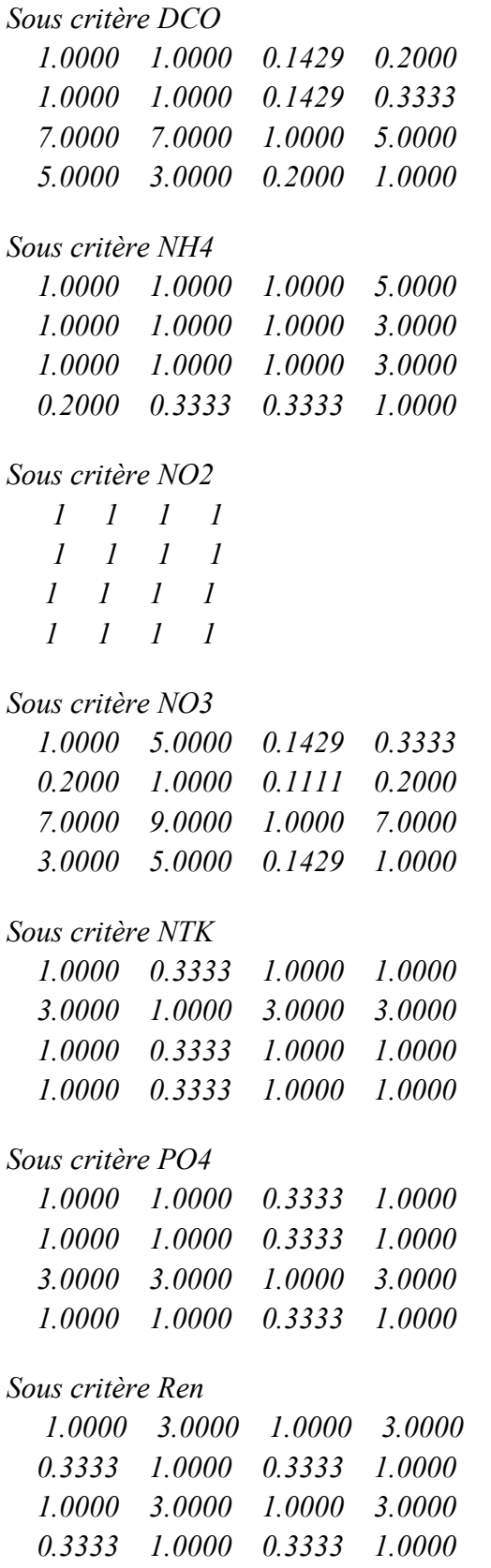

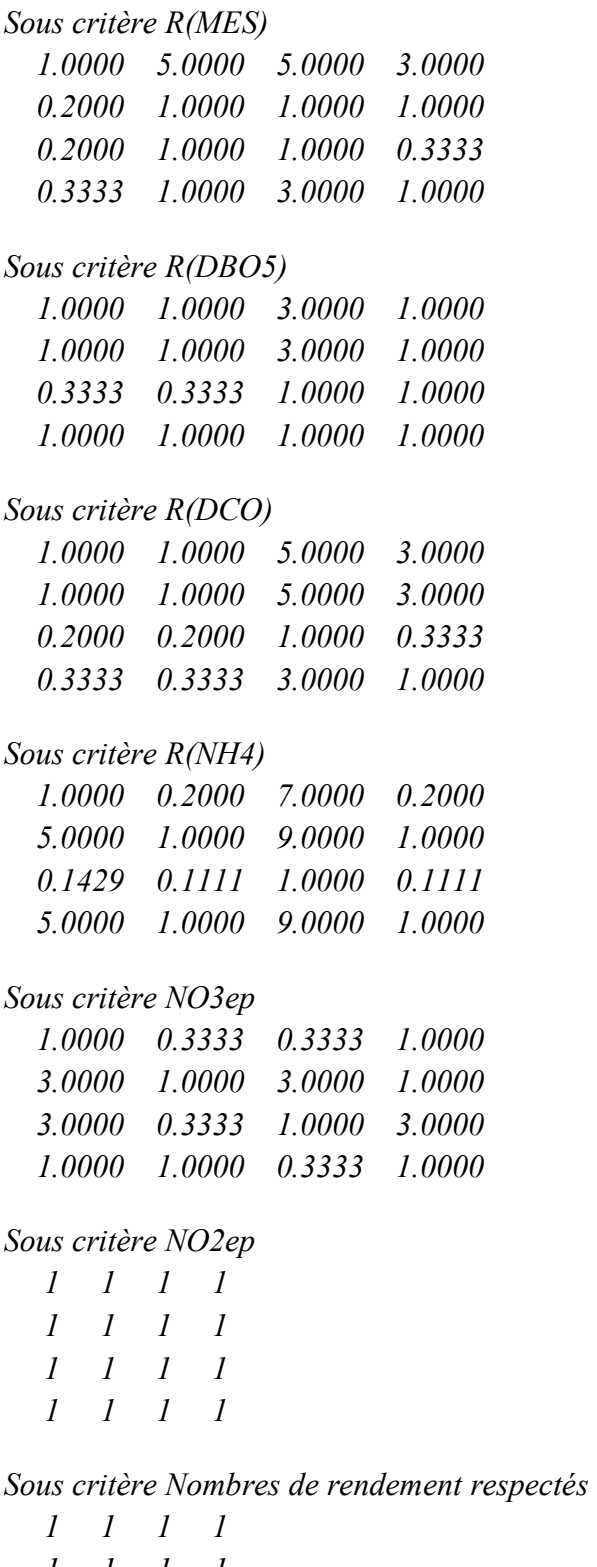

 *1 1 1 1 1 1 1 1 1 1 1 1*

#### *Sous critère Bex*

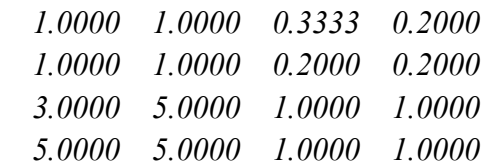

### **Détermination des priorités**

Nous avons fait appel au logiciel *Expert-Choice* pour faire le calcul des priorités de chaque élément de la hiérarchie ainsi que le ratio de cohérence et ceci en suivant la méthodologie de l'AHP citée dans *le §VI.5.3*. Les résultats obtenus sont les suivant :

### **- Priorités du Niveau 1**

Pour ce niveau de la hiérarchie, les priorités relatives des critères **Charge polluante admise à la STEP, Rendement épuratoire, Rejets dans l'environnement** et **Consommation d'énergie** sont égales et valent **0.25** ce qui est considéré comme logique puisqu'on leur a

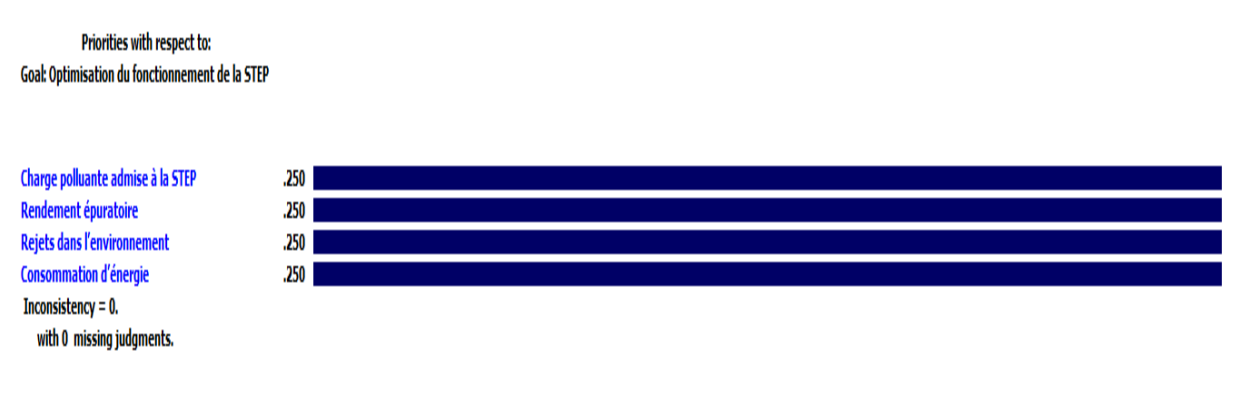

donné le même poids.

## **Figure IV.8 : Priorités relatives aux critères (Expert Choice)**

D'après le logiciel, le ratio de cohérence est égal à **0.08**. Il est strictement inférieur à la limite supérieure qui est de 0,1. Les jugements sont donc considérés comme cohérents.

# **- Priorités du Niveau 2**

### **Sous critères Charge polluante admise à la STEP**

Les vecteurs de priorités obtenus à l'issu des comparaisons par paires des sous-critères par rapport au critère **charge polluante admise à la STEP** sont illustrés dans la figure cidessous :

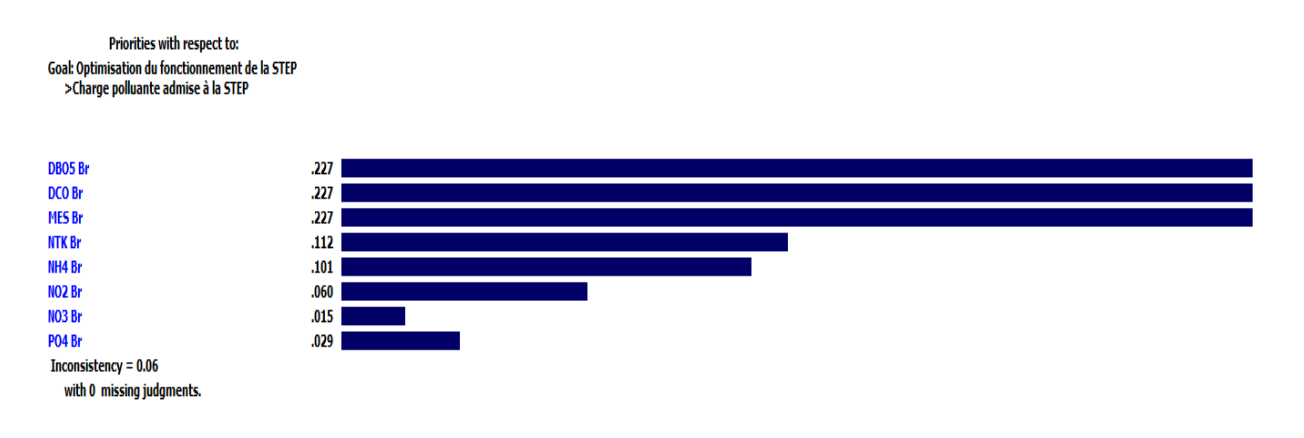

#### **Figure IV.9 : Priorités relatives au critère charge polluante admise à la STEP**

D'après cette figure, nous constatons que la **DBO5 Br,** la **DCO Br et** les **MES Br** sont les sous-critères les plus importants avec une priorité partagée et égale à **0.277** suivi des souscritères **NTKBr et NH4Br** avec des priorités respectivement égalent à **0.112 et 0.101**. Ensuite, viennent ceux qui ont une influence moindre sur le critère père, Il s'agit des souscritères **NO2Br, NO3Br et PO4Br.**

Le ratio de cohérence est égal à **0.06**, ce qui est strictement inférieur à la limite supérieure 0,1. Les jugements sont donc considérés comme cohérents.

#### **Sous critères Rendement épuratoire**

Les vecteurs de priorités obtenus à l'issu des comparaisons par paires des sous-critères par rapport au critère **rendement épuratoire** sont illustrés dans la figure ci-dessous :

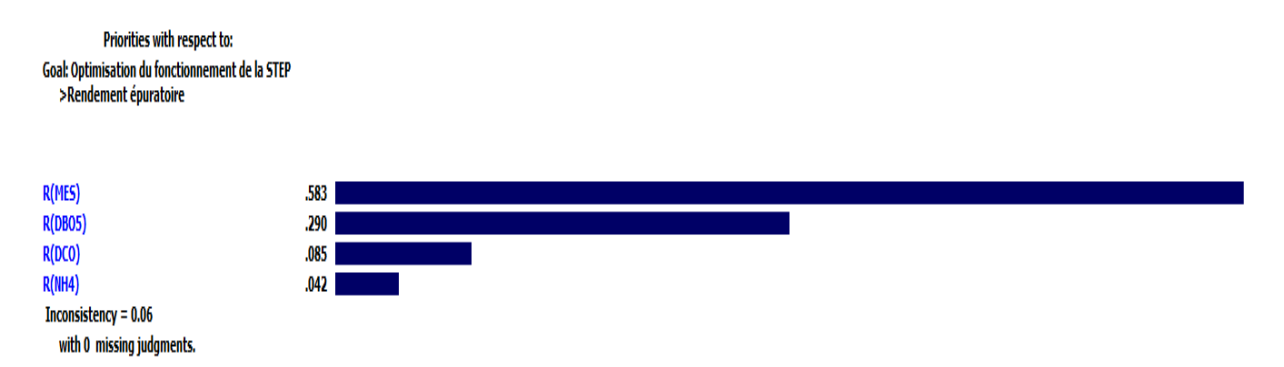

#### **Figure IV.10 : Priorités relatives au critère rendement épuratoire**

D'après celle-ci, nous constatons que **R(MES)** est le sous-critère les plus important avec une priorité de **0.583** suivi du sous-critère **R(DBO5)** avec une priorité égale à **0.29.** Viennent ensuite ceux qui ont une influence moindre sur le critère père, à savoir **R(DCO) et R(NH4).** Le ratio de cohérence est égal à **0.06**, ce qui est strictement inférieur à la limite supérieure 0,1. Les jugements sont donc considérés comme cohérents.

#### **Sous critères Rejets dans l'environnement**

Les vecteurs de priorités obtenus à l'issu des comparaisons par paires des sous-critères par rapport au critère **rejets dans l'environnement** sont illustrés dans la figure ci-dessous :

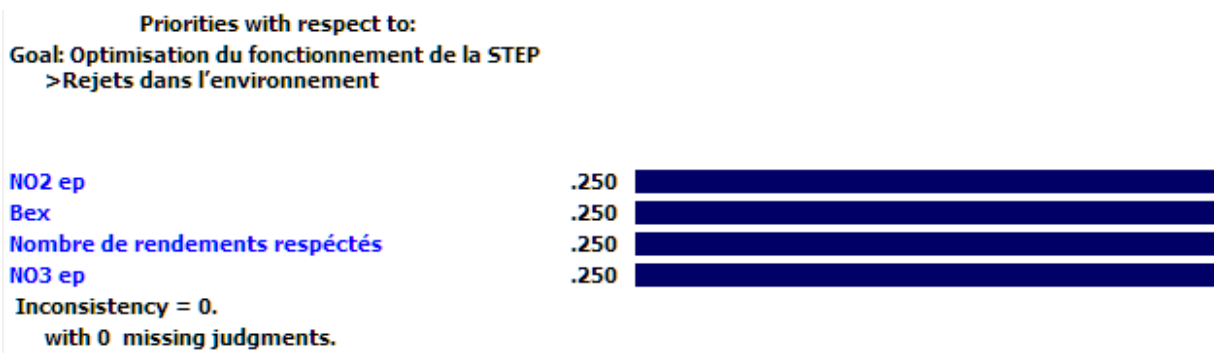

**Figure IV.11 : Priorités relatives au critère rejets dans l'environnement**

D'après la celle-ci, nous remarquons que les sous-critères **NO2ep, Bex, Nombre de rendements respectés et NO3ep** ont la même priorité du fait qu'on leur a accordé le même poids au départ vu qu'ils ont une importance égale.

Le ratio de cohérence est donc égal à **0** ce qui est strictement inférieur à la limite supérieure 0,1. Les jugements sont donc considérés comme cohérents.

#### **Sous critère Consommation d'énergie**

On ne pourra pas faire de comparaisons par paires dans ce cas vu qu'on a un seul sous critère **Ren** (Rendement énergétique), on se contentera donc de faire rentrer la matrice des alternatives (expériences) associée.

# $\stackrel{\cdot}{\Box}$  Consommation d'énergie (L: .250)  $\Box$  Ren (L: 1.000)

#### **Figure IV.12 : Sous critère Consommation d'énergie**

### **- Priorités du Niveau 3**

Dans cette étape on doit déterminer les notes finales de chaque expérience par rapport à chaque sous-critère en faisant appel au logiciel *Expert-Choice* et en utilisant les matrices de comparaison trouvées précédemment avec le programme élaboré sous *Matlab.*

Les vecteurs de priorités obtenus à l'issu des comparaisons par paires des quatre expériences par rapport aux sous critères *MES Br, DBO5 Br, DCO Br, NH4 Br, NO2 Br, NO3 Br, NTK Br, PO4 Br, R(MES), R(DBO5), R(DCO), R(NH4), NO2ep, Bex, Nombres de rendements respectés (NRR), NO3ep, Ren* sont regroupés dans le tableau IV-16

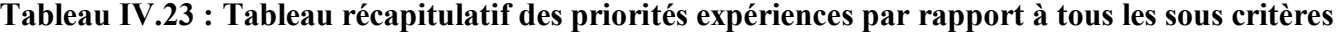

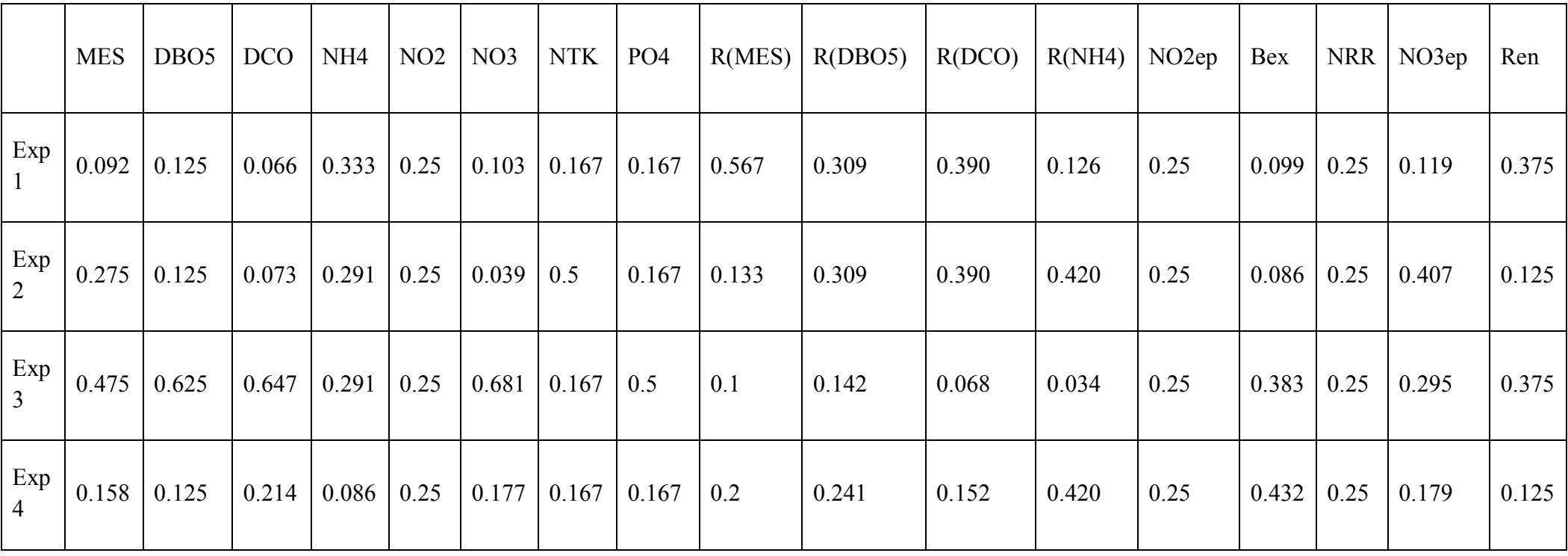

# **IV.2.4 évaluation de la cohérence des jugements**

Les indices de cohérence *CI* des matrices des jugements des quatre expériences par rapport à chaque sous critère sont obtenus de la même manière que pour le niveau (1) et (2). Le logiciel *Expert Choice* les calcule automatiquement et donne les résultats. Ces indices de cohérence sont tous inférieur à 0,1(seuil de Saaty).

# **IV.2.5 Synthèse des priorités**

Le but de ce travail est de déterminer les notes relatives des alternatives par rapport à l'objectif final. Une fois le niveau le plus bas atteint, on doit remonter dans la hiérarchie jusqu'à obtenir le résultat final qui nous permettra d'avoir un classement par ordre de priorité des différentes expériences, ce classement montre à quel point chaque expérience respecte l'objectif final qui est l'optimisation de la gestion d'une STEP.

Le logiciel Expert Choice calcule les vecteurs des importances relatives des alternatives par rapport à l'objectif global, en utilisant la formule *(II.28) (cité dans le § II 5.5.3)*

Les résultats obtenus sont présentés dans la figure IV-13.

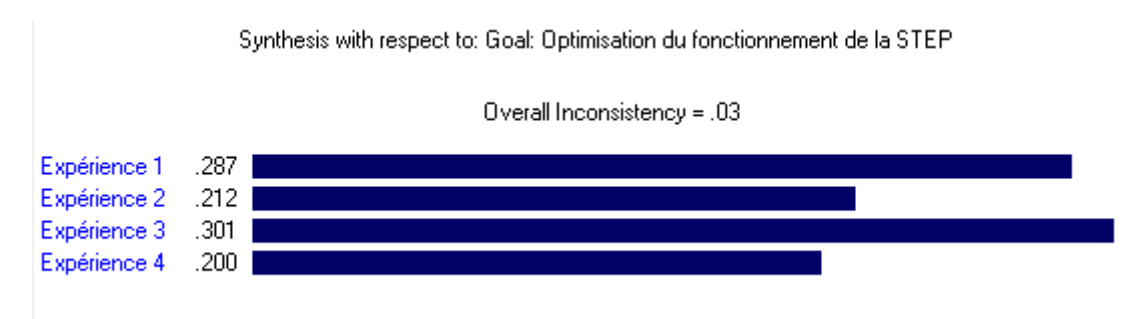

**Figure IV-13 Classement des expériences par rapport à l'objectif final**

Ainsi le classement des expériences par rapport au respect de l'objectif global résultant de l'application de l'AHP est établi comme suit :

- 1. *Expérience 3* du mardi 16 Aout 2011 avec une note de **0.301**
- **2.** *Expérience 1* du dimanche 11 Janvier 2009 avec une note de **0.287**
- **3.** *Expérience 2* du mardi 11 Mai 2010 avec une note de **0.212**
- **4.** *Expérience 4* du lundi 12 Novembre 2012 avec une note de **0.200**

### **IV.2.6 Interprétation des résultats**

Pour comprendre les résultats obtenus, nous utilisons le tableau VII-17 qui résume les priorités expériences par rapport aux critères *Charge polluante admise à la STEP (CPAS), Rendement épuratoire (RE), Rejets dans l'environnement (RDE) et consommation d'énergie (CE)* (niveau 1), obtenus après avoir eu tous les vecteurs de priorités des alternatives pour chaque sous-critère (résumés dans le tableau VII**.**16).

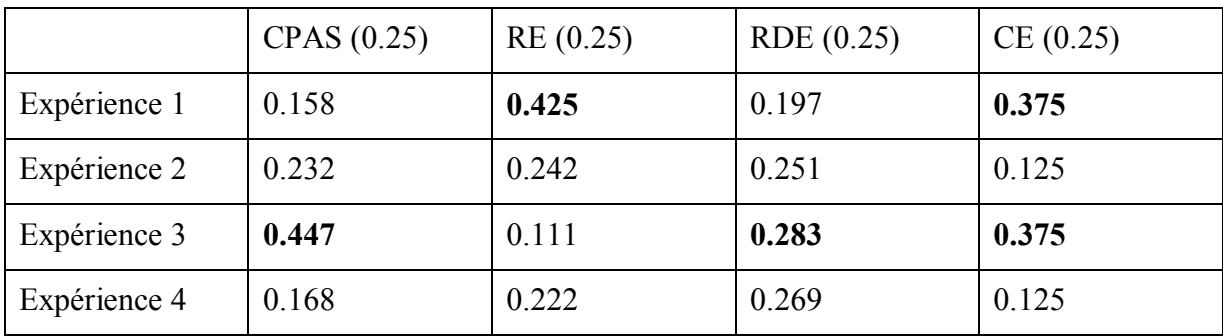

### **Tableau IV.24 : Tableau récapitulatif des priorités expériences par rapport aux critères**

L'ordre que nous avons obtenu par la méthode AHP classe l'expérience 3 en première position. En effet, avec une équité pour les quatre critères. Celle-ci a la meilleure note dans les trois critères *Charge polluante admise à la STEP (0.447), Rejets dans l'environnement (0.283) et consommation d'énergie (0.375), malgré sa mauvaise note sur le critère Rendement épuratoire (0.111).* Cela peut s'expliquer par le fait que la méthode AHP est une méthode d'agrégation totale qui se base sur le principe de compensation des performances des actions. Donc les trois bonnes notes suffisent largement à mettre l'expérience 3 en première position.

L'expérience 1 vient en deuxième position avec une légère différence de note que celle de l'expérience 3 car elle a la meilleure note sur les critères *Rendement épuratoire (0.425) et consommation d'énergie (0.375).*

- L'expérience 2 vient en troisième position avec note globale de **0.212**
- Enfin, l'expérience 4 se place en dernière position légèrement derrière l'expérience 2

## **IV.3 Exploitation du modèle**

## **IV.3.1 Dashboard de la STEP**

Un Dashboard est par définition un ensemble d'indicateurs et d'informations essentielles permettant d'avoir une vue d'ensemble, de déceler les perturbations et prendre les décisions d'orientation et de gestion pour atteindre l'objectif prévu, c'est donc :

- Un outil de contrôle pendant l'action
- Un outil de communication entre responsables
- Un outil de prise de décision
- Un outil de motivation pour les collaborateurs
- Un instrument de veille

Et c'est exactement ce que nous offre le modèle élaboré, en effet, le classement des expériences permettra aux gérants de la STEP une auto-surveillance du processus d'épuration selon leurs critères de jugements.

Le Dashboard développé est obtenu après avoir introduit les expériences qu'on veut classer dans notre modèle qui va se charger de les comparer par rapport aux critères et aux souscritères caractérisant la performance de la STEP. Le Dashboard issu de ce modèle se présente comme suit :

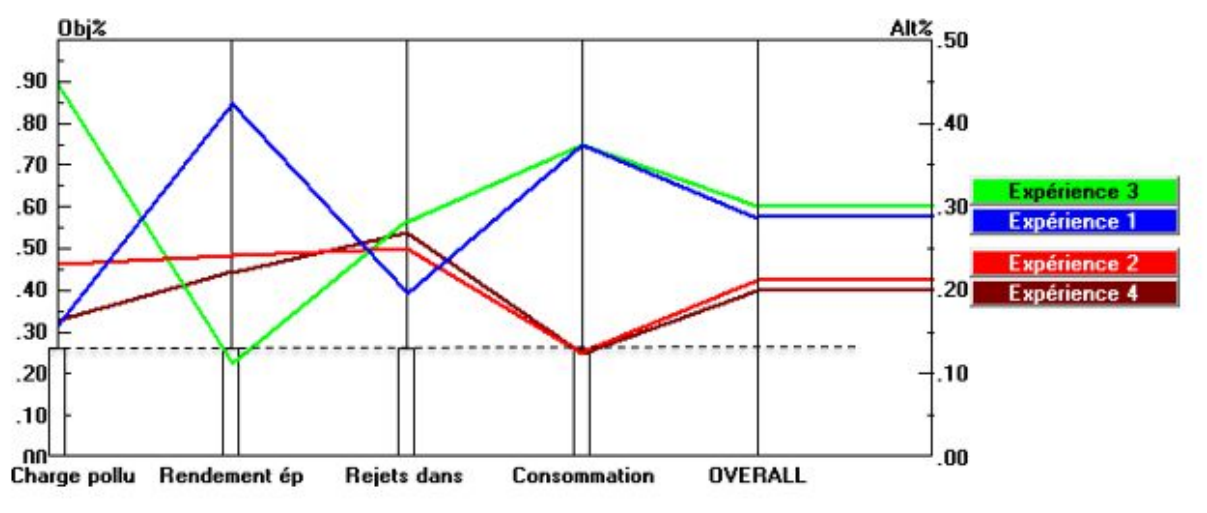

**Figure IV-14 Dashboard de la STEP de Boumerdes**

La figure IV-14 montre le classement des expériences auxquelles on a appliqué le modèle élaboré par rapport à l'objectif global (à droite) et par rapport à chaque critère par les courbes colorées pour chaque expérience ainsi que les différentes notes par l'axe vertical (Alt%), et à gauche sur l'axe (Obj%) on a l'échelle de pondération des critères, celle-ci est représentée par les histogrammes (pour l'application réalisée, la valeur est à 0.25 pour tous les critères vu qu'on a opté pour une équité de ceux-ci).

Et comme nous l'avons mentionné précédemment le modèle développé laisse le choix de pondération des critères aux gérants de la STEP. En effet, les poids de ceux-ci peuvent être librement changés, ce qui permettra d'apprécier le changement de notation et le classement des différentes expériences, comme dans les cas des exemples suivants :

## **Exemple 1 :**

Dans cet exemple nous avons choisi de privilégier le critère rendement épuratoire par rapport aux autre, en lui attribuant le poids de 0,70, nous remarquons alors que l'expérience 3 qui était en première place dans le cas d'équité des critères est descendu à la dernière place avec une nouvelle note de (0,19), et l'expérience 1 qui était en deuxième position est monte en tête de liste.

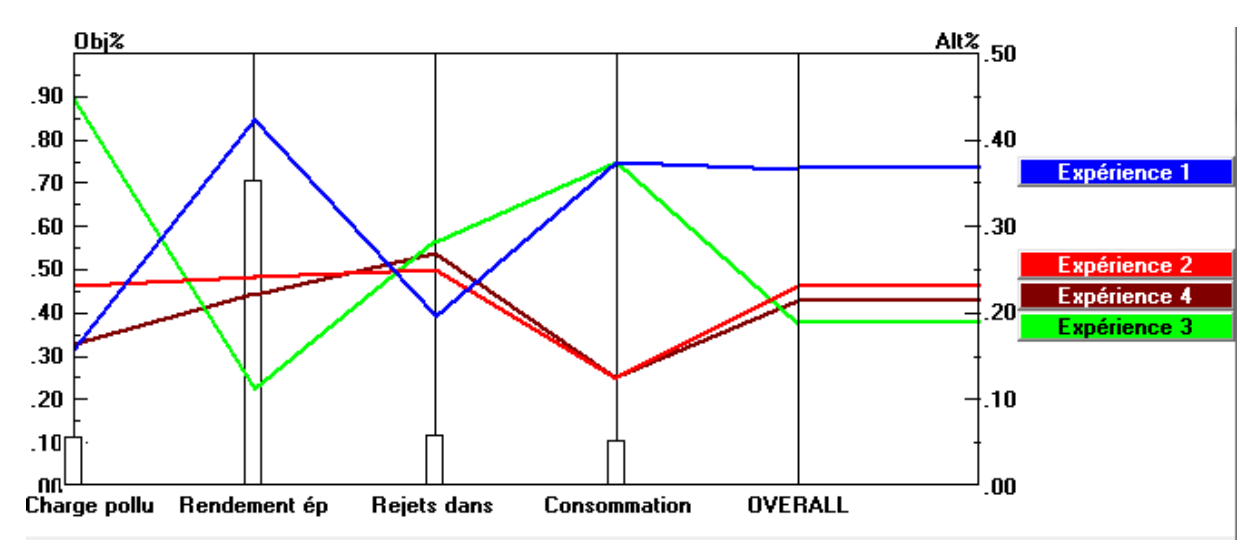

**Figure IV-15 Résultat après changement de pondération des critères (exemple 1).**

#### **Exemple 2 :**

Dans cet exemple nous avons avantagé le critére « **rejets dans l'envirronement** » et nous avons remarqué que l'expérience 3 est restée en tête mais avec une note diférente qui est de (0.281). L'éxpérience 1 quant à elle est désendue en dernière place avec la note de (0.230) ,alors que l'expériences 4 est montée en deuxieme place avec la note de (0.249), alors que l'éxpérience 2 est dèsendue pour occuper la troisiéme place avec la note de (0.240).

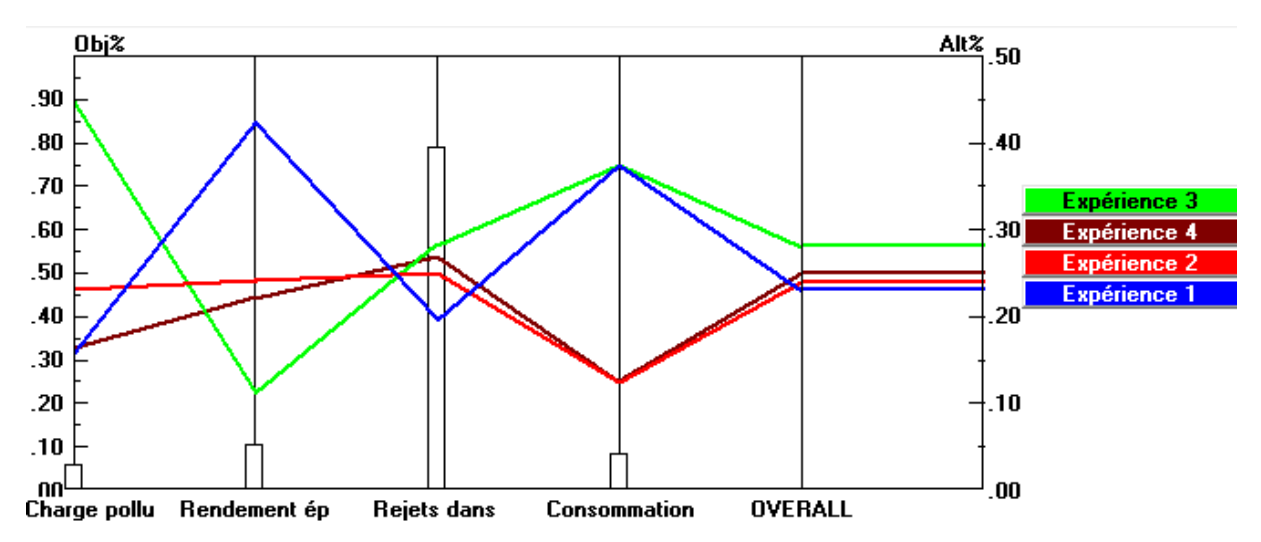

**Figure IV-16 Résultat après le deuxième changement de pondération des critères (exemple 2).**

# **IV.4 Conclusion :**

L'élaboration du modèle est passée par plusieurs étapes avant d'être enfin applicable et donnant des résultats fiables. On a utilisé et combiné les deux méthodes ACP et AHP pour arriver à un Dashboard qui peut assurer un control et une auto-surveillance de la STEP.

La méthode AHP passe par cinq grandes étapes dont la plus importante est celle des différentes comparaisons par paires que ce soit entre expériences, sous critères ou critères, en se basant toujours sur l'échelle de notation de 1 à 9 de Saaty.

La première étape consistait à construire une hiérarchie du travail effectué et dans laquelle on a défini quatre niveaux. Le niveau 0 représentait l'objectif global du modèle, l'optimisation de la STEP, le niveau 1 contenait l'ensemble des critères de jugement par rapport au niveau 0 qui étaient de 04 dont : la charge polluante admise à la STEP, le rendement épuratoire, les rejets dans l'environnement et la consommation de l'énergie, le niveau suivant (niveau 2) englobait tous les sous critères qui caractérise les critères, et enfin le niveau 3 qui contient toutes les expériences à comparer et à classer.

Dans la deuxième étape on est passé à l'établissement de toutes les matrices de comparaison par paires pour chaque niveau de la hiérarchie. Et donner par la suite pour chaque paire une note de 1 à 9 en suivant l'échelle de *Saaty 1984.* 

Pour les comparaisons entre les sous critères, nous avons, et pour cause d'absence d'avis d'expert, fait appel à la méthode ACP pour pouvoir les faire, et ceci en exploitant les résultats graphiques (cercles de corrélations) résultant de son application sur notre série de données, pour arriver enfin à la matrice de jugement de ces sous critères.

Pour les comparaisons entres les expériences (niveau 3) l'attribution des notations de l'échelle de Saaty a été effectués selon des intervalles bien définis, et vu l'importance et la complexité de pouvoir les faire pour de nombreuse expériences manuellement, un programme sous Matlab a été élaboré pour le réaliser.

Une fois les matrices de jugements établies, on est passé la troisième étape qui consiste à déterminer les priorités relatives pour les niveaux 1 et 2 de la hiérarchie, et nous avons donc obtenus les poids des différents critères et sous critères par rapport au niveau qui leur est respectivement supérieur. Cette étape a été réalisée à l'aide du logiciel *Expert-Choice.* 

Nous avons obtenus alors le même poids de 0.25 pour tous les critères vu qu'on a opté pour une équité de ceux-ci. Pour les sous critères charge polluante nous avons obtenus les poids de : **0.227** pour MESBr, **0.227** pour DBO5Br, **0.227** pour DCOBr ,**0.101 pour** NH4Br**, 0.015** pour NO3Br, **0.06** pour NO2Br, **0.112** pour NTK et de **0.029** pour PO4. Pour les sous critères rendement épuratoire on a eu les poids de pour **0.583** RMES, **0.29** pour RDBO5, **0.085** pour RDCO, **0.042** pour RNH4.Pour les sous critères rejets dans l'environnement on a eu le même poids de **0.25** pour quatre sous critères (NO3ep, NO2ep, Bex, nombre de rendements respectés) car on a opté pour une équité de ceux-ci. Enfin pour sous critère rendement énergétique il a obtenu le poids de 1 vu que c'est le seul sous critère du critère consommation énergétique.

La quatrième étape est une étape de vérification des cohérences des divers jugements que nous avons apportés, avec le calcul des indices de cohérence de toutes les matrices et qu'on a trouvés toujours inférieur à 0.1, ce qui démontre la cohérence dans nos choix.

Enfin dans la cinquième étape, on est passé à la synthèse des priorités ou on a déterminé les notes relatives des quatre expériences sur lesquelles on a appliqué notre modèle par rapport à l'objectif final.

Après exploitation des résultats finaux de l'application du modèle élaboré sur la STEP de Boumerdes nous avons aboutis au « **Dashboard** » de cette station, il nous permet d'avoir un classement et une notation des expériences d'entrée suivant un choix libre des pondérations entre les critères.

# **Conclusion générale**

L'épuration des eaux usées est un ensemble de techniques qui visent à recycler les eaux usées dans le milieu naturel, c'est une reproduction du phénomène de l'autoépuration naturel, que ce soit par l'eau qui est reproduite dans les procédés à cultures libres tel que les boue activées et les lagunage naturels, ou par le sol qui est reproduite par les procédés à cultures fixées tel que les disques biologiques, le filtre planté de roseaux.

La station d'épuration des eaux usées de Boumerdes est une station à boues activées, son procédé d'épuration repose sur la dégradation aérobie de la pollution par mélange des microorganismes épurateurs et de l'effluent à traiter, et est assuré par différents ouvrages dont le plus important est le bassin d'aération qui permet l'abattement de la pollution carbonée, la nitrification, lors des phases aérées, et la dénitrification lors des phases non aérées, Il élimine également une partie de la pollution phosphorée par voie biologique (synthèse bactérienne).

Dans cette étude nous avons élaboré un outil primordial pour une station d'épuration, un outil qui va aider à sa gestion, à son contrôle, à la surveillance de son fonctionnement, et à prendre les bonnes décisions pour toutes les situations rencontrées, cet outil est « **un Dashboard**».

Pour atteindre notre objectif, nous avons utilisé les possibilités et les avantages qu'offre l'analyse de données, en combinant deux méthodes «l'analyse hiérarchiques des procédés (AHP) » et « l'analyse en composantes principales » avec lesquelles on a pu développer un modèle de surveillance d'une station d'épuration qui nous a permis, avec l'exploitation des résultats obtenus, d'avoir le « **tableau de bord de la station en question**» .

Le modèle élaboré est le fruit de l'application de la méthode AHP sur la série de mesures des différents paramètres caractérisant le fonctionnement de la STEP, cette méthode passe par quatre grandes étapes dont la plus importante est celle des différentes comparaisons par paires, une étape dans laquelle on fait intervenir la méthode ACP, pour remplacer en quelque sorte l'avis d'expert en ce qui concerne le jugement de l'importance et la participation dans le phénomène d'un paramètre par rapport à un autre.

Différents logiciels et outils de programmation ont été utilisés lors de ce travail, tel que le logiciel SPSS pour l'application de la méthode ACP, l'outil de calcul Matlab pour l'élaboration des programmes de calculs des différentes étapes de l'AHP, et le logiciel Expertchoice, pour la méthode AHP.

Nous avons choisi pour le jugement du fonctionnement de la station d'épuration, quatre grand critères dont : la charge polluante admise à la STEP pour pouvoir apprécier les eaux usées à l'entrée, le rendement énergétique caractérisé par les rapports d'élimination de la pollution, les rejets dans l'environnement dont le respect est l'objectif premier du procédé, et enfin la consommation énergétique qui est la directrice des dépenses de la station. Pour chaque critère un nombre de sous critères a été exigé avec leurs pondérations respectives pour donner le jugement le plus correct.

L'objectif de réalisation d'un Dashboard a été atteint et son principe est d'afficher un classement et une notation de toutes les expériences entrées dans le modèle avec choix libre de pondération pour les quatre critères, ce classement nous permet d'en tirer une infinité d'information sur le fonctionnement globale de la STEP ou selon un seul critère.

Cette alternative de gestion peut être exploitée avec diverses manières, en effet, le responsable de la gestion de la STEP peut introduire n'importe quels bilans d'analyse afin de les comparer quelque en soi le nombre, il peut même y mettre un bilan de références que lui aura choisi et le comparer avec les autres.

Le tableau de bord peut être aussi exploité de manière journalière, en introduisant et pour chaque jour d'analyses au laboratoire, les résultats de celles-ci et voir ainsi l'évolution dans le temps des différents paramètres et le comportement de la STEP de façon globale et même spécifique pour un critère ou un autre, il assure ainsi une surveillance et un contrôle continu de la station.

Il peut être envisagé aussi de classer toutes les analyses effectuées dans la station d'épuration et de définir, pour l'objectif global ou pour l'un des critères qu'aura choisi l'utilisateur du tableau de bord, un seuil de note, au-dessous duquel chaque note d'expérience obtenue sera dans une liste noire définissant les expériences les plus défavorables, et qu'il faut que les notes des différentes expériences qui vont venir après dépassent pour dire qu'elles respectent l'objectif global ou l'objectif secondaire choisi.

Ce ne sont ici que de simples exemples des utilisations nombreuses et variées qu'offre le modèle Dashboard élaboré, c'est l'outil d'aide à la décision que jamais une station d'épuration n'a eu auparavant, mais que tous les gestionnaires de celles-ci ne cessent de chercher. Il est donc à dire que notre étude, nous a permis de franchir un pas très important dans la recherche des modèles de gestion des stations d'épuration des eaux usées, qui reste un domaine vierge qui n'a pas encore livré tous ses secrets.

Compte tenu des nouvelles technologies et de la rapidité et facilité d'exploitation exigées par les utilisateurs potentiels du tableau de bord, nous avons préféré donner à notre outil un aspect assez évolutif et clair pour qu'ils puissent intégrer les changements ultérieurs, être facile à manipuler et à interpréter.

En fin, ce modèle pourrait bien accepter des enrichissements qui touchent les différents jugements, par exemple, d'autres critères ou sous critères ou d'autres échelles de comparaison.

# **Bibliographie**

**[1]** A. BERMAD, « Elaboration d'une méthodologie de simulation et de prévision des variables climatologiques aléatoires et cycliques par l'analyse en composantes principales». Thèse de doctorat d'Etat, ENP 2004.

**[2]** Ali Kouani, S. El Jamali et M.Talbi « Analyse en composantes principales Une méthode factorielle pour traiter les données didactiques »

**[3]** Arnaud MARTIN « L'analyse de données » Polycopié de cours ENSIETA - Réf. : 1463, Septembre 2004.

**[4]** Asano T. (1998)., Wastewater reclamation and reuse. Water quality management library, 1475 p.

**[5]** ATTAB Sarah. « Amélioration de la qualité microbiologique des eaux épurées par boues activées de la station d'épuration haoud berkaoui par l'utilisation d'un filtre à sable local » Ouargla, 2011

**[6]** BASSOMPIERRE Cindy. (2007). procédé à boues activées pour le traitement d'effluents papetiers : de la conception d'un pilote a la validation de modèles. Thèse Doctorat Institut National Polytechnique De Grenoble, pp 25-42

**[7]** BAUMONT S, CAMARD J-P, LEFRANC A, FRANCONI A. (2005)-Réutilisation des eaux usées épurées : risques sanitaires et faisabilité en Île-de-France. Institut d'aménagement et d'urbanisme de la région Ile-de-France.

**[8]** BELAHMADI Mohamed Seddik Oussama, « étude de la biodégradation du 2.4 dichlorophénol par le micro-biote des effluents d'entrée et de sortie de la station d'épuration des eaux usées d'Ibn Ziad », Mémoire de Magister en Microbiologie appliquée et biotechnologie microbienne, université Mentouri, 16 Juin 2004.

**[9]** Benalia OUANOUKI, « traitement des eaux usées », Gestion de l'environnement, Alger (2013)

**[10]** Bruce L.G, Wasil E.A et Haker P.T (1989), «*The Analytic Hierarchy Process : Applications and Studies*», Springer-Verlag, New York.

**[11]** C. Duby, S. Robin « Analyse en Composantes Principales » AgroParisTech.

**[12]** Claire Durand, « L'analyse factorielle et l'analyse de fidélité», juillet 2005.

**[13]** D. Gaujous, (1993), La pollution des milieux aquatiques: aide- mémoire. Edition Lavoisier. (1993)

**[14]** Direction de la santé, Centre d'hygiène et de salubrité publique .TAHITI - Polynésie Française

## **Bibliographie**

**[15]** Division de l'expertise technique Montréal, « Détermination de l'azote total Kjeldahl (NTK) dans l'eau », page 1.

**[16]** Faby J.A., Brissaud F. (1997)., L'utilisation des eaux usées épurées en irrigation. Office International de l'Eau, 76 pages.

**[17]** Gaëlle Deronzier, Jean-Marc Choubert « Traitement du phosphore dans les petites stations d'épuration à boues activées », Comparaisons techniques et économiques des voies de traitement biologique et physico-chimique. 2004

**[18]** Gaid, A. (1993). Traitement des eaux usées urbaines. Techniques de l'Ingénieur, C5 – 220 - 2, 30 p.

**[19]** Géraldine FROGER, Pascal OBERTI, *" L'aide multicritère à la décision participative : une démarche originale de gouvernance en matière de développement durable"* Toulouse, 2002

**[20]** Grubbs F.E. (1950). Sample criteria for testing outlying observations. Ann. Math. Stat. 21, 27-58.

**[21]** HAMRICHE, « Contribution à l'étude et à la simulation des paramètres hydrométriques par l'analyse en composantes principales (ACP) », Mémoire de Projet de Fin d'Etude, ENP Alger, 1993.

**[22]** Institut Bruxellois pour la gestion de l'environnement/observatoire des données de l'environnement. « Qualité physico-chimique et chimique des eaux de surface », Cadre général Fiche 2.

**[23]** Jean-Claude BOEGLIN, « Traitements biologiques des eaux résiduaires », Bioprocédés dans les domaines de l'énergie et de l'environnement, Article publié le 10/12/1998

**[24]** Jean-Louis ROUBATY, Jean-Claude BOEGLIN « Pollution industrielle de l'eau - Caractérisation, classification, mesure », Article publié le 10/01/2007.

**[25]** L'Analyse en Composantes Principales – Ludovic LE MOAL © 2002

**[26]** Laurent Henriet. Syst`emes d'´evaluation et de classification multicrit`eres pour l'aide la d´ecision : Construction de mod`eles et proc´edures d'affectation. Computer Science. Universit´e Paris Dauphine - Paris IX, 2000.

**[27]** Liang W.Y. (2003) «*The analytic hierarchy process in project evaluation : An R&D case study in Taiwan*», Benchmarking: An International Journal, vol. 10, no. 5, pp. 445 456.

**[28]** Ludovic LE MOAL «L'Analyse en Composantes Principales », 2002.

### **Bibliographie**

**[29]** MAMERI Yazid, « Phototransformation De Tensioactif Anionique Induite Par Un Oxyhydroxyde De Fer(III) (Goethite) En Solution Aqueuse », Mémoire de Magister en chimique analytique et physique, Décembre 2010.

**[30]** Maystre L. Y. et Bollinger D., 1999, *Aide à la négociation multicritère*, coll "gérer l'environnement", PPUR, Lausanne, 192 p.

**[31]** MEINCK (F.), STOOF (J.) et KOHLSCHUETTER (H.). – Les eaux usées industrielles. Masson éd., Paris (1977).

**[32]** Mémento technique de l'eau. Degrémont. Ed. Lavoisier Technique et Documentation, Paris (2005).

**[33]** Ministère du Développement durable, de l'Environnement et des Parcs (MDDEP) et Conseil régional de l'environnement des Laurentides (CRE Laurentides), 2012. Protocole d'échantillonnage de la qualité de l'eau, Avril 2012 - Nouvelle édition, Québec, MDDEP et CRE Laurentides, ISBN 978-2-550-64774-4 (version imprimée, 2e édition, 2012), 9 p.

**[34]** NOUR-EDDINE RAHIMI, ING. JR. (2007) « *Outil d'aide à la décision pour l'aménagement des ressources de production d'une entreprise d'assemblage de cartes électroniques (PCBA, "grande variété, faible volume") »* Université Du Québec À Montréal.

**[35]** Philippe Duchène « Dysfonctionnement biologiques dans les stations d'épuration a boues activées », Actes du colloque Lyon-21 octobre 1994.

**[36]** Rapport d'information n° 261 (2000-2001) de M. Gérard MIQUEL et plusieurs de ses collègues, fait au nom de l'Office parlementaire d'évaluation des choix scient. tech. , déposé le 5 avril 2001

**[37]** Roy B., 1985, *"Méthodologie Multicritère d'Aide à la Décision"*, Economica, Paris.

**[38]** Saaty T.L., 1984, traduit par Dahan L., *"Décider face à la complexité : une approche analytique multicritère d'aide à la décision",* Entreprise moderne d'édition, Paris.

**[39]** Thomas, O. (1995). Métrologie des eaux résiduaires. Ed. Cebedoc. Tec. et Doc. Lavoisier, 192 p.

**[40]** Uyanik E. 2005. *L'application des méthodes de prise de décision multicritère au problème de sélection du fournisseur.*Université Galatasaray. Istanbul.

**[41]** Victor-Hugo « Grisales Palacio. Modélisation et commande floues de type takagi-sugeno appliquées à un bioprocédé de traitement des eaux usées » (2007) Toulouse.

**[42]** W.Czysz, A.Denne, H.Rump, W.Schneider, E.Staudte, W.Supperl, E.Blitz, B.Böhnke, P.Doetsch, P.Dreschmann, K.Pöppinghaus, K.Siekmann, S.Thomas, « Production, collecte, traitement et analyse des eaux résiduaires », Technologie des eaux résiduaires, Springer-Verlag France, Paris 1990.